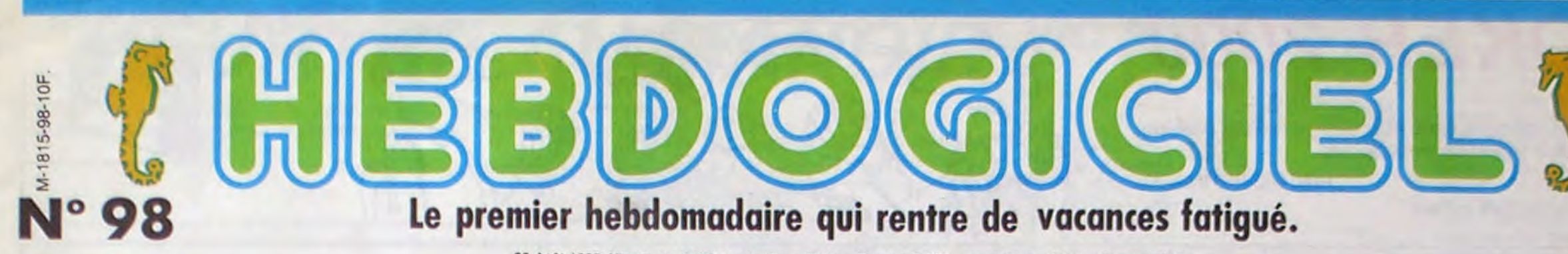

30 Août 1985 Allemagne 3,50DM - Belgique 77Frs - Canada 2,50\$ - Luxembourg 74Frs - Suisse 3,30Fr

# AMSTRAD CPC 6128: PETIT, MAIS COSTAUD!

## En grand secret, pendant les vacances, Amstrad met en place le CPC 6128. Encore un 128 Ko 8 bits. Mais...

#### **L'AVENTURE**

Alors que je rentre chez moi, de retour des Bahamas, la chemise ouverte sur mon torse velu et sur ma chaîne en or, enveloppé des effluves de Brut Pour Hommes, un hâle avenant sur mon visage, mon oeil est attiré par un petit point rouge qui clignote au fond de la pièce : mon répondeur. Quelqu'un m'a laissé un message. Je prends le temps de poser mon sac sport, de ranger ma collec' de SAS, de prendre une douche et je vais écouter ce message. "Zigroui kouik gzzzz cra-<br>pok bleuh shkruit". Naturellement, ai la clé du code et je comprends sans peine : Amstrad me convie à aller chercher un CPC 6128 dans son stock, mais discrètement, s'il vous plaît. Je me gicle un peu d'Antaeus derrière les oreilles, et c'est parti.

#### **CAISSE A DIRE ?**

Je suis plutôt impressionné. Certes, j'avais vu beaucoup de gens entassés sur les plages des **Bahamas** (d'où je reviens) beaucoup

de flacons d'après-rasage Action Pour Hommes dans les supermarchés, beaucoup de "Brigade mondaine" chez mon libraire, mais cet accumoncellement-là, il faut le voir. Sur six ou sept mètres de haut, des Amstrad, tous plus 6128 les uns que les autres. Et ça représente une sacrée surface. Un peu plus loin,

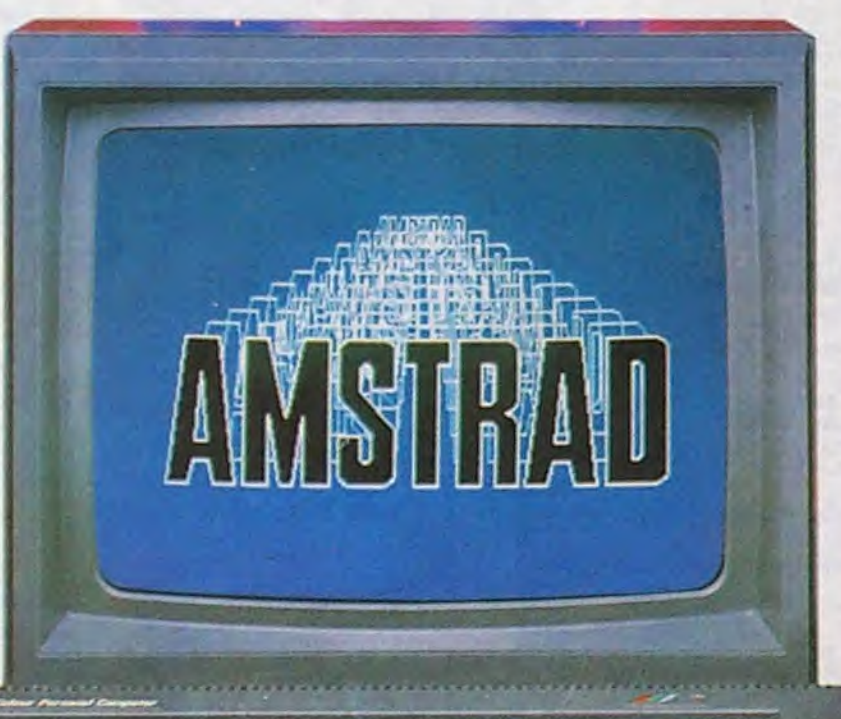

 $\mathbf{r}$ 

 $\mathbf{r}$ 

 $\frac{1}{2}$ 

livrent Atari et Commodore ?" Eh bien non. Nul 16 bits à l'horizon, du moins pas avant la fin 1986. Pourquoi ? Parce qu'ils ont l'intention de ne se jeter dans la bagarre que lorsque les connaissances sur les 16 bits seront plus étendues. Il<br>est vrai que pour l'instant, on en sait si peu que même les programmeurs pros ont du mal à optimiser<br>les programmes. Ceci dit, "lorsqu'on sortira un 16 bits, ce sera certainement quelque chose de fort. comme un compatible IBM PC et Macintosh". Rien que ça. Fin de la parenthèse. Et du paragraphe, par la même occasion.

#### VAIS-JE?

Vais-je comparer le CPC 6128 avec<br>ses prédécesseurs ? Non. Une comparaison point par point serait trop fastidieuse, et si vous avez un

464 ou un 664, vous n'achèterez pas celui-ci; tandis que si vous n'avez rien. c'est le 6128 que vous prendrez. Donc, attaquons bille en

tête sur les caractéristiques,

avec un chapitre intitulé "les carac-

#### **LE LOOK**

téristiques"

Ah ben non, c'est le look. J'avais oublié ça. C'est pourtant vrai qu'il ne ressemble pas aux deux autres (zut, j'ai craqué). Enfin. si mais pas vraiment. Disons qu'il ressemble un peu plus au 664 qu'au 464. Les touches sont groupées. Pas de pavé numérique déporté, pas de flèches de curseur en haut à droite, tout est réuni. C'est un peu génant au début, on passe trois minutes lorsqu'on valide une ligne à taper crochet droit - del-crochet gauche del - f4 - del - shift - del - ah non,

fallait pas faire del - on retape le dernier caractère - puis return - zut, je l'ai loupé-del, etc... Ceci dit, on s'habitue en peu de temps. Pas de couleur sur ce clavier, la sobriété et

le look pro du gris clair.<br>A droite, le lecteur de disquettes. Pas de version cassette pour le 128 Ko. Extra-plat, comme sur le 664. Dessus, deux sérigraphies viennent rappeler l'ordre des couleurs, et le code des touches. Les couleurs, vous les connaissez : il y en a 24.<br>Rien de nouveau de ce côté-là. La touche Copy (utilisée par l'éditeur) est située à gauche de la barre<br>d'espace, au lieu d'être au milieu des 4 flèches du curseur.

Je ne sais pas si ça fait partie du look, mais en tout cas, il existe une version couleur, une monochrome et une avec un boîtier permettant de raccorder n'importe quel téléviseur péritel. Ce qui rajoute des fils, ce serait dommage, le fait de n'en avoir qu'un (le secteur) est bien agréable.

#### **LES CARACTERISTIQUES**

Voilà qui me rassure, j'ai seulement inversé les paragraphes. Les caractéristiques, donc : équipé d'un processeur Z80, à l'instar de ses petits frères, il possède en outre 128 Ko de Ram dont pour l'instant vous ne soupçonnez pas l'utilité. Moi oui,<br>j'étais là aux répétitions : je vais tout vous dire.

SSN-0760-612

On peut considérer que deux<br>"bancs" de 64 Ko coexistent dans la machine (il y a, en plus, 48 Ko de<br>Rom comprenant le basic et le Dos). Chaque banc est divisé en 4 "blocs" de 16 Ko chacun. En fait, il<br>suffit pour se servir des 64 Ko supplémentaires d'indiquer au Z80 qu'il s'agit d'un périphérique. Dès lors, il va effectuer des sauvegardes sur un disque virtuel (qui n'est autre que la Ram), ce qui présente l'avantage d'être incontestablement plus rapide.

Ce qui m'amène à dire que lorsque j'ai ouvert mon paquet, tout à l'heure, outre un mode d'emploi en français énorme et bien fait, j'ai trouvé deux disquettes (au format trois pouces, bien sûr) qui contien-<br>nent deux versions du CP/M et deux du Logo, plus des utilitaires. Attendez, je vais clarifier.

Suite page 17

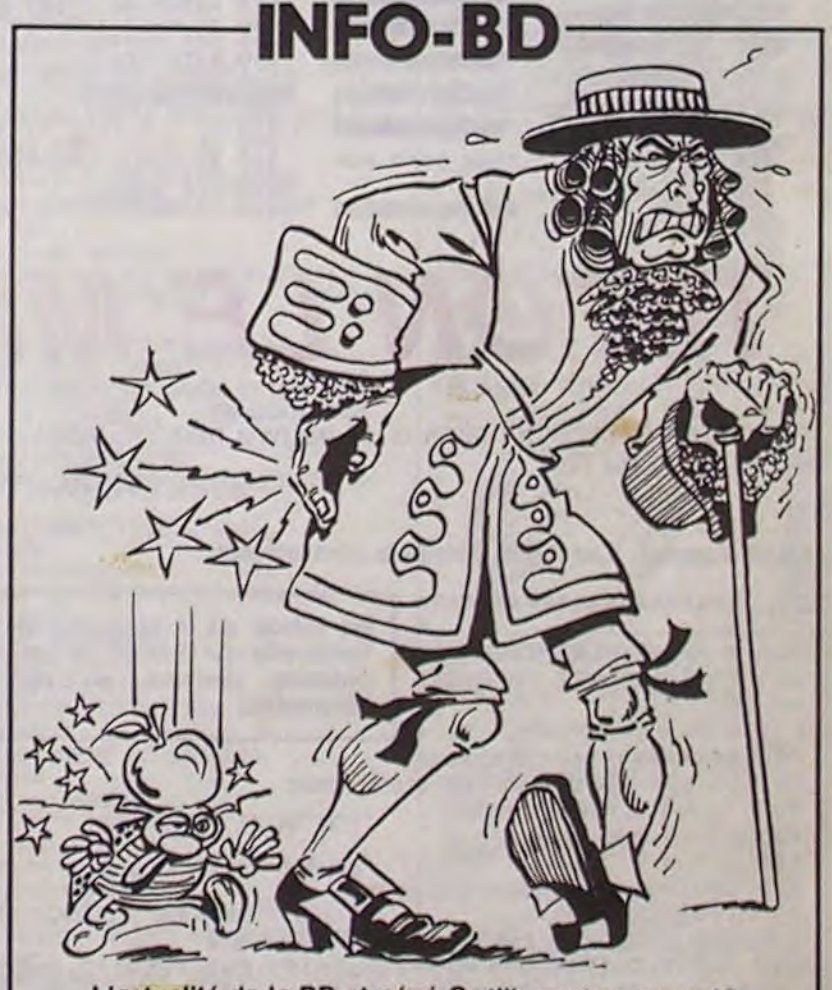

je lui donne mon bon de retrait qu'il regarde d'un oeil distrait. Il me fait signe de prendre une des caisses du tas. Ouf. Je m'en suis tiré sans mal

 $\begin{pmatrix} 1 & 1 & 1 & 1 & 1 & 1 \\ 0 & 1 & 1 & 1 & 1 & 1 \\ 0 & 0 & 1 & 1 & 1 & 1 \end{pmatrix}$ 

 $\mathbf{I}$ 

 $\frac{1}{2}$ 

#### LE RETOUR S'ETANT EFFEC-TUE SANS ENCOMBRES...

çant. Comme je ne suis pas armé.

comme sur les autres 128 Ko du marché, ils ne sont pas accessibles directement... Ah bon, je suis un peu déçu, j'attendais mieux de la part d'Amstrad. Pouvoir faire un programme basic de 100 Ko, par exemple, mais non, ce n'est pas possible. Tant pis. J'en profite pour faire une paren-

des moniteurs couleurs; plus loin encore, des monochromes.

Je m'embusque derrière la première me . Là, je branche la machine pile. J'avise un petit caillou par terre, m'en empare et le lance en direction des voix que je viens de percevoir. J'ai lu ça dans le dernier SAS. Aussitôt, l'action se précipite : un colosse se retourne brusquement, s'avance vers moi l'air mena-

.J'arrive chez moi sans problèsans plus attendre, et quelle n'est pas ma surprise de constater qu'en tapant PRINT FRE (0), j'obtiens la même quantité de mémoire utilisateur que sur les deux précédents modèles, le CPC 464 et le CPC 664. N'y a-t-il pas 128 Ko ? Si, mais

thèse. Connaissant  $|a|$ faculté d'Amstrad de mettre les pieds dans le plat pour manger les marrons que quelqu'un d'autre a retiré du feu en se relevant la nuit pour se taper le cul par terre, je me suis dit, avec toute la logique qui me caractérise : "mais, cher moi, ne penses-tu pas qu'Amstrad va taper dans le 16 bits, vu la guerre que se

#### AH BEN CHAT ALORS !

Eric LECHAT empoche les 2 briques du concours mensuel. De quoi se payer son poids en Ron-Ron. Miaou.

Ou comment tricher, pirater, modifier, trafiquer, magouiller, bidouiller et grenouiller avec les logiciels du monde entier.<br>Mais dans la légalité, au moins ? Of course, mon général !' Lire page 15

DEULIGNEURS les fainéants sont en page 17.

#### **FORMATION A L'ASSEMBLEUR**

Le prof et l'amateur éclairé vous attendent en page 16

## **DES PROGRAMMES POUR VOTRE ORDINATEUR** AMSTRAD. APPLE IIe et IIc. CANON X-07. CASIO FX 702-P. **COMMODORE 64 ET VIC 20. EXELVISION EXL 100. HECTOR HR.** MSX et compatibles. ORIC 1 ET ATMOS. SINCLAIR ZX 81 ET SPECTRUM.<br>TEXAS TI-99/4A. THOMSON TO7, TO7/70, ET MO5.

L'actualité de la BD et pépé Gotlib sont en page 12

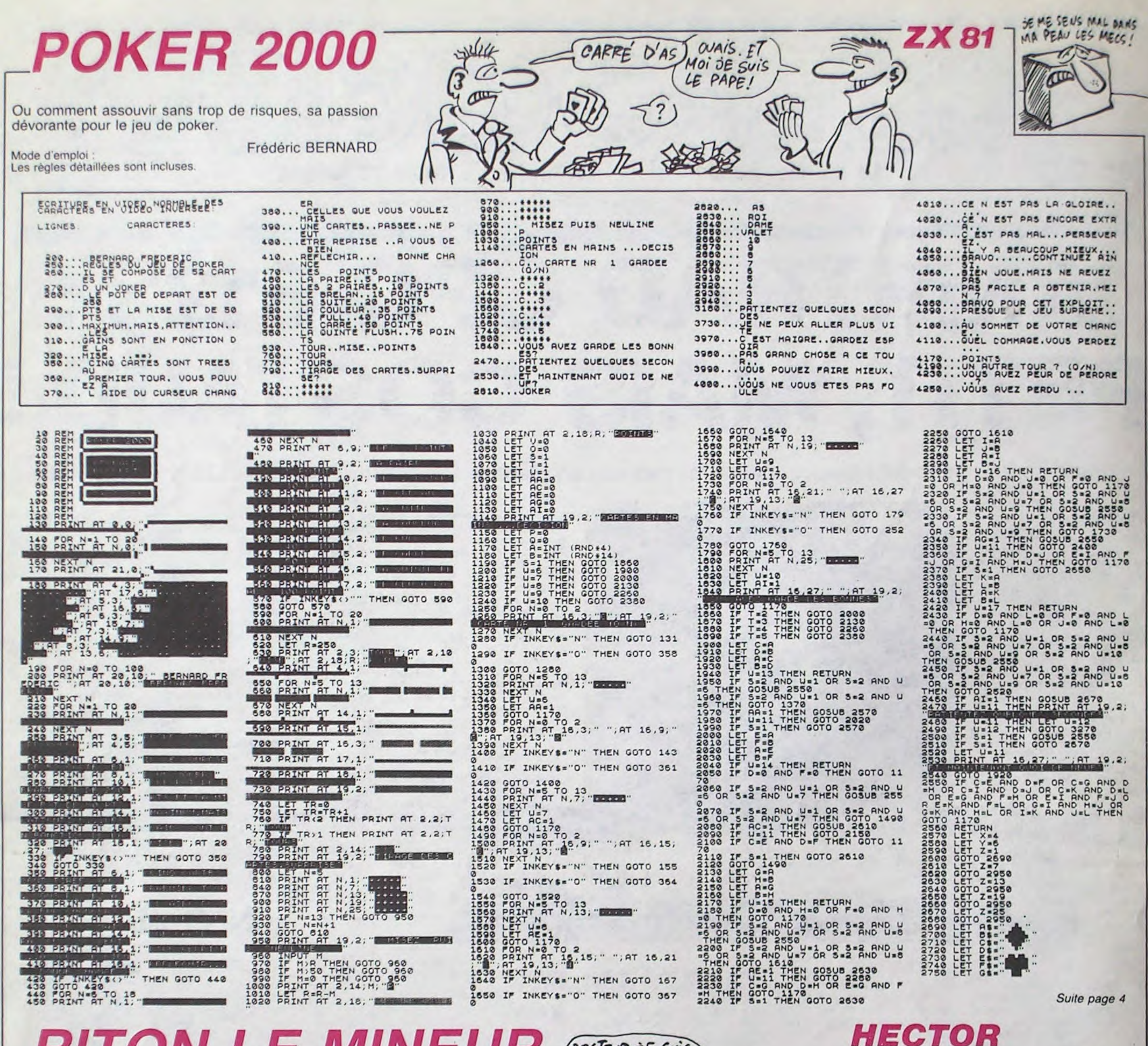

**RITON LE MINEUR** 

HRENTRE )

HROIS

 $\mathcal{U}_I$ 

Aventures ascensionnelles d'un pauvre mineur, victime de la fièvre de l'or.

**Patrick CHERVET** 

Mode d'emploi: Les règles détaillées sont incluses.

240 plot0, 190, 60, 5, 2: plot80, 190, 40, 5, 2: plot140, 190, : tone100, 100:next: gosub600: outputchr\$(A,, A, Y, O: V=1 40, 5, 2: gosub 540: plot 180, 190, 20, 5, 0: plot 200, 145, 40, 5, 400 plot 100, 100, 20, 5, 0: plot 180, 190, 20, 5, 0  $20'$  \* En raison de la longueur in-2:plot0,145,60,5,2:T=9:TT=100:K=40:gosub670:plot60,1 410 ifJ=2andF0=0andM0=0andY=120thenA=193:outputchr\$  $30.1*$ HENRI LE MINEUR habituelle du listing, ce pro-40 '\*PAR CHERVET PATRICK\* 45, 20, 5, 0: plot120, 145, 20, 5, 0: T=219: TT=145: K=40: gosub (A), X, Y, 3: SC=SC+5: gosub990: goto290 gramme passera en plu- $50.71$ sieurs fois. 670 420 ifJ=1andPO=0andMO=0andY=120thenA=195:X=10:outpu 250 outputchr\$(192), 20, 40, 3: X=20: Y=40  $60.78$ 3/1985 tchr\$(A), X, Y, 3: for I=120to160step5: outputchr\$(A), X, Y, 70 \*\*\*\*\*\*\*\*\*\*\*\*\*\*\*\*\*\*\*\*\*\* 260 plot70, 225, 100, 5, 1:1ine0, 230, 240, 230, 2:1ine0, 21 0: T=9: TT=100: K=40: gosub670: Y=Y+5: outputchr\$(A), X, Y, 3 80 'IL EST CONSEILLE DE SUPPRIMER 9.240.219.2 : tone100, 100:next: plot0, 145, 60, 5, 2: outputchr \$ (A), X, Y  $90.7$ LES REM 270 WX=185:WY=120  $.0:V=1:X=20$ 100 plot0,230,240,230,0 280 ' \* COMMANDES DU JEU \* 430 ifJ=1andPD=0andMO=0andY=165thenA=192:outputchr\$ 290 gosub980: J=joy(0):gosub880:iffire(0)=0thengosub(A), X, Y, 3:SC=SC+5:gosub990:goto290  $110$  cl= 810 120 ifVI=0andNI=0thengosub710 440 ifJ=2andPO=0andMO=0andY=165thengosub630:A=195:X 130 ifVI=0thenVI=3 300 outputchr\$(200).WX.WY.1 =X+5:outputchr\$(A), X, Y, 3: for I=165to205step5:outputch 310 ifX=WXandY=WYthentone100,100:SC=SC+10:gosub990:r\$(A),X,Y,O:T=219:TT=145:K=40:gosub670:Y=Y+5:outputc 140 gosub1250:'\* PRESENTATION DU JEU \* 150 A=192:0=190:00=40:PP=108:P=190:E=30:EE=112:S=80 outputchr\$(200), WX, WY, O: outputchr\$(A), X, Y, 3: gosub490 hr\$(A), X, Y, 3: tone100, 100:next: gosub550: outputchr\$(A) : Z=180: SS=155: ZZ=155: W=20: WW=210: gosub1000: DXY=100  $, X, Y, 0: V=1$ 160 color0, 3, 2, 4: ifNI=1andVI=0thenVI=3:goto170:else 320 OXY=OXY-0.25:ifOXY<=Othengoto1080:elseifOXY>Oth 450 ifJ=2andPD=0andMO=0andY=210thenA=193:outputchr\$ ifVI=Othengosub710:VI=3 engosub690:goto330 (A), X, Y, 3: SC=SC+5: gosub990: goto290 330 ifSC>450andNI=0thenS\$="###NIVEAU 2###":plot0,21 170 bright1 460 goto290 180 '\*\*\* dessin lere etape \*\*\* 0, 240, 15, 0: for I=2to70: outputS\$, I-1, 207, 0: outputS\$, I, 470 end 190 plot0, 20, 60, 5, 2: plot0, 15, 60, 15, 1: plot80, 20, 20, 5 207, 1: tone100, 100:next: pause1: NI=1: VI=0: goto150 480 '\* TIRAGE ALEATOIRE DE L'OR \* , 2: plot80, 15, 20, 15, 1: plot120, 20, 60, 20, 1: plot120, 20, 6 340 ifSC>800andNI=1thencls:goto1400 490 AZ=int(rnd(1,32)):ifAZ<=10thenWY=120:goto500:el 0, 5, 2: plot 200, 20, 40, 5, 2: plot 200, 15, 40, 15, 1: plot 60, 10 350 ifJ=2andPO=0andMO=0thenoutputchr\$(A), X, Y, 0:X=X+ seifAZ<=20thenWY=165:goto500:elseWY=210 5:A=192:ifX>210andY=40thenoutputchr\$(197),0,00,0:got 500 ifWY=120thenRD=int(rnd(1,40)):ifRD<=10thenWX=in , 20, 10, 3: plot 100, 10, 20, 10, 3: plot 180, 10, 20, 10, 3 200 output"SC:", 20, 227, 1:gosub990:ifVI=3thenforI=18 o390:elseifX>210andY=165thengoto440:elseifpoint(X,Y-t(rnd(3,4))#10:return:elseifRD<=20thenWX=int(rnd(6,1 Oto220step20:outputchr\$(192),1,230,2:next:plot160,22 21)<>2thenG=6:goto1020:elseifX>210thenX=210 0))#10:return:elseifRD<=30thenWX=int(rnd(12,14))#10: 0,80,10,0:elseifVI=2thenforI=180to200step20:outputch 360 ifJ=2andF0=0andM0=0thenoutputchr\$(A), X, Y, 3:goto return:elseifRD<=40thenWX=int(rnd(17,20))\$10:return r\$(192), I, 230, 2:next:plot160, 220, 80, 10, 0:plot220, 228 290 510 ifWY=165thenRD=int(rnd(1,40)):ifRD<=10thenWX=in  $, 2, 10, 1$ 370 ifJ=1andPD=0andMQ=0thenoutputchr%(A), X, Y, 0:X=Xt(rnd(3,6))#10:return:elseifRD<=20thenWX=int(rnd(8,1 210 ifVI=2thenplot217,226,8.2,1:elseifVI=1thenoutpu 5:A=193:1fX=<20andY=120thengosub620:goto420:elseifX< 2))#10:return:elseifRD<=30thenWX=int(rnd(14.18))#10: tchr\$(192),180,230,2:plot160,220,80,10,0:plot220,228 =20andY=210thenX=20:elseifX<20thenX=X+5:elseifpoint( return:elseifRD<=40thenWX=int(rnd(20,21))#10:return , 2, 10, 1: plot 217, 226, 8, 2, 1: plot 200, 228, 2, 10, 1: plot 197 X, Y-21) <> 2thenG=-6: goto1020 520 ifWY=210thenRD=int(rnd(1,40)):ifRD<=10thenWX=in  $, 226, 8, 2, 1$ 380 ifJ=1andPO=0andMO=0thenoutputchr\$(A),X,Y,3:goto t(rnd(3,6))#10:return:elseifRD<=20thenWX=int(rnd(8,1 220 '\*FIN DU TERRAIN DE JEU\* 290 2))\*10:return:elseifRD<=30thenWX=int(rnd(14,18))\*10: 230 plot0, 100, 240, 5, 2: T=219: TT=20: K=75: plot100, 100, 390 ifJ=2andP0=0andM0=0andY=40thenA=195:X=X+5:outpu return:elseifRD<=40thenWX=int(rnd(20,21))\*10:return 20,5,0:plot180,190,20,5,0:plot145,100,20,5,0:plot40,tchr\$(A),X,Y,3:forI=40to115step5:outputchr\$(A),X,Y,0 100, 20, 5, 0: gosub580: gosub670 :T=219:TT=20:K=75:gosub670:Y=Y+5:outputchr\$(A),X,Y,3 Suite page 5

*POCTEUR, JE SUIS* VICTIME DE LA

FIEVRE DE L'OR!

TIREZ LA

LANGUE ET DITES 33

Ca vous plait ? On marche comme ça, c'est reparti pour FLEMME

 $\begin{array}{ccc} \text{INT} \text{Y} & \text{Y} & \text{Y} & \text{Y} \end{array}$ <br>225 PRINT"IPPI  $\begin{array}{ccc} \text{I} & \text{I} & \text{I} & \text{I}^{\text{I}} \end{array}$ :PR<br>INT"PPI LJ LJ LJ I ":PRINT" II " PRINT PUT 1 | ":PR.<br>
INT "BOT 1 | ":PRINT" PUT 1 | " INT1fl1 f—r-1 I I":PRINT"IIRI ! PI I /" 235 PRINT"1//t 1 > > /" 240 SI=36874:S2=36875:POKE36878,15 K•0 245 READA: IFA=-1THEN300 250 POKES1, A: POKES2, A: FORJ=1TO200: NEXT : GOTO245 255 DRTR199,217,207,219,199,219,19 5.219.203.217. 195,217 268 DAT8199.217,207,219,199,219,19 5,219,203.217,195,217,-1 300 FORI=15T00STEP-.05:POKE36879, I NE/.T POVESI,0:POKES2,9 305 Fr)PT=1TO1080P4EXI 307 INPUT" JENEER REGLES (O/N)"; T\$: IFT\$<>"O"THEN310 98 00SUB500 310 PRINT"<mark>3"</mark><br>315 PRINT"**¤©©©©©©©©**™;:A<mark>≉</mark>="UN INST RNT, SVP" : GOSUB350 320 PRINT"XVAI"; : R#="CHRRGEMENT DU SECOND" 1GOSUB350 32; PPINT"PPi";:RS•"PROGRAMME EN CO UPS" GOSIJB350 330 IFPEEK(37151)(>62THENPRINT"JOON R#="RPPUYEZ SUR PLAY." GOSUB35  $\Omega$ 335 IFPEEK(37151)=62THEN345 340 0010335 345 POKE198,1:POKE631,131:END<br>350 FORI=1TOLEN(A#):PRINTMID#(A#,I 350 FORI=1TOLEN(A\$):PRINTMID\$(A\$,I ,1)"**a Mi";:FORH=1T015 NEXTH, I:PRIN** T" " RETURN 500 PRINT"7 502 R\$="BIENVENUE, INSPECTEUR! ! ": GO SUB3SO 504 A\$-"EH OUI,DRNS CE JEU QUIPES. EMBLE BEAUCOUP RU CLUEDO,VOUS DEVR EZ": GOSUB358 506 Rf•"RETROUVER LES ELEMENTSDV C RIME;C'EST A DIRE'":GOSUB350 319 Rs."-LA VICTIME -LE MEURTRIER":GOSUB350<br>512 AS="-L'ARME DU CRIME -LA SCENE DU CRIME" GOSUB350 PRINT<br>513 A\$="VOTRE TOUR DE JEU SE DECO<br>MPOSE EN 2 PARTIES" GOSUB350 36 IFN>1ANDZ=1THENPRINT":DOODCODDDI

BOURRES D'ALLEMANDS, AV *Qi? coLE* 

TTENDRE":PRINT" 7-accuser" 156 PRINT"XNODDDPLORS?" 157 POKE198,0 158 GETA\$.K=VAL(R\$):IFK<1ORK>7THEN 158 159 GOSUB640:ONY,GOSUB200,250,300,3 50,400,450.500 160 J=J+1 IFJ>NTHENJ=I:Z=Z+1 162 IF.J%(J)=OTHEN160 164 GOT036 199 REM PRENDRE UN OBJET 200 PRINT", \*\*\*PRENDRE\*\*\*"'Q=0 205 PRINT")WQDRNS CETTE SRLLE,VOUS POUVEZ PRENDRE:" 210 T•l:FOPI=1TO18:IFO%(I)mJ%(J)TH ENPRINTT"-"O\$(I):Q(T)=I:T=T+1 211 NEXT'FORI=19T018+NTIFO%(I)•J%( J THENPR1N7T"-"0i(I):Q(T)III:T•T+1: 0=1 212 NE'/.T : I F T=1 THENPR I NT"11Tt I EN ! ! I " : GOT0226 213 PRINT" SAME-> RIEN PRENDRE"<br>214 PRINT"MALORS?" POKE198,0 215 GETRS IFAS="R"THEN217 216 K=VAL(A\$): IFK<10RK>T-1THEN215 217 GOSUB640 218 IFRI="A"THENPRINT"Q'OUS NE PRE NEZ RIEN.":GOSUB950:RETURN 220 IFJX(J+9)<>OTHENPRINT"MVOUS LA CHEZ:":PRINTO\$(J%(J+9)):0%(J%(J+9)  $JX(J)$ 222 PRINT"JET VOUS PRENEZ "'PRlNTO s(Q(K))'IFQ=1THENOZ(Q(K))•0:J%(J+9 )=18+J:GOT0226 223 O%(Q(K))=0 224 J%(.1+9)•Q(K,) 226 OOSUB958'RETURN 249 REM LRCHER UN OBJET 250 PRINT".l I\*SLRCHERSMSDD" 255 IFJ%(J+9)=0THENPRINT"VOUS NE P ORTIEZ RIEN!1 ":GOSUB9S0:RETURN 260 PRINT"MVOUS LACHEZ:":PRINTO#(J<br>%(J+9)):O%(J%(J+9))=J%(J):J%(J+9)= e<br>265 GOSUB950 RETURN 299 REM\*CACHER UN OBJET OU UNE PER SONNE OU LE CADRVRE® 300 PRINT" **JODDD** SCRCHERS SAND " 305 PRINT"VOUS POUVEZ CRCHER;11" 307 T•1 FORI-1T018iM"IFG%(I)mJ%(J>

0 REM MEURTRE RU MANOIP I REM PROD 2.(PPINCIPAL) 2 REM POUR VIC-20+16K 3 REM PAR PATRICK DEBAUMAPCHE 4 REM INITIALISATION S PPIMT";7a" POVE36878.5 *P0VE36879,*  FORI=1T06 : READAR NEXT PRINT"IDDDDDHI XIBE I.LETITA... 7 PRINT"@DDDDDDDDH-W@BSEFHFXEBS |<br>++ l, L" 8 PRINT"XIBBBBBBL PRINT"XXXXOUE GENERE UN CRIME... 10 DIMS\$(21),S4(4,21),O\$(28),O%(28 ), PS( 15),P%(I5), JZ( 18),Q%(21) 12 FORI=1T021:READSS<I):FORT=1TO4 PEADSY.(T,I):NEXTT,I 13 FORI=1TO18:T=INT(RND(1)\*20)+1:0 7,(I)=T PERDOS<I) IFPND(1)>.5THENO%  $(1) = -T$ 14 NEXT 17 PEADOS(19) 18 FORI-1T015:T■ INT<RND(1)\*21)+1;P (I)-T:PERDPS(I):IFRND (I».7THENP%  $(1)=-T$ 19 NEXT 20 FORI=1T04 READD\$(I) NEXT 21 FORI=1TO21 READUX(I) NEXT<br>22 FORI=1TO8 READIX(I) NEXT FORI=1T09:READI%(I):NEXT V=INT(RND(1)\*15)+1 24 M=INT(RND(1)#15)+1:IFM=VTHEN24 25 P%(M)=0:P%(V)=0 26 L=INT(RND(1)\*21)+1: R=INT(RND(1) \*18)+1:0%(R)=0 27 PRINT"XMODICOMBIEN DE JOUEURS (1 R 9Y" POKE198,0 28 GETAS N=VAL(A\$): IFN<10RN>10THEN 28<br>29 GOSUB640 FORI=1TON :JX(I)=1:JX(I +9)=0 NEXT J•l'Z•1 30 FORI=19TO18+N 31 T=INT(RND(1)#10)+1:IFT=30RT=9TH\* EN31 32 0%(I)=T:0\*(I)=0\*(19) NEXT 33 PEM 34 REM ROUTINE PRINCIPALE 35 REM

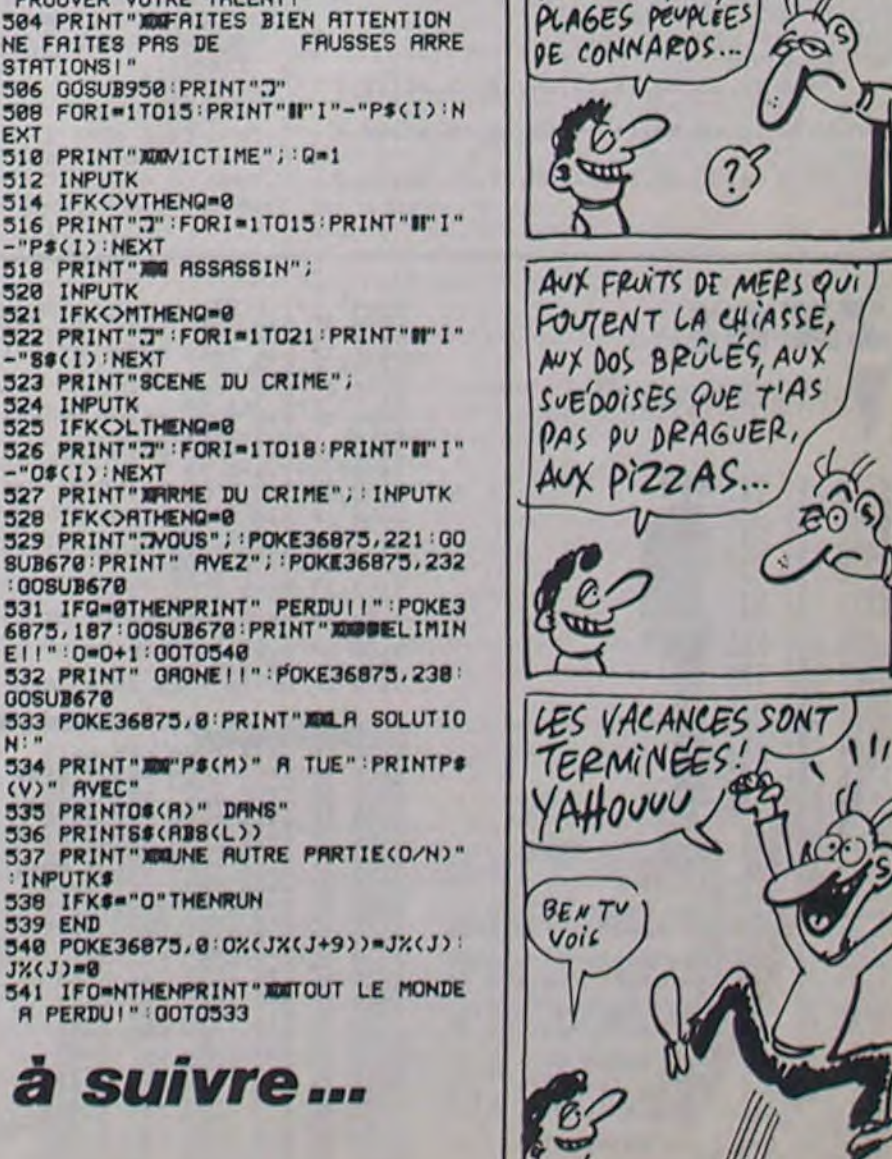

506 GOSUB950:PRINT":T'

510 PRINT"XWWICTIME"; :Q=1

518 PRINT"NG ASSASSIN";

EXT

512 INPUTK

-"P\$(I):NEXT

520 INPUTK

-"8#(I) NEXT

523 PRINT"SCENE DU CRIME";

521 IFK<>MTHENQ=0

528 IFK<>ATHENQ=8

El!":0=0+1:00T0540

538 IFK\$="O"THENRUN

STATIONS!"

-"05(I):NEXT

:008UM670

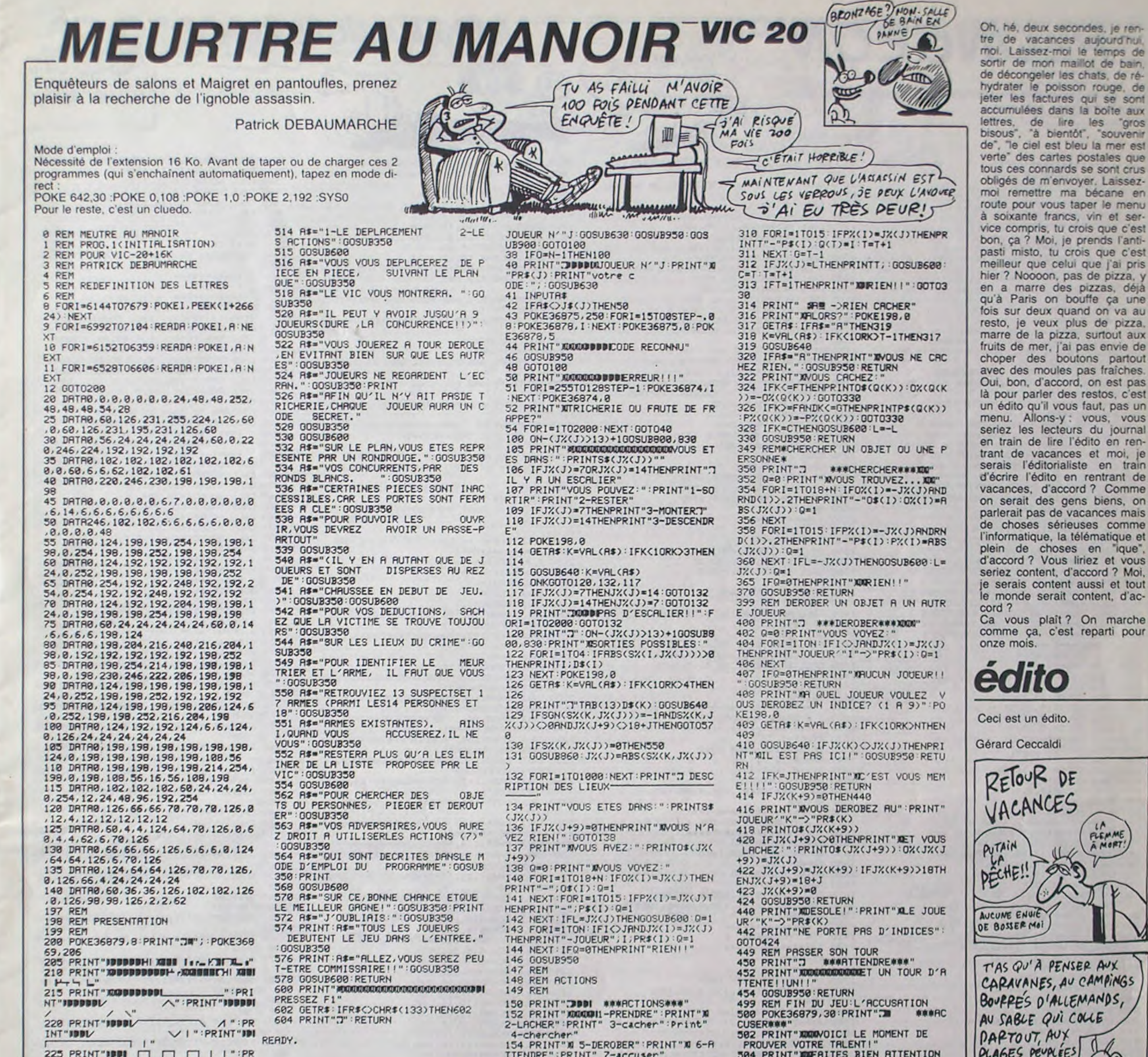

OOSUB670

(V)" RVEC"

:INPUTKs

539 END

J%(J)•8

R PERDU!" :0010533 à suivre...

NE FAITES PAS DE

3

THENPRINTT"~"O\$(I):Q(T)=I:T=T+1<br>308 NEXT:F=T−1

# PLONGEON (STYYYYG!)

De plats minables en plongeons spectaculaires, devenez l'idole des piscines.

#### Laurent SIMON

100 · \*\*\*\*\*\*\*\*\*\*\*\*\*\*\*\*\*\*\* 110 · · PLONGEON IZO <sup>1</sup> \*\*\*\*\*\*\*\*\*\*\*\*\*\*\*\*\*\*\*  $130 + 1$ 140 ' \* SUR TI-99/4A \* 150 · · BASIC ETENDU · 160 ' \*LANSAY SUPER JET\*  $170:*$ 180 | \*(c)LAURENT SIMON\* 190 ' \* & HEBDOGICIEL \*  $200 : *$ 210 : \*\*\*\*\*\*\*\*\*\*\*\*\*\*\*\*\*\* 220 ROC=1166 230 CALL DESSIN 240 CALL MUSIQUE 250 CALL TITRE 260 CALL CLEAR 1: CALL SCREEN(7):: DISPL<br>AY AT(8,4): "VOULEZ VOUS LES REGLES" 270 ACCEPT AT (9, 14) VAL IDATE ("OUIN") BEEP SIZE(3):EP% 280 IF EPS="OUI" THEN CALL REGLES 290 CALL CLEAR :: CALL MUSIQUE 300 RANDOMIZE 310 CALL CLEAR :: CALL MAGNIFY(2) 320 CALL SCREEN(5) 320 CALL CHAR(58, "0103070703010107")<br>340 CALL CHAR(58, "80C0E0E0C08080E0")<br>350 CALL CHAR(69, "0F3F3F3F3F3F3F")<br>360 CALL CHAR(61, "FFFFFFFFFFFFFFFF")<br>370 CALL CHAR(62, "FOFCFCFCFCFCFC") 380 CALL CHAR(63, "0000000000FFFFFFF")<br>390 CALL CHAR(88, "FFFFFFFFFFFFFFFF") 300 CALL CHAR (96, "000000000000FFFF")<br>410 CALL CHAR (97, "6C3E223E223E223E")<br>420 CALL CHAR (105, "FFFFFFFFFFFFFFFF")<br>430 CALL CHAR (112, "FFFFFFFFFFFFFFFFF") 450 CALL CHAR(136, "70607F607F607F60")<br>460 CALL CHAR(137, "ICOCFCOCFCOCFCOC") 470 CALL CHAR(121, "FFFFFFFFFFFFFFFFFF") 480 CALL CHAR(128, "3036196C141209") 490 CALL CHAR(130, "0020261A4C370B08") 500 CALL CHAR(131, "04445132FEC00000")<br>510 CALL CHAR(134, "C3A51818181818")<br>520 CALL CHAR(132, "00C32418183C5A42")<br>530 CALL CHAR(133, "001E3F3E7F3F00") 540 : \*\*\*\*\*\*\*\*\*\*\*\*\*\* 550 ! \* COULEURS \* 560 ! \*\*\*\*\*\*\*\*\*\*\*\*\*\* 570 CALL COLOR(12,2,5) 580 CALL COLOR(11,2,5) 590 CALL COLOR (10, 10, 5) 600 CALL COLOR (9, 15, 5) 610 CALL COLOR(8, 12, 5) 620 CALL COLOR(5.15.5) 630 CALL COLOR(6.15,5) 640 CALL COLOR(7,15,5) 650 CALL COLOR(13,8,8) 660 CALL COLOR(14, 16, 2) 670 CALL COLOR(3,2,11) 680 CALL COLOR (4, 2, 11)  $690 :$  \*\*\*\*\*\*\*\*\*\*\*\* 700 ! \* DECORS \*  $710.1$  \*\*\*\*\*\*\*\*\*\*\*\*\* 720 CALL HCHAR(13, 1, 105, 15) 730 CALL HCHAR (14, 1, 105, 15) 740 CALL HCHAR(13, 26, 105, 7) 750 CALL HCHAR (14, 26, 105, 7) 760 CALL HCHAR (16, 1, 63, 33) 770 CALL HCHAR (17, 9, 112) 780 CALL HCHAR (18, 8, 112) 790 CALL HCHAR (19, 7, 112) 800 CALL HCHAR (20, 6, 112) 810 CALL HCHAR(21,5,112) 820 CALL HCHAR (22, 4, 112) 830 CALL HCHAR (24, 2, 112) 840 CALL HCHAR (23, 3, 112) 850 0=17 :: 01=8 860 IF 0=24 THEN -900 870 CALL HCHAR (0, 1, 61, 01) 880 Q=Q+1 :: 01=01-1 890 GOTO 860 900 CALL HCHAR(17, 26, 96, 7) 910 IF GL=1 THEN 1020 920 READ A.B.AS

990 DATA 11, 22, 58, 11, 23, 59, 12, 22, 60, 12, 2 3.62 1000 DATA 11, 24, 58, 11, 25, 59, 12, 24, 60, 12, 25,62 1010 DATA 32,32,32<br>1020 CALL HCHAR(13,16,88,10)<br>1030 CALL HCHAR(14,16,88,10) 1040 CALL HCHAR(15, 1, 61, 32) 1050 CALL HCHAR(16, 1, 61, 32) 1060 CALL HCHAR(16, 11, 136) 1070 CALL HCHAR(16, 12, 137) 1080 CALL HCHAR (16, 30, 136) 1090 CALL HCHAR(16, 31, 137) 1100 CALL HCHAR(24,1,61,32)<br>1110 DISPLAY AT(9,14):" J U R Y"<br>1120 CALL SPRITE(#1,128,4,120,196) 1130 POT=0 :: VI=5 :: SCORE=0 1140 TE=0 1150 PT=0 1160 DISPLAY AT (2, 2): "POINTS "; POT 1170 DISPLAY AT(2,17): "VIES "; VI 1180 DISPLAY AT(5,2): "RECORD ";ROC 1190 DISPLAY AT(5,17): "SCORE "; SCORE 1200 IF VIK=0 THEN 2070 1210 CALL KEY(0,K1,S1) 1220 IF TE=1 THEN 1260 1230 IF K1=32 THEN GOSUB 1340 1240 IF ET=1 THEN 1260 1250 GOTO 1210 1260 CALL KEY(0,K,S) 1270 IF K=83 THEN GOSUB 1490 1280 IF K=68 THEN GOSUB 1590 1290 IF K=88 THEN GOSUB 1700 1300 GOTO 1260  $1310 : ***********$ 1320 ! \* SAUT \* 1330 ! \*\*\*\*\*\*\*\*\*\* 1340 IF TE=1 THEN 1480 1350 CALL SOUND (200, 656, 2) 1360 CALL SOUND (600, 700, 5) 1370 DI=120 1380 IF DI=9 THEN 1430 1390 GH=128 1400 CALL SPRITE(#1, GH, 4, DI, 196)  $1410$   $DI = DI - 3$ 1420 GOTO 1380 1430 CALL SPRITE(#1,6H, 4, 12, 191) 1440 CALL SPRITE(#1, GH, 4, 12, 187) 1450 CALL SPRITE(#1, GH, 4, 12, 183) 1460 TE=1 1470 AB=12 1480 RETURN 1490 ! \*\*\*\*\*\*\*\*\*\*\*\*\*\*\*\*\*\*\*\*\* 1500 ! \* TOURNER A DROITE \* ! \*\*\*\*\*\*\*\*\*\*\*\*\*\*\*\*\*\*\*\* 1510 1520 PT=PT+1.33 1530 IF AB>=125 THEN 1810 1540 AB=AB+10 1550 A1=INT (RND\*40) 1560 AB=AB+20+A1 1570 CALL SPRITE (#1, 131, 4, AB, 183) 1580 RETURN 1590 | \*\*\*\*\*\*\*\*\*\*\*\*\*\*\*\*\*\*\*\*\* ! \* TOURNER A GAUCHE \* 1600 1610 ! \*\*\*\*\*\*\*\*\*\*\*\*\*\*\*\*\*\*\*\*\* 1620 PT=PT+1.33 1630 IF AB>=125 THEN 1810 1640 AB=AB+10 1650 B=INT(RND+50) 1660 AB=AB+B+10 1670 CALL SPRITE (#1, 130, 4, AB, 183) 1680 CALL SPRITE(#1, 130, 4, AB+6, 183) 1690 RETURN  $1700 :$ \*\*\*\*\*\*\*\*\*\*\*\*\*\*\* ! \* PLONGEON \* 1710 1720 ! \*\*\*\*\*\*\*\*\*\*\*\*\*\* 1730  $PT=PT+2$  $1740$  AB=AB+5 1750 IF AB>=155 THEN 1840 1760 CALL SPRITE(#1, 132, 4, AB, 183) 1770 NO=900 1780 CALL SOUND (150, NO. 1) 1790 NO=NO-20 1800 GOTO 1740 1810 CALL DELSPRITE(#1):: CALL SOUND(500 -7,0):: CALL SPRITE(#2,133,9,AB.183):: FOR T=1 TO 500 :: NEXT T :: CALL DELSPRI  $TE(42)$ 1820  $VI=VI-1$ 1830 GOTO 1850 1840 CALL SPRITE(#1,134,6,AB,183):: FOR  $I=1$  TO 400 :: NEXT I 1850 ! 1860 BO=INT (RND\*2) +1

1870 BO1=INT(PT+BO):: BO2=INT(PT+BO/2):: BO3=INT(PT-(BO/2)):: BO4=INT(PT):: BO5=  $INT (PT-BO)$ 1880 DISPLAY AT (14, 13) : BO1 1890 DISPLAY AT (14, 15): 802<br>1900 DISPLAY AT (14, 17): 803 1910 DISPLAY AT (14.19): BO4 1920 DISPLAY AT(14,21): BOS 1930 CALL HCHAR (14, 26, 105, 5) 1940 CALL HCHAR(14, 15, 105) 1950 SCORE=(BO1+BO2+BO3+BO4+BO5)/5 1960 IF SCORE<4.5 AND POT<500 THEN VI=VI 1970 IF SCORE<5.1 AND POT<1000 AND POT>5 00 THEN VI=VI-1 1980 IF SCORE(6 AND POT)1000 THEN VI=VI-1990 POT1=SCORE\*10 2000 PDT=POT+POT1 2010 IF TES=0 AND POT>500 THEN VI=VI+2 :  $: TES=1$ 2020 IF TAS=0 AND POT>1000 THEN VI=VI+2 :: TAS=1 2030 IF TIS=0 AND POT>1500 THEN VI=VI+2  $: 1 T1S = 1$ 2040 IF SCORE>=7 THEN POT=POT+150 2050 IF POT>ROC THEN ROC=POT 2060 GOTO 1140 2070 CALL DELSPRITE (ALL) 2080 DISPLAY AT (7,2): "VOULEZ VOUS REJOUE 2090 ACCEPT AT (7, 22) VALIDATE ("OUIN") BEEP  $SIZE(3):REP$$ 2100 IF REPS="OUI" THEN DISPLAY AT(7,2): " :: GOTO 112  $\circ$ 2110 CALL CLEAR :: CALL MUSIQUE 4: END  $2120$   $+$  \*\*\*\*\*\*\*\*\*\*\*\* 2130 ! \* DESSIN \* 2140 ! \*\*\*\*\*\*\*\*\*\*\*\* 2150 SUB DESSIN 2160 CALL CLEAR 2170 CALL SCREEN(2) 2180 CALL CHAR(96, "0000030103010703", 97, "0000COFFFFFFC080") 2190 CALL CHAR(98, "000000FFFFFF031F", 99, "010307FFFFFFFFFFF") 2200 CALL CHAR(100, "3F3F3F1F3F3F3F3F", 10 1, "1FOFOF0707030301") 2210 CALL CHAR(102, "FF7F3F1F0F070707", 10 3, "O7OFOF1F1F1FOFOF") 2220 CALL CHAR(104, "OFOFOFO70703C301", 10 5, "FFF8F8F8F8F8F8") 2230 CALL CHAR(106, "FBFBFBFBFBFBFBFB", 10 7, "FFFFFFFFFFFFFFFF") 2240. CALL CHAR(108, "BOEOEBFEFFFFFFFF", 10 9, "00000000B0C0E3FF") 2250 CALL CHAR(110, "000000000000FBFC".11 1. "FEFEFFFFFFFEFCF8") 2260 CALL CHAR(112, "FF7F0F0301", 113, "FFF FFFFEFEFC7E7E") 2270 CALL CHAR (114, "FOEO", 115, "3C3C3E1E1  $F1F0D07")$ 2280 CALL CHAR(116, "000000000000COCO", 11 7, "03030307070D0D00") 2290 CALL CHAR(118, "COCOEOAO80808000")<br>2300 CALL CHAR(119, "FC7C3C1E1E1E3F7F", 12 0, "0000000000000080") 2310 CALL CHAR(121, "7F3F1F0F070701", 122, "BOBOCOCOCOA") 2320 CALL CHAR(123, "0000000FFFFFFFFF")<br>2330 CALL HCHAR(8, 12, 96) 2340 CALL HCHAR(8, 13, 97) 2350 CALL HCHAR(8,14,98) 2370 CALL HCHAR (8, 16, 107) 2380 CALL HCHAR(9, 14, 100) 2390 CALL HCHAR (9, 15, 107, 4) 2400 CALL HCHAR(10, 14, 101) 2410 CALL HCHAR (10, 15, 107) 2420 CALL HCHAR (10, 16, 105) 2430 CALL HCHAR(11, 15, 102) 2440 CALL HCHAR(12, 15, 103) 2450 CALL HCHAR(13, 15, 104) 2460 CALL VCHAR (11, 16, 106.3) 2470 CALL HCHAR (8, 17, 108) 2480 CALL HCHAR (B, 18, 109) 2490 CALL HCHAR(8, 19, 110) 2500 CALL HCHAR (9, 19, 111) 2510 CALL HCHAR (10, 17, 112) 2520 CALL HCHAR (10, 18, 113) 2530 CALL HCHAR (10, 19, 114) 2540 CALL HCHAR(11.18.115) 2550 CALL HCHAR(11, 19, 116)

GÂ

**TI99 BASIC ETENDUT** 

2560 CALL HCHAR (12, 18, 117) 2570 CALL HCHAR(12, 19, 118)<br>2580 CALL HCHAR(14, 16, 119) 2590 CALL HCHAR(14, 17, 120) 2600 CALL HCHAR(15, 16, 121)<br>2610 CALL HCHAR(15, 16, 121) 2620 CALL HCHAR (16, 12, 123, 5) 2630 FOR CO=9 TO 12 :: CALL COLOR(CO.16, 2):: NEXT CO 2640 FOR ERT=1 TO 3500 :: NEXT ERT :: SU **BEND** 2650 ! \*\*\*\*\*\*\*\*\*\*\* 2660 ! \* TITRE \* 2670 ! \*\*\*\*\*\*\*\*\*\*\* 2680 SUB TITRE 2690 V1=0 :: V2=0 :: CALL MAGNIFY(2) 2700 CALL SPRITE(#1,80, 9, 20, 20, 0, 10)<br>2710 CALL SPRITE(#2, 76, 4, 40, 20, 0, 10) 2720 CALL SPRITE(#3,79,6,60,20,0,10) 2730 CALL SPRITE(#4,78,12,80,20,0,10) 2740 CALL SPRITE(#5,71,8,100,20,0,10) 2750 CALL SPRITE(#6,69,3,120,20,0,10) 2760 CALL SPRITE (#7, 79, 5, 140, 20.0, 10) 2770 CALL SPRITE(#8,78,13,160,20,0,10)<br>2780 FOR R=1 TO 3400 :: NEXT R 2790 CALL DELSPRITE (ALL) :: SUBEND 2800 ! \*\*\*\*\*\*\*\*\*\*\*\*\* 2810 ! \* MUSIQUE \*  $!$  \*\*\*\*\*\*\*\*\*\*\*\*\*\* 2820 2830 SUB MUSIQUE 2840 CALL SOUND (400, 220, 1) 2850 CALL SOUND (400, 220, 1) 2860 CALL SOUND (420, 294, 3) 2870 CALL SOUND (420, 294, 3) 2880 CALL SOUND (400, 262, 1) 2890 CALL SOUND (400, 220, 1) 2900 CALL SOUND (1000, 294, 5) 2910 SUBEND 2920 ! \*\*\*\*\*\*\*\*\*\*\*\*\* 2930 ! \* REGLES \* 2940 ! \*\*\*\*\*\*\*\*\*\*\*\* 2950 SUB REGLES 2960 CALL CLEAR 2970 DISPLAY AT (3, 10): "\*\*\*\*\*\*\*\*\*\*" 2980 DISPLAY AT (4, 10): " \* REGLES \*" 2990 DISPLAY AT(5,10):"\*\*\*\*\*\*\*\*\*\*" 3000 DISPLAY AT(10,1): "BUT DU JEU" 3010 DISPLAY AT(11,1):" 3020 DISPLAY AT(12, 1): "VOUS DEVEZ OBTENI R UN SCORE. 3030 DISPLAY AT(13,1): "LE PLUS GRAND POS SIBLE POUR 3040 DISPLAY AT(14,1): "CELA LA FIGURE DU PLONGEUR 3050 DISPLAY AT(15,1); "DEVRA ETRE PARFAI TE ET COM-" 3060 DISPLAY AT(16,1): "PLETE. A LA FIN D U SAUT IL" 3070 DISPLAY AT (17, 1): "FAUDRA APPUYER SU R [X] DESCENTE" 3080 DISPLAY AT(20, 1): "APPUYER SUR UNE T OUCHE" 3090 CALL KEY(0,K,S): I IF S=0 THEN 3090 3100 CALL CLEAR 3110 DISPLAY AT(7,1):"- AU DESSOUS DE 50 O LA 3120 DISPLAY AT (8,3): "MOYENNE DES NOTES DEVRA" 3130 DISPLAY AT (9,3): "ETRE SUPERIEURE A- $4.5<sup>n</sup>$ 3140 DISPLAY AT(10,1):"- A 500,1000,1500 VOUS AUREZ" 3150 DISPLAY AT(11,3): "2 VIES SUPLEMENTA IRES" 3160 DISPLAY AT(12,1):"- DE 500 A 1000 V OUS DEVEZ" 3170 DISPLAY AT(13,3): "REALISER UN SCORE  $> 5.1'$ 3180 DISPLAY AT(14,1):"- DE 1000--> FIN DU JEU VOUS" 3190 DISPLAY AT(15,3): "DEVEZ FAIRE UN SC ORE  $> 6'$ 3200 DISPLAY AT(16,1):"- SI VOUS FAITES UN SCORE>=7' 3210 DISPLAY AT(17, 3): "VOUS AUREZ UN BON US DE 150" 3220 DISPLAY AT(18,1): "CORRESPONDANCE DE S TOUCHES : 3230 DISPLAY AT(19,4): "[D] POUR TOURNER A DROITE" 3240 DISPLAY AT(20,4): "[S] FOUR TOURNER A GAUCHE' 3250 DISPLAY AT(21.4): "[X] POUR PLONGER" 3260 CALL KEY(0,K,S):: IF S=0 THEN 3260 3270 SUBEND  $\bullet$ 

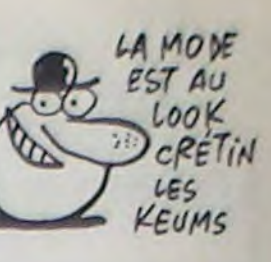

930 IF A=32 THEN 1020 940 CALL HCHAR(A, B, AS) 950 GOTO 920 960 DATA 11, 16, 58, 11, 17, 59, 12, 16, 60, 12, 1 970 DATA 11, 18, 58, 11, 19, 59, 12, 18, 60, 12, 1 9.62 980 DATA 11, 20, 58, 11, 21, 59, 12, 20, 60, 12, 2 1.62

06:8T Y+7.7:06

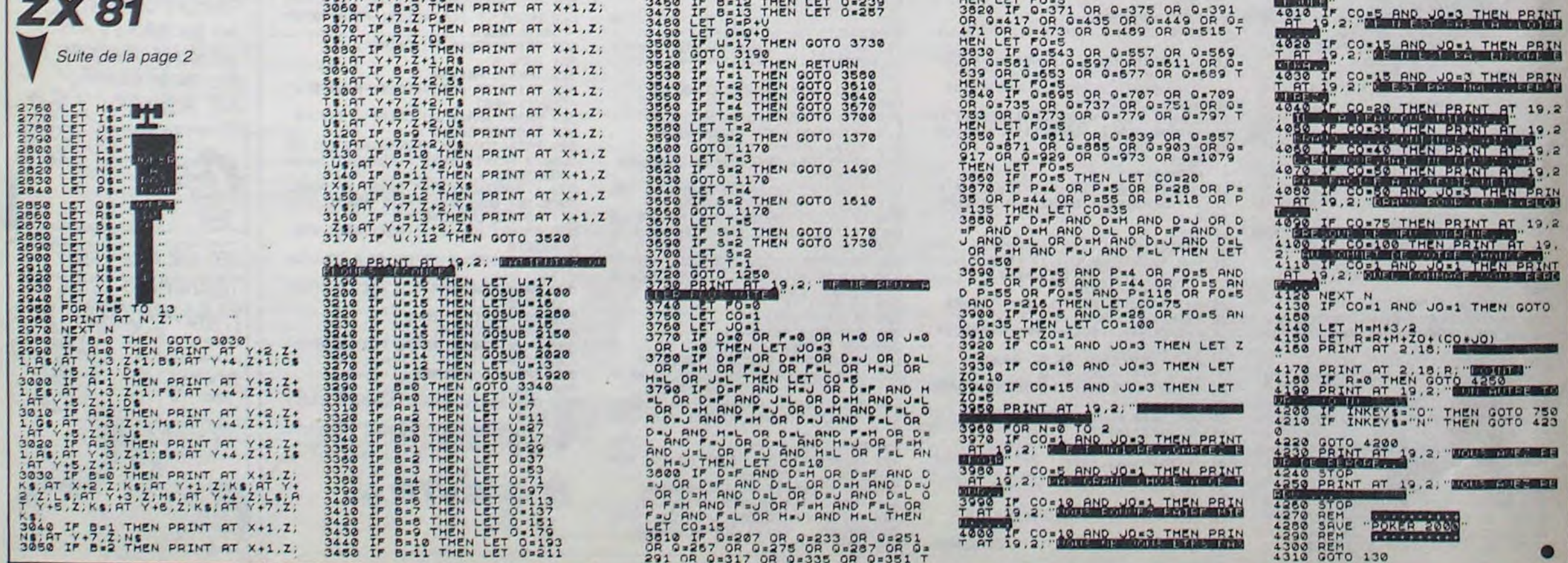

 $\boldsymbol{4}$ 

# COMMODOTRON

Faites un massacre parmi un défilé de mode chez les OVNIS.

**APPUY** 

#### **Olivier ZIMMER**

Mode d'emploi Branchez votre redoutable joystick dans le port 2.

0 P0KE51, 15745-256+INT(15745/256) POKE52, INT<15745/25 P0KE55, 15745~256\*INT(15745/256) 3 POKES6, INT(15745/256) PRESENTATION 4 REM 5 POKE53280, 13 POKE53281, 6 PRINT"T PRINT PRINT PRINT" LES COMMODO RES CONTRE-ATTAQUENT **AVEC** 8 FRINT FRINT"

9 PRINT PRINT PRINT"  $\cap$  $\sim$ 10 PRINT"  $\begin{array}{c} \begin{array}{c} \textcolor{red}{\textbf{1}} & \textcolor{blue}{\textbf{1}} & \textcolor{blue}{\textbf{1}} & \textcolor{blue}{\textbf{1}} & \textcolor{blue}{\textbf{1}} & \textcolor{blue}{\textbf{1}} & \textcolor{blue}{\textbf{1}} & \textcolor{blue}{\textbf{1}} \end{array} \end{array} \end{array}$  $1111 1<sup>u</sup>$ 

WOULD U SHOW WOULD 11 PRINT"

12 PRINT PRINT PRINT PRINT PRINT"# PROGRAMME ECRIT PAR ZIMMER OLIVI **ER** 

13 PRINT<sup>®</sup> POUR HEBDOGICIE

14 PRINT PRINT PRINT"

EZ SUR UNE TOUCHE'

15 POKE198, 0 WAIT198, 1

16 REM CODES MACHINES PRINT"J"  $17$ 

18 PRINT PRINT PRINT PRINT"3 ATT

ENDEZ LE CHARGEMENT DES CODES" 19 DRTR169, 255, 141, 15, 212, 169, 129,

141, 18, 212 20 DRTR173, 27, 212, 201, 0, 48, 15, 206,

60.3.173.60.3.201.0.16.2.169.0 25 DRTR76, 124, 195, 238, 60, 3, 173, 60,

3, 201, 9, 48, 2, 169, 9, 141, 60, 3 28 DRTR173,60,3,201,0,208,5,169,32

 $,133,2,96$ 30 DATR201, 1, 208, 5, 169, 100, 133, 2, 9 6, 201, 2, 208, 5, 169, 111, 133, 2, 96

40 DRTR201.3.208.5.169.121.133.2.9

6.201.4.200.5.169.90.133.2.96<br>50 DRTR201.5.200.5.169.240.133.2.9<br>6.201.6.200.5.169.247.133.2.96

60 DRTR201, 7, 208, 5, 169, 227, 133, 2, 9

6, 169, 160, 133, 2, 96 61 DRTR162, 0, 32, 90, 195, 165, 2, 157, 7

2, 7, 232, 224, 40, 208, 243, 96<br>62 DRTR162, 1, 189, 72, 7, 202, 157, 72, 7

, 232, 232, 224, 40, 203, 243, 32, 90, 195,  $165.2$ 

63 DATA141, 111, 7, 96

530

64 DRTR169, 160, 162, 0, 157, 112, 7, 232 , 224, 120, 208, 248

65 DRTR169, 9, 162, 0, 157, 112, 219, 232 , 224, 128, 208, 248

66 DRTR162, 0, 157, 72, 219, 232, 224, 40 , 208, 248, 169, 0, 141, 32, 208, 141, 33, 2 98.96

70 DRTR32, 32, 85, 67, 67, 67, 67, 67, 67, 67, 67, 67, 67, 67, 67, 67, 67, 73, 32, 32, 3  $2,32$ 

80 DRTA85,67,67,67,67,67,67,67,67, 67 67, 67, 67, 67, 67, 73, 32, 32, 32, 32, 6

 $6,32$ 90 DRTR19, 3, 15, 18, 5, 58, 48, 48, 48, 48 , 48, 48, 32, 66, 32, 32, 32, 32, 66, 32, 22,

100 DATA19, 19, 5, 1, 21, 58, 9, 9, 9, 32, 6

'\* MOUSSE DES PAROIS \*

6, 32, 32, 32, 32, 74, 67, 67, 67, 67, 67, 67, 67 67.67 105 DRTA67, 67, 67, 67, 67, 67, 75, 32, 32 .32.32.74.67.67.67.67.67.67.67.67.67<br>110 DATA67.67.67.67.67.67.75.32.32 0.0.6.6.6.6.6.6.6.6.6.6.6.6.6.6.6.  $6.0.0.0.0$ 

120 DATA2, 2, 2, 2, 2, 2, 2, 2, 2, 2, 2, 2, 2,  $3, 3, 3, 3$ 

130 DATA0, 6, 0, 0, 0, 0, 2, 0, 10, 10, 10, 1  $0.10.10.10.10.10.10.10.10.0.2.0.0.$ 

 $8, 0$ 140 DRTR6, 6, 6, 6, 6, 6, 6, 6, 6, 6, 6, 6, 6,

150 DATA2, 2, 2, 2, 2, 0, 0 160 DRTR162, 0, 189, 34, 196, 157, 0, 4, 2 32, 224, 120, 208, 245, 162, 0, 189, 154, 1

 $96,157.9$ 170 DATA216.232,224,121.208.245,96<br>180 DATA173.0.220.201.126.208.11.1 73, 1, 208, 201, 73, 240, 3, 206, 1, 208, 96 190 DRTR201, 125, 208, 14, 238, 1, 208, 9 6, 201, 110, 208, 6, 76, 245, 198, 234, 234

 $234$ 200 DATA201, 111, 208, 3, 76, 245, 198, 9

210 DATA169,28,141.0,208,169,100,1

41, 1, 208, 169, 1, 141, 21, 203, 169, 13, 1 41.248.7 220 DRTR169, 1, 141, 29, 208, 169, 2, 141

, 37, 298, 169, 5, 141, 38, 208, 169, 4, 141  $, 39, 298$ 

225 DATA169,1,141,28,208,96 230 DRTR162, 0, 189, 149, 197, 157, 64, 3

232, 224, 63, 208, 245, 96 240 DRTR84, 0, 0, 42, 160, 0, 47, 252, 0, 1 1, 207, 192, 11, 255, 213, 2, 255, 192, 2, 2

55, 0, 11, 192 250 DRTR0, 47, 0, 0, 47, 0, 0, 10, 128, 0, 1

260 DRTR0, 0, 0, 0, 0, 0, 0, 0, 0, 0, 0, 0 270 DRTR169, 7, 141, 39, 208, 162, 0, 189 103, 198, 157, 64, 3, 232, 224, 64, 208, 2

45 275 DRTR160.55.162.0.202.208.253.1<br>36.192.0.208.246.162.0.189.165.198

 $.157.64.3$ 280 DATA232, 224, 63, 208, 245, 160, 55,

162, 9, 232, 224, 9, 208, 251, 136, 192, 0, 208,244 290 DATA162.0, 169.0, 157, 64, 3, 232, 2

24, 63, 208, 246 295 DRTR162, 15, 138, 72, 169, 35, 141, 2

4, 212, 169, 255, 141, 5, 212, 141, 6, 212,  $169, 0, 141, 0$ 

300 DATA212, 169, 0, 141, 1, 212, 169, 12 9, 141, 4, 212, 162, 255, 202, 208, 253, 13

5,208,222 305 DATA169, 0, 141, 4, 212, 104, 170, 20 2, 208, 208, 173, 0, 192, 208, 3, 96, 89, 19

 $, 296, 9$ 306 DRTR192, 174, 0, 192, 169, 32, 157, 7

3, 4, 173, 31, 208, 32, 135, 197, 76, 184, 2 308 DATA65, 0, 64, 0, 0, 0, 4, 196, 16, 0, 0

D

Suite de la page 2

540 plot200, 190, 40, 5, 2: for I=0to52step8: outputchr \$ (H 0, 24

t:forI=200to232step8:autputchr\$(H), I, 200, 2:next:retu 0

EN AI MARRE

 $0, 0, 0, 0, 0$ 

, 2:next: for I=140to172step8:outputchr\$(H), I, 200, 2:nex 00thenX=200:elseifpoint(X, Y-21)<>2thenG=0:H=1:goto85 0

 $, 110, 6, 0, 0$ 

ETRE GIFLEE

 $-0.3, 48, 0, 0, 67, 0, 4, 208, 0, 3, 0, 16, 0$ 

 $\varphi$ 

SQUI

 $12.0.0.192$ 318 DATA0, 16, 0, 0, 0, 0, 64, 0, 64, 0, 0, 0 

 $, 0, 0, 0, 0, 0, 0$ 320 DRTR0.0.16.0.1.0.16.0.0.0.0.0  $0, 16, 0, 0, 0, 0, 48, 0.64, 0, 4, 0, 204, 0, 0$  $0.8.4.0.16$ 

330 DRTA0, 48, 0, 0, 0, 0, 0, 64, 0, 64, 0, 0  $0, 1, 1, 0, 0, 0, 0, 0, 0, 1, 0, 0, 0, 0, 0, 0, 0$  $9, 9, 9, 9$ 

340 DRTA162, 0, 189, 87, 199, 157, 64, 62 , 232, 224, 63, 208, 245, 96<br>350 DATA173, 1, 192, 208, 1, 96, 169, 68,

141, 2, 208, 173, 1, 208, 141, 3, 208, 173,

360 DATA208, 9, 2, 141, 21, 208, 169, 249 , 141, 249, 7, 173, 29, 208, 9, 2, 141, 29, 2  $98, 169, 7$ 

370 DRTR141, 40, 208, 173, 28, 208, 9, 2, 141, 28, 208, 169, 0, 141, 1, 192, 76, 150, 199

380 DRTR238, 2, 208, 173, 2, 208, 201, 25 5, 208, 13, 169, 1, 141, 1, 192, 173, 21, 20  $8,73,2$ 

390 DRTR141, 21, 208, 173, 30, 208, 141, 11, 192, 9, 253, 201, 255, 208, 3, 76, 255, 201.96

400 DRTR0.0.0.0.0.0.0.0.0.0.0.0.4.  $17,63,0,0,0,0,0,0,0,0,0,0,0,0,0,0,0,$  $9, 9, 9, 9, 9$ 

410 DATA0, 0, 0, 0, 0, 0, 0, 0, 0, 0, 0, 0, 0, 420 DRTR169, 15, 141, 24, 212, 169, 55, 1 41, 5, 212, 141, 6, 212, 169, 17, 141, 4, 21

425 DRTR169, 0, 141, 11, 212, 169, 0, 141

 $2,212,141,3,212$ 430 DATA162, 255, 160, 9, 136, 208, 253, 138, 141, 1, 212, 202, 208, 244, 169, 0, 14

 $1, 4, 212, 96$ 440 DATA0, 0, 0, 0, 60, 0, 0, 255, 0, 3, 255

192, 3, 255, 192, 15, 255, 240, 15, 255, 2  $255$ 40,15

450 DRTR240, 3, 255, 192, 3, 255, 192, 0, 195, 0, 2, 20, 128, 2, 0, 128, 8, 0, 32, 8, 0, 32, 17, 0, 68

460 DATA64, 65, 1, 0, 0, 0, 0, 0, 0, 0, 0, 0,  $0.0.0.0.0.0.0.0.0.0.0.0.0.0.0.1.64.0$ 

 $4, 16, 0, 4, 4$ 470 DRTR0, 16, 1, 0, 16, 8, 0, 18, 32, 0, 21

8, 9, 3, 210, 1, 15, 210, 132, 63, 208, 4, 19  $1,208,4$ 

480 DRTR3, 244, 16, 0, 1, 64, 0, 0, 0, 0, 0, 

 $0, 0, 255, 0, 3$ 

490 DRTR84, 0, 3, 80, 0, 11, 64, 0, 11, 0, 0 , 251, 0, 3, 251, 64, 15, 251, 16, 63, 251, 4

 $.191.251.19$ 500 DRTR63, 251, 4, 15, 251, 16, 3, 251, 6

4, 0, 251, 0, 0, 11, 0, 0, 11, 64, 0, 3, 80, 0,  $3,84,9,9$ 

510 DATA255, 0, 0, 0, 0, 0, 0, 0, 0, 0, 0, 0,  $0, 0, 0, 0, 0, 0, 0, 0, 0, 40, 0, 0, 255, 0, 15.$ 

255, 240, 63 520 DATA255, 252, 81, 17, 21, 63, 255, 25 2, 15, 255, 240, 0, 255, 0, 0, 40, 0, 0, 0, 0 525 DATA0, 0, 0, 0, 0, 0, 0, 0, 0, 0, 0, 0, 0,

), I, 200, 2:next:for I=B0to112stepB:outputchr\$(H), I, 200 810 ifA=192thenoutputchr\$(A), X, Y, O: X=X+25:F=1:ifX>2 X, Y, 3:A=193:ifpoint(X, Y-21)=2thengoto290:elsegoto102

 $\Omega$ 

 $0.0.0$ 530 DATA0.0.0.0.0.0.0.0.0.0.0.0.0  $0.0.0.05.0.0.24.0.0.112.0.1.192.0$ 7,192,0,31

(AH OVAIS, CHIC, CHIC

HEP MADAME, SI TU VIENS

CHEZ MOI, JE T'OFFRE UN

OVNI?

OVNI C'EST QUOI UN

BEN, UN ORGASME VERITABLE

NON IMITE

**COMMODORE 64** 

OVI SIMULE, MAL

 $\cdot$  ).

16, 1, 96, 169, 48, 141, 53, 4, 238, 52, 4, 173.52.4.201<br>770 DRTR57.16.4.141.52.4.96.169.48<br>141.52.4.238.51.4.173.51.4.201.57

780 DRTR51, 4, 96, 169, 48, 141, 51, 4, 23

798 DRTR173, 5, 192, 208, 3, 76, 25, 203,<br>173, 27, 212, 201, 75, 16, 5, 169, 85, 141,

880 DRTR205.48.2.169.205.141.7.208

(169, 8, 13, 21, 208, 141, 21, 208, 169, 8,

810 DRTR141, 16, 208, 169, 83, 141, 6, 20

8, 169, 8, 141, 42, 208, 169, 0, 141, 5, 192

920 DRTR173, 6, 208, 208, 15, 173, 16, 20

8,73,8,141,16,208,169,255,141.6,20

830 DRTR206, 6, 208, 173, 6, 208, 208, 15

(173, 16, 208, 9, 247, 201, 247, 208, 6, 16

840 DRTA141/5/192/96/173/10/192-9

246.201.255.200.11.169.0.141.6.200

860 DATA173,6,192,208.3.76.150.203

173.27.212.201.75.16.5.169.90.141

870 DRTR195.48.2.169.195.141.9.208

, 169, 16, 13, 21, 208, 141, 21, 208, 169, 1

880 DATA141, 16, 208, 169, 83, 141, 8, 20

8,169,13,141,43,208,169,0,141,6,19

890 DRTR173.8.208.208.15.173.16.20

8,73,16,141,16,208,169,255,141,8,2

900 DATA206.8.208.173.8.208.208.15

173, 16, 208, 9, 239, 201, 239, 208, 6, 16

910 DRTR141.6.192.96.173.10.192.9.

238, 201, 255, 208, 11, 169, 0, 141, 8, 208

920 DATA76, 212, 197, 96<br>930 DATA173, 7, 192, 203, 3, 76, 19, 204,

173.27.212.201.75.16.5.169.100.141

940 DRTR200, 48, 2, 169, 185, 141, 11, 20

8, 169, 32, 13, 21, 208, 141, 21, 208, 169,

950 DATA141, 16, 209, 169, 83, 141, 10, 2

08.169.6.141.44.208.169.0.141.7.19

960 DATA173,10.208.208.15.173.16.2

08, 73, 32, 141, 16, 208, 169, 255, 141, 10

970 DATA206,10,208,173,10,208,208,

15, 173, 16, 208, 9, 223, 201, 223, 208, 6,

980 DATA141.7.192.96.173.10.192.9.

222, 201, 255, 208, 11, 169, 0, 141, 10, 20

(BRAVO)

 $16.4.141$ 

 $8,50,4,96$ 

 $208, 201$ 

13, 16, 208

 $8,208,22$ 

 $, 141, 3, 208$ 

 $9,208,201$ 

 $6, 13, 16, 208$ 

2,96

 $9.1$ 

08.208.22

141, 3, 208

11,208,201

 $32, 13, 16, 203$ 

, 208, 208, 22

 $8,141,3,208$ 

Suite page 19

990 DATA76, 212, 197, 96

169

AD

О

1030 ifY=40thenplot180,10,20,10,3:sound0,4096:goto1

1040 ifY=120thenoutputchr\$(A), X, Y, 0: gosub610: NP=120

3), X, Y, 3: outputchr\$(193), X, Y, O: next: outputchr\$(193),

1050 ifY=165thenoutputchr\$(A), X, Y, 0: gosub560: output

 $CLAP$ 

(MARRE!

850 DATA76, 212, 197, 96

 $9.1$ 

ETREINT

540 DATA192.0.127.192.1.255.192.23 . 255 . 0 . 191 . 255 . 0 . 23 . 255 . 0 . 1 . 95 . 192<br>. 0 . 5 . 240 . 0

550 DATA0.85.0.0.0.0.0.0.0.0.0.64.<br>0.0.16.0.43.16.0.3.4.0.175.196.0.1 196, 2, 191

560 DRTR193, 0, 63, 241, 10, 255, 241, 0, 255, 241, 170, 255, 241, 0, 255, 241, 10, 2 55, 241, 0, 63

570 DRTR241, 2, 191, 241, 0, 15, 196, 0, 1 75, 196, 0, 3, 196, 0, 43, 16, 0, 0, 16, 0, 0,

580 DATA160,0,185,201,199,153.128, 62, 200, 208, 247, 160, 0, 195, 201, 200, 1 53, 128, 63

590 DRTR200, 192, 128, 208, 245, 169, 25 0, 141, 250, 7, 169, 251, 141, 251, 7, 169, 252, 141, 252

600 DATA7, 169, 253, 141, 253, 7, 169, 25 4, 141, 254, 7, 169, 255, 141, 255, 610 DATA173, 3, 192, 208, 3, 76, 188, 201

, 173, 27, 212, 201, 75, 16, 5, 169, 75, 141  $, 5, 208, 201$ 620 DRTR200, 48, 2, 169, 200, 141, 5, 209

169, 4, 13, 21, 208, 141, 21, 208, 169, 4, 13, 16, 208

630 DATA141, 16, 208, 169, 83, 141, 4, 20 8, 169, 11, 141, 41, 208, 169, 0, 141, 3, 19  $2.96$ 

640 DRTR173, 4, 208, 208, 15, 173, 16, 20 8,73,4,141,16,208,169,255,141,4,20 208,22

650 DRTR206, 4, 208, 173, 4, 208, 208, 15 , 173, 16, 208, 9, 251, 201, 251, 208, 6, 16

660 DATA141, 3, 192, 96, 173, 10, 192, 9 250, 201, 255, 208, 11, 169, 0, 141, 4, 208  $, 141, 3, 208$ 

08, 15, 169, 4, 141, 4, 192, 169, 0, 141, 5,

690 DATA141, 3, 192, 173, 11, 192, 9, 245

, 201, 255, 208, 15, 169, 6, 141, 4, 192, 16

700 DATA7, 208, 169, 1, 141, 5, 192, 173,

11, 192, 9, 237, 201, 255, 208, 15, 169, 1,

710 DATA192, 169, 0, 141, 9, 208, 169, 1

141, 6, 192, 173, 11, 192, 9, 221, 201, 255

720 DRTR169,8,141,4,192,169,0,141,

11,208,169,1,141,7,192,173,11,192,

730 DRTR201,255,208,15,169,5,141,4

, 192, 169, 0, 141, 13, 203, 169, 1, 141, 8,

740 DATA11,192,9,125,201,255,208,1

5, 169, 0, 141, 4, 192, 169, 0, 141, 15, 208

750 DRTA9, 192, 173, 4, 192, 24, 109, 54

760 DRTR4, 238, 53, 4, 173, 53, 4, 201, 57

 $\Omega$ 

 $\mathcal{L}(\mathcal{L})$ 

800 data0,0,0,0,0,0,0,0,0,0,0,0,0,0,0,0,0,255,126,60,6 :for Y=120to45step-5:NP=NP-1:toneNP,100:outputchr%(19

00

4, 201, 57, 16, 6, 141, 54, 4, 24, 144, 5, 16

670 IRTR76, 212, 197, 96<br>680 IRTR173, 11, 192, 9, 249, 201, 255, 2

 $208, 169, 1$ 

 $9, 0, 141$ 

 $141.4$ 

 $9,189$ 

192, 173

TENEZ BON!

'ARRIVE!

 $169.1.141$ 

 $9,48,141,54$ 

 $, 208, 15$ 

820 ifF=1thenA=194:Y=Y+10:outputchr\$(A).X.Y 3:pause chr\$(198).Z.ZZ.O:forY=165to121step-7:outputchr\$(A). 550 plot200, 190, 40, 5, 2: return .1:tone100,100:outputchr\$(A),X,Y,O:Y=Y-10:A=192:outp ,Y,3:tone50,50:outputchr\$(A),X,Y,O:next:Y=120:output 560 ifX<100thenX=65:aoto570:elseifX<140thenX=130:el utchr\$(A),X,Y,3:F=0:return  $chr$(A), X, Y, 3:qoto290$  $seX = 185$ 830 ifA=193thenoutputchr\$(A), X, Y, 0: X=X-25: F=2: ifX<2 1060 ifY=210thenoutputchr\$(A), X, Y, 0: gosub640: output 570 outputchr\$(A), X, Y, 3: outputchr\$(198), P, PP, 0: retu OthenX=20: elseifpoint(X, Y-21)<>2thengoto860 chr\$(197), W.WW.O:forY=210to121step-7:outputchr\$(A).X 840 ifF=2thenA=196:Y=Y+10:outputchr\$(A),X,Y,3:pause ,Y,3:tone50,50:outputchr\$(A),X,Y,0:next:Y=120:output 580 H=199: for I=0to32step8: outputchr\$(H), I, 110, 2:nex .1:tone100, 100: outputchr\$(A), X, Y, O: Y=Y-10: A=193: outp chr\$(A), X, Y, 3: goto290 t:forI=60to92step8:outputchr\$(H), I,110, 2:next:forI=1 utchr\$(A), X, Y, 3:F=0:return 1070 '\* TEST DU NOMBRE DE VIE \* 20to137step8:outputchr\$(H), I, 110, 2:next:for I=165to23 850 ifF=1andH=1thenA=194:Y=Y+10:outputchr\$(A), X, Y, 3 1080 ifVI=3thenplot220, 229, 20, 10, 0:VI=VI-1:tone200, 2step8:outputchr\$(H), I, 110, 2:next :pause.1:tone100,100:outputchr\$(A),X,Y,O:Y=Y-10:A=19 200:goto1110 590 for I=0to52step8:outputchr\$(H), I, 155, 2:next:for I 2:outputchr\$(A), X, Y, 3:F=0:H=0:G=0:goto1020 1090 ifVI=2thenplot200.229.15.10.0:VI=1:tone200.200 =80to112step8:outputchr%(H), I,155, 2:next:for I=140to1 860 ifF=2thenA=196:Y=Y+10:outputchr%(A), X, Y, 3:pause :goto1110 72step8:outputchr\$(H),1,155,2:next:for1=200to232step.1:tone100,100:outputchr\$(A),X,Y,0:Y=Y-10:A=193:outp 1100 ifVI=1thenVI=0:plot180,229.15.10.0:tonernd(168 8: outputchr\$(H), I, 155, 2: next utchr\$(A), X, Y, 3: F=0: G=0: goto1020 .1901, 100: cls: goto1190 600 plot120, 100, 25, 5, 2: plot165, 100, 75, 5, 2: return 1110 gosub1000:ifVI=0thengoto1190:elseifY<210thengo 870 ' \*MOUVEMENT DES MONTRES \* 610 outputchr%(198),E,EE,O:outputchr%(198),P,PP,O:i 880 ifY=40thenoutputchr%(197),0.00,0:0=0-5:if0<20th to1150:elseifY=210andX>20thengoto1150:elseforI=1to10 fX<100thenX=45;return:ifX>140thenX=150;return:elseX= enoutputchr\$(197),0,00,0:0=190 : tonernd(1,500),100:next:gosub1230 105:return 890 ifY=40thenoutputchr\$(197),0,00.1:ifX<=0+10andX> 1120 output"BRAVO !! ", 90, 170, 2 620 outputchr\$(198), E, EE, 0: outputchr\$(198), P, PP, 0:r =0-4thentone200.200: goto1080: elsereturn 1130 '\* PERTE D'UNE VIE \* eturn 900 ifY=120thenoutputchr1(198), P, PP, O: outputchr1(19 1140 output"SC: ", 90, 100, 2: outputSC, 130, 100, 1: cursor 630 outputchr\$(198), Z, ZZ, O:return 8), E, EE, O:E=E+5:P=P-5:ifP<30thenoutputchr\$(198), P, PP 30, 80:print"HENRI A REUSSI A TRAVERSER":print" LES 640 ifX<100thenX=65:goto650:elseifX<150thenX=125:go .0:P=190 ETAGES. MAIS CONTINUEZ A": print" LE MAINTENIR E  $to650:el$ seX=185 910 ifE>190thenoutputchr\$(198), E, EE, 0:E=30 N VIE...":A\$=instr\$(1):goto150 650 outputchr\${197}, W.WW, O:outputchr\${A}, X, Y, 3:retu 920 if Y=120thenoutputchr\${198}, P, PP, 1:outputchr\${19 1150 gosub1000:gosub2240:forD=20to200step5:output"\* 8), E, EE, 2: if (X<=P+12andX>=P-4) or (X<=E+12andX>=E-4)th ", D, 230, 1: output"\*", D, 20, 1: next: for D=20to230step5: ou 660 '\* DESSIN DE L'ECHELLE \* entone100, 100: goto1080: el sereturn tput"#", 20, D. 1: output"#", 200, D. 1: next: output"DOMMAGE 670 lineT, TT, T, TT+K, 1:lineT+10, TT, T+10, TT+K, 1:forQ= 930 ifY=165thenoutputchr\$(198), Z, ZZ, O: output" ", S, S  $!1,90,170,2$ TT+StoTT+Kstep5:lineT,Q,T+10,Q,1:next S. 0: Z=Z-5: S=S-S: if Z<80thenoutputchr\$(198), Z.ZZ, 0: Z=1 1160 output "VOUS DEVREZ PROGRESSER", 45.60.1 680 return 1170 iffire(0)=0thengoto150:elsegoto1170 80 690 line70+(int(OXY)), 225, 70+int(OXY), 221, 2: return 1180 '\* PARTIE PERDU \* 940 ifS<80thenoutput" ", \$, \$\$, 0: \$=180 700 '\* CARACTERES REDEFINIS \* 950 ifY=165thenoutputchr\$(198), Z, ZZ, 1:output" ".S.S 1190 gosub1000:for1=1to10:tonernd(1,500),100:next:f 710 for I=63937to6411B:readN:pokel,N:next:poke24548. 5.1:ifX<=Z+12andX>=Z-4thentone200.200:goto1080:elser or I=20to200step5:output"\*",I,230,1:output"\*",I,20,1: 249:poke24547,193:return next:for I=20to230step5:output"\*", 20, I, I:output"\*", 20 eturn 720 data20, 8, 0, 0, 56, 104, 126, 56, 16, 56, 84, 84, 84, 95, 85 960 ifY=210thenoutputchr\$(197),W.WW.O:W=W+5:ifW>190 0.I.inestiscreen30.220.180.200iprint"VOUS N'AVEZ PL  $, 40, 16, 16, 16, 16, 60, 0$ thenoutputchr\$(198), W, WW.0:W=20 US DE VIES" 730 data0.0.28,22,126.28.8.28.42.42.42.250.162.20.8 970 ifY=210thenautputchr\$(197), W.WW.1:ifX<=W+12andX 1200 printiprint"LE SCORE N'EST PAS FABULEUX":print  $, 8, 8, 8, 60, 0$ =W-8thentone200,200:goto1080:elsereturn :print"VOUS DEVRIEZ L'AMELIORER...":printiprintipen1 740 data0, 0, 112, 208, 252, 112, 32, 112, 137, 191, 136, 136, 980 return :print:print"VOTRE SCORE EST DE:":SC:pen2 1210 print:print:print"VOULEZ VOUS REJOUER (D/N)":A 138,82,62,2,0,0,0,0 990 plot40, 228, 30, 9, 0routputSC, 40, 227, 1: return 750 data0.0.0.60.60.60.189.153.189.255.60.60.60.36. 1000 plot0, 230, 240, 230, 0: return #=instr#(1):ifA\$="0"orA\$="o"thenrun150 66, 129, 129, 129, 0, 0 1220 screen10,230,220,230:clarend 1010 '\* CHUTE DANS LES TROUS \* 760 data0, 0, 14, 11, 63, 4, 14, 81, 125, 17, 17, 81, 74, 124, 64 1020 ifY=40thenoutputchr\$(A), X, Y, O:sound2, 28: forW=1  $, 0, 0, 0, 0, 0$ to2:outputchr\$(196), X+G, Y-20, Sipausel:outputchr\$(196 Suite page 6 ), X+G, Y-20.0: outputchr\$(194), X+G.Y-20.3: pausel: outpu 770 data0, 0, 0, 0, 0, 0, 0, 0, 24, 126, 126, 219, 219, 255. 66, 1 26,66,129,66,36 tchr1(194), X+6, Y-20, 0:next:plot60, 10, 20, 10, 3:plot100 780 data129.66.60, 126, 90, 102, 189, 129, 0, 0, 0, 0, 0, 0, 0, 10, 20, 10, 3

# **TOMMY**

Installé dans votre nacelle mobile (gerb..), appliquezvous à tuer d'affreux volatiles (beurk !) avant qu'ils ne pondent leurs oeufs ignobles (pouah !).

**Emmanuel RIVAUX** 

BONUS 1000" PLOT21+PE, 15, 0

740 SC=SC+1000 CALLCA1

815 IFB=1THENRETURN

 $-1, "vw" : PLOTT+2, Y-1, '$ 

745 RETURN

76A

825 ZAP

800 REMATIRA

735 WRIT300 PLOT10+PE, 15,

730 PLOT10+PE, 15, 1: PLOT11+PE, 15,"

820 IFPE=0THENCALL#E6CAELSECHLL#E

830 FORT=28+PETOF+1STEP-1:PLOTT,Y

835 IFT=F+1THENPLOTT-1, Y-1,"

#### Les règles sont incluses. **10 REM TOMMY, UN PROGRAMME** 20 REM D'EMMANUEL RIVAUX 100 GOSUB1315 105 GOSUB1520 110 GOSUB2415 115 GOSUB1825

Mode d'emploi

 $E1$  SEY=Y+1

130 REM# JEU # 140 115="12323434545612323434545 6543212233223344334455445566" 145 FORTI=1TOLEN(TI\$) 150 N=ASC(MID\$(TI\$,TI,1))-47 155 MUSICI, 2, N. 0 MUSIC2, 2, N+1, U. M. USIC3, 3, N, 10 PLAY4, 2, 7, 1500 160 WAIT10 NEXTTI WHIT50 PLAY0.0.  $0.0$ 165 CALLCAI 170 FORT=1T02 175 P=PEEK(#208): IFP=187THENY=Y-1

180 IFY<8THENY=8:EN=38+PE:PL0T2+P  $NE = 1$ E.24. "ENERGIE: XXXXXXXXXXXXXXXXXXXXXXX XXXXXXXX 185 IFY>19THENY=19:FL=24+PE:B=0:P 930 LOT2+PE, 26, "FLECHES VIN VIN VIN VIN VIN 190 IFP=170THENGOSUB815 195 PLOTX, Y-1, "1 Jk" : PLOTX, Y, "1mn"<br>PLOTX, Y+1, "oP4" 200 PLOTX, Y-2, " e " : PLOTX, Y+2, " NEXT 205 EN=EN-1: IFEN+PE<10THENGOSUB10 E930 15 210 GOSUB 315 215 GOSUB 915 220 GOT0165 300 REM\*DEPLACEMENT MONSTRE\* 315 Y1=Y1+1 · IFY1 >21THENY1=21 · CALL CA2: GOSUB515: GOSUB605 320 PLOTF, Y1, "stu": PLOTF, Y1-1," 325 RETURN 500 REM\*OEUF-1\* 515 FORT=FT030 PLOTF-1,21," 520 PLOTT, 21, "stu": PLOTT-1, 21, " " NEXT 525 IFOEUF=21THENT=21: GOT0555 530 PLOT29+PE, 21, 535 FORT=20TOOEUFSTEP-1 540 PLOT30+PE, T, "stu"

545 PLOT30+PE, T+1," 550 NEXT PLOT30+PE, T+1," 555 FORJ=30+PET035+PE PLOTJ, T, "st u" : PLOTJ-1, T, " " : NEXT 560 IFOEUF=21THENOEUF=0EUF-3ELSEO  $EUF = OEUF - 4$ 565 IFOEUF<7THENVI=VI-1:FORU=9TO2

2STEP4:PLOT35+PE.U." f ":NEXT<br>570 IFOEUF<7THENPLOT6+PE.25.STR\$ VIE): PLOT8+PE, 25, 1 . OEUF=21

575 IFVI<1THEN1115 580 CALLCA1

585 RETURN

600 REM#CREATION MONSTRE\*

605 Y1=5: F=(INT(RND(1)\*21)+6)+PE:

**RETURN** 

700 REM\*BONUS\* 715 IFPE=0THENCALL#E804ELSECALL#E **93D** 

## 720 PLAY9, 0, 0, 0

725 PL0T10+PE, 15, 1: PL0T11+PE, 15," BONUS · 1000" · PLOT21+PE, 15, 0 BRAM

1165 PLOT7+PE, 7, "VOTRE SCORE EST<br>DE: ":PLOT26+PE, 7, STR\$( SC):PLOT30+P **BRAM** BRAM BRAM

Suite de la page 5

1230 for I=20to200step5:output"\*", I, 230, 1:output"\*",

840 NEXT 845 FL=FL-3 850 IFY=Y1+1 THEN SHOOT SC=SC+50 GOSUB 605 855 IFSC=5000THENGOSUB715 860 PLOTFL, 26," " IFFL<10+PETHE 865 CALLCA1 870 IFPE=0THENCALL#E804ELSECALL#E 875 RETURN 900 REM\*VARIABLES\* 915 PLOTEN, 24, " " PLOTEL, 26, "<br>SCS=STRS(SC) : PLOT19+PE, 25, SCS 928 RETURN 1990 REM#MORT\* 1015 IFPE=0THENCALLWE804ELSECHLL#

#### 1020 PLAY9, 9, 9, 9 1925 VI=VI-1:IFVI<1THENVI=0:PL012<br>+PE.25. "VIE: 0":GOSUB1115

- 1030 VI#=STR\$(VI):PL0T6+PE,25,VI\$ PLOT8+PE, 25, 1
- 1035 PLOT13+PE, 15, 1: PLOT14+PE, 15, "PLUS D'ENERGIE": PLOT28+PE, 15, 9: WH
- **TT200** 1040 PLOT2+PE, 24, "ENERGIE XXXXXXX XXXXXXXXXXXXXXXXXXX
- 1045 PLOT2+PE, 26, "FLECHES: Vul Vul V VM VM
- 1050 EN=38+PE FL=24+PE PLOTF, Y1,"  $" : Y1 = 7$ 1055 PLOT13+PE, 15,"
- 
- 1060 CALLCA1
- 1065 RETURN
- 
- 1100 REM#FIN DE LA PARTIE \*<br>1115 IFPE=0THENCALL#E804ELSECALL#
- E930
- 1120 PLAY9, 0, 0, 0 1125 FORV=7T021 : PLOT6+PE, V, "stust.
- ustustustustustustu":NEXT
- 1130 FORV=7T020: WAIT10: PLOT6+PE, V
- **INEXT** 1135 PLOT7+PE, 7, "LES BUGBERRS VOU
- S ONT'
- 1140 PLOT7+PE, 8, "VAINCU, VOTRE SEJ
- OUR"
	-
- 1145 PLOT7+PE, 9, "SUR AKRAS N'AURA PAS'
- 1150 PLOT7+PE, 10, "ETE TRES LONG."
- **WAIT200** 1155 FORV=7T010: PLOT7+PE, v,
- " : NEXT
- 1160 IFSC>HITHENGOT01195
	-
	-
	- -
		-
		-

01320

 $1360 *$ 

1350 \*\*\*\*\*\*\*\*\*\*\*\*\*\*\*\*\*

1195 PLOT7+PE, 7, "BRAVO! VOUS AVEZ BATTU" 1200 PLOT7+PE, 8, "LE MEILLEUR SCOR<br>E QUI" PLOT7+PE, 9, "ETAIT DE"<br>1205 PLOT16+PE, 9, STR\$(HI): PLOT22+ PE, 9, 0 : PLOT23+PE, 9, "POINTS" 1210 PLOT7+PE, 10, "ET QUI ETAIT DE TENU PAR:" 1215 PLOT7+PE, 11, NOM#: PLOT7+PE, 13 , "VOTRE NOM, CHAMPION:

1170 PLOT7+PE, 8, "LE HI-SCURE EST

STR\$(HI):PLOT15+PE,9,0

1180 PLOT16+PE, 9, "POINTS"

1175 PLOT7+PE, 9, "DE: ": PLOT10+PE, 9

1185 PLOT7+PE, 10, "ET EST DETENU P

1190 PLOT10+PE, 12, NOMS: URIT500: GO

 $\Rightarrow$ 

 $\cdot$ 

- 1220 FORT=1T014 PRINT : NEXT : INPUT" ",NOMS : HI=SC bbbbb 1225 PLOT6+PE, 16, 5 PLOT7+PE, 16, "U
- NE AUTRE PARTIE (O/N)?": PLOT30+PE,  $16, 8$ 1230 GETAS: IFAS="0"THENVIE=3:SC=0
- : EN=38+PE: Y1=7: 0EUF=21: FL=24+PE: X= 30+PE: Y=29 1235 IFA\$="0"THENG0T01825 1240 IFAS="N"THENGOT01250
	-
- 1245 GOT01230 1250 IFPE=0THENCALL555ELSECALL583
- 1300 REM#REDEFINITION#
- 1315 IFPEEK(#D000)=169THENPE=1ELS EPE=0
- 1320 IFPE=0THENCALL#E6CA : CR1=#FAB
- $5:CR2=#FAC3$ 1325 IFPE=1THENCALL#E76A CA1=#FAE  $3:CR2=#FAC0$
- 1330 FORT=46856T047071
- 1335 READA
- 1340 POKET, R

OH! QU'IL EST

BEAU MON BEBE

 $\equiv$ 

0

 $\omega$ 

 $E.7.0$ 

**AR** 

T01225

TOUJOURS'

- 1345 NEXTT
- 1350 DATA55, 19, 29, 53, 7, 57, 42, 30' x 1355 DRTR53, 63, 27, 62, 55, 46, 59, 46'
- 1360 DATA61, 22, 18, 63, 10, 59, 20, 56'
- 1365 DATA54, 28, 52, 24, 24, 32, 0, 0'd
- 1370 DATA0, 3, 3, 3, 0, 3, 3, 3'e 1375 DATA0, 8, 28, 28, 62, 62, 62, 28' f
- 1380 DRTR18, 36, 36, 54, 63, 63, 63, 63'
- 1385 DRTR63, 63, 63, 63, 63, 63, 63, 63'
- $\mathsf{h}$ 1390 DRTR0.0.0.1.1.4.8.8'i
- 
- 1395 DRTR7, 31, 63, 63, 63, 9, 3, 15' i 1400 DRTR0, 56, 60, 62, 62, 31, 7, 51'K

1405 DRTR16, 16, 16, 16, 16, 16, 31, 24

1410 DRTR31, 59, 63, 7, 31, 15, 39, 63'm<br>1415 DRTR59, 59, 59, 59, 51, 35, 35, 35'

1420 DATA17, 31, 25, 17, 17, 8, 8, 4'o 1425 DRTR63, 7, 63, 63, 63, 63, 31, 7'p 1430 DATA35, 39, 63, 62, 62, 60, 56, 0' 4

- 1435 DATA63, 57, 55, 29, 27, 14, 15, 3'r<br>1440 DATA0, 7, 31, 62, 3, 0, 0, 0 's 1445 DRTR63, 63, 63, 30, 63, 63, 30, 12
- 1450 DRTR0, 56, 62, 31, 48, 0.0, 0'u

henreturn:elseiffire(0)=0andF=60thengoto2110:elsegot

 $\frac{1}{2}$ 

OF

1455 DRTR0.8.24.63.24.8.0.0'v 1460 DRTAG.G.7.62.7.G.G.G'u 1465 DRTA0.63.63.21.42.21.63.63's 1470 DRTR3, 15, 14, 27, 29, 55, 57, 63' v 1475 DRTR32, 48, 56, 28, 14, 6, 7.3'z 1480 DRTR35, 23, 47, 40, 16, 32, 0, 0' 1485 RETURN 1500 REM\*INITIALISATION#  $1520$  SC=0 HI=0 1525 VIE=3:0EUFS=21

**ORIC/ATMOS** 

**MAMAN** 

L'OMELETTE, C'EST

1825 TEXT CLS PRINT PAPERO INK4

PRINTCHRS(27)"N";

PRINTCHR®(27)"N";

1835 PRINT"

1845 PRINT"

1860 PRINT"

"A"; PRINT"

1890 GOT01875

1925 PRINT PRINT

TOMMY, UN MISERABLE"

RANQUILLE LIAISON"

VOTRE VAISSEAU"

ETE PRIS DANS UNE"

MIQUE QUI VOUS A"

LANETE INCONNUE"

A SURVIVRE A "

QUE MAL POUR "

**ABLE ET VOUS VOUS'** 

UNE FALAISE OU"

S OISEAUX.

1930 PLOT2, 5,

FBUT DU JEU"

PRINT"

PRINT"

**NT** 

 $\Omega$ 

1830 PRINT" "; : PRINTCHR\$(27)" J";

1840 PRINT" "; PRINTCHRS(27)"J";

1850 PRINT" "I PRINTCHR\$(27)"B":

1865 PRINT" "; PRINTCHR\$(27)"G"; ;

1870 PRINT PRINT" "; PRINTCHRS(27

1875 GETAS : IFAS="1"THENGOT01900

1885 IFAs="3"THENGOSUB1615 G01014

1900 TEXT CLS PRPERO : INK2 PRINT P<br>RINTCHR\$(27)"J" : PRINTCHR\$(27)"J"

1905 PLOT10,0," \*\*\*\*\*\*\*\*\*\*\*\*\*\*\*\*\*\*\*

1910 PLOT10.1."\* SCENARIO

1915 PLOT10, 2, "\* SCENARIO

1920 PLOT10.3, "EXTERREDEDIESER

1935 PLOT3,6, "HUMAIN OUI SURVIT D

1940 PLOT3.7," LA PLANETH AKRAS

1945 PLOT3, 9, "VOUS FAISIEZ UNE T

1950 PLOT3, 10," TERRE-PLUTON DANS

1955 PLOT3, 11, "LORSQUE VOUS HVEZ

1960 PLOT3, 12, "ENORME TEMPETE LOS

1965 PLOT3, 13, "ENVOYE SUR CETTE P

1970 PLOT3, 14, "ET MYSTERIEUSE."

1975 PLOT4, 16, "AYANT ETE LF SEUL

1980 PLOT3, 17, "L'ATTERISSHGE FORC<br>E.VOUS VOUS ETES"<br>1985 PLOT3, 18, "ORGANISE TANT BIEN

1990 PLOT3, 19, "SURVIVRE!"<br>1995 PLOT3, 20, "PAR CHANCE, L'ATMOS<br>PHERE DE CETTE "<br>2000 PLOT3, 21, "PLANETE EST RESPIR

2005 PLOT3, 22, "ETES INSTALLE SUR

2010 PLOT3, 23, "VIENNENT NICHER DE

Suite page 7

1880 IFA\$="2"THENGOT02105

1855 PRINT PRINT PRINT PRINT

DES BEBES

MOULUS.

MENU :\*

MENU

 $-3 - 10$ 

**VOUS ETES** 

 $-1 - i$ SCENARIO": PRI

-2- REGLE DU JEU'

- 1530 EN=38+PE 1535 FL=24+PE
- 1540 X=30+PE: Y=20
- 1545 POKE618, 10
- 
- 1550 Y1=5 : F=20+PE 1555 IFPE=0THENCALL#E804ELSECALL#

1600 REM#DESSIN TABLEAU\*

1620 TEXT : CLS : PAPER4 : INK1

1665 PLOT1+PE, 4, "aacacacd"

9999999999999999999999h"

hhhhhhhhhhhhhhhhhhhhhh

1615 IFPE=0THENCALL#E6CAELSECALL#

1625 PLOT1+PE, 0, "заассасаалссласэ

1635 PLOT1+PE, 1, "aacaccacacaccaca

1645 PLOT1+PE, 2, "accaacacacacaaca

1655 PLOT1+PE, 3, "accacaccaccaccac

1675 FOR T=5 TO 21 PLOT1+PE, T, "bb

1685 PLOT1+PE, 22, "hhhhh99999999999

1695 PLOT1+PE, 23, "hhhhhhhhhhhhhhhh

1705 PLOT2+PE, 24, "ENERGIE: XXXXXXXX

1710 PLOT2+PE, 25, "VIE: 3": PLOT13+P

1715 PLOT2+PE, 26, "FLECHES: YW VW V

1720 FORH=6T021 PLOT38+PE, H, "b":

1725 FORT=6 TO 21 STEP4 PLOT33+PE

1730 FORT=7 TO 21 STEP4 PLOT33+PE

1735 FORT= 9T021STEP4 PL0T36+PE, T

1745 FORT=5TOY: PLOT31+PE, T, "e": NE

DOCTEUR, J'AI ) ET MOI J'AI

1580 plot210, 10, 15, 5, 3

O'HUMOUR!

1590 iffire(0)=1thengoto1590

1600 '\* COMMANDE DU JEU \*

95), 35, 20, 2: line 35, 16, 35, 0, 2: gosub1960

PES VERRUES ATOME

PLANTAIRES

1680 FORT=5T021 PLOTPE, T, 0 : NEXT

E93D

caccacacaccaacacacd"

1630 PLOTPE, 0, 2

ccaacaaacaccacacd"

1640 PLOTPE, 1, 2

1650 PLOTPE, 2, 2

1660 PLOTPE, 3, 2

1670 PLOTPE, 4, 2

1690 PLOTPE, 22, 2

1700 PLOTPE, 23, 2

E.25, "SCORE: 0"

T, "ybbbb": NEXT

T, "rbbbb" : NEXT

1740 PLOT32+PE, 5, "{z"

1750 IFPE=0THENCALL#E804<br>1755 IFPE=1THENCALL#E93D

'f":NEXT

1760 RETURN

1800 REM\*MENU\*

1805 REM\*SCENARIO\*

1810 REM\*REGLE DU JEU\*

**U VU VI** 

NEXT

1000000000000000000000

caccd"

bbb": NEXT

 $acd'$ 

1560 NOMS="PERSONNE" 1565 RETURN

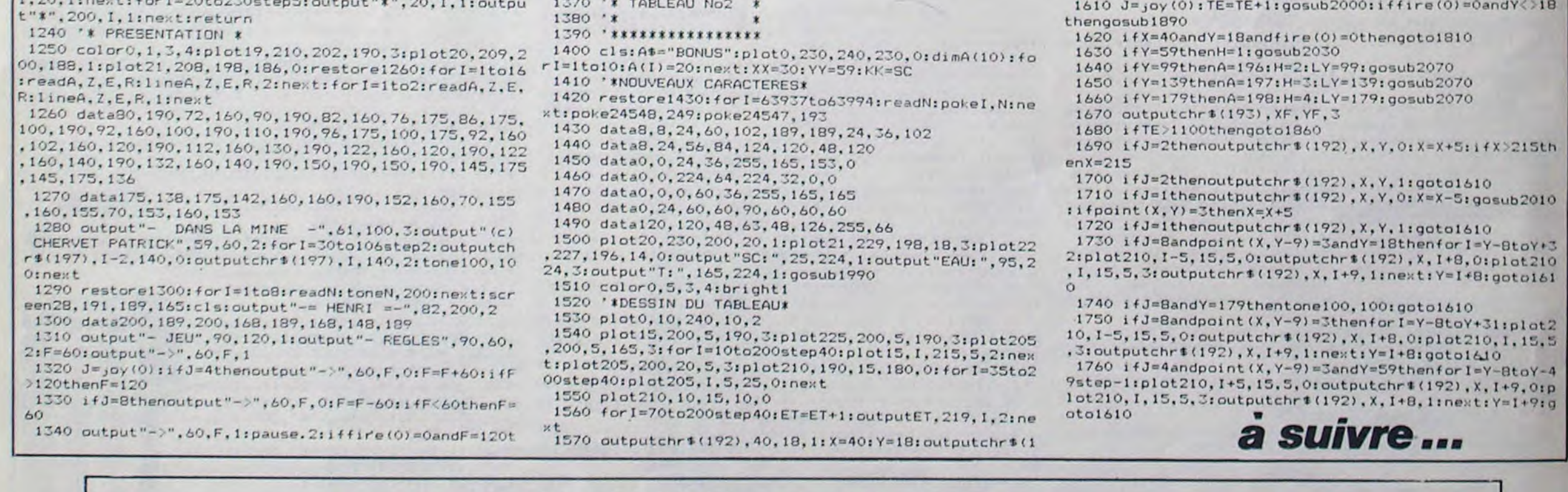

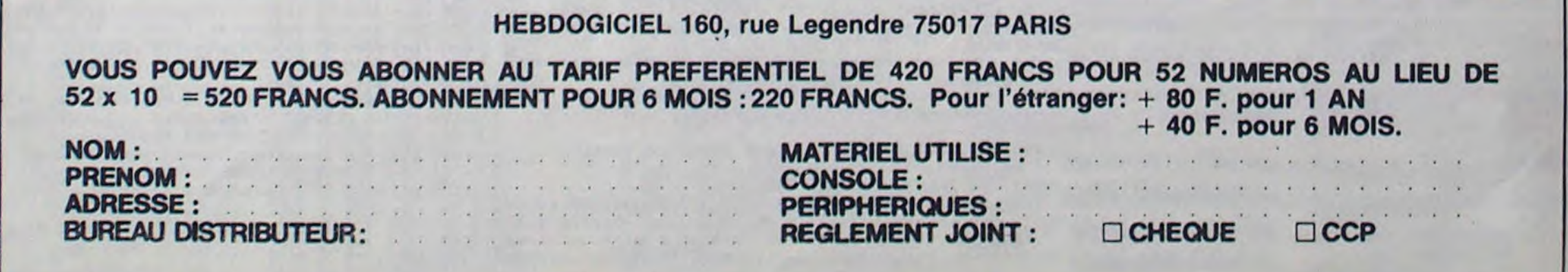

# CALCULATRICE CANON X O7

#### Savants du monde ne comptez plus sur vos doigts, calculez facile et scientifique.

#### Maurice LAMEYSE

Mode d'emploi :

0.0'

330 IFA3=65THEN1120 340 IFA3-76THEN1150 '.50 IFAZ-69THEN1160 360 IFA3=88THEN1220 370 IFA3=80THEN2400 380 IFA3=33THEN1240 390 IFA3=83THEN1250 400 IFA3-67rHEN1260 410 IFA7-84THEN1270 420 IFA3=857HEN2400 430 IFA3=71THEN1280 440 IFAS-86THEN1303

îN(1).4

40 INPUTAs

A4=0: G070250

r, B. D) NEXTB

90 AO=M(B)

:GOT0110

7 ONERRORGOT03000 10 CLS:RAa1:D-1 15 GOSUB4000

- Soyez attentif lors de la frappe des lignes suivantes :
- 1060, 1100, 1305 : "a" minuscule doit-être tapé GRPH + A.
- 1090. 2150. 2155. 2210 : "a- minuscule doit-être tapé GRPH + Q.
- 1222, 2330 : "r" minuscule doit-être tapé GRPH + 8.
- Ce programme transforme votre CANON en calculatrice scientifique.<br>Vous pouvez effectuer les opérations usuelles + , -, /, \* , . Toute-Vous pouvez effectuer les opérations usuelles +, -, /, \* fois, pour une soustraction. utilisez le signe ' (Shift arobas). Rentrez l'opération comme indiqué dans la colonne "Exemple" du tableau et validez par RETURN. Après obtention du résultat comme indiqué dans la colonne "Résultat", vous avez 3 possibilités :
- 1-Continuer avec le résultat obtenu en tapant la nouvelle instruction. Le point d'interrogation qui lui succède, demande la suite de l'opération.
- 2-Abandonner le résultat et effectuer une nouvelle opération; dans ce cas tapez RETURN.
- 3-Mettre en mémoire le résultat obtenu en tapant "M". A la question "MEM ?", tapez un chiffre pour attribuer un numéro de mise en mémoire à ce résultat, exemple : en tapant 1. vous pouvez utiliser pour d'autres opérations. le nombre mis en mémoire en l'appelant Ml. En cas d'impossibilité, un message apparait sous la forme d'un domaine de définition de la fonction. exemple : DF= R' . le domaine de définition de la fonction est l'ensemble des réels moins le nom-
- bre 0 (notation mathématique). 5 FONTS(136)="80,32,80,0,0,0,0,0";<br>FONTS(139)="0,104,104,146,104,104, 500 IFRA=I/180THENLINE (118, 27) - (11 8,311:LINEll19,27l -1119,311
- 20 E=EXP(1):DIMM(30):DIMN(10):I=A 30 B=0:Z=0:IFRA=I/180THENLINE(118, 27) - (118,31):LINE (119,27) - (119,31) 35 A1=0:A2=0:A3=0:A4=0 42 IFA\$=CHR\$(13)THENCLS:GOT040 45 IFAS-'F'THENCLS:END 50 IFLEN(A\$)=1THENA3=ASC(A\$):A2=0: 55 FORB=1T030:M(B)=0:NEXT:A4=0 60 FORB=1TOLEN(A\$):M(B)=ASC(MID\$(A) 70 FORB=1TOLEN(AS) 80 IFM(B)=77THENX=VAL(CHRS(M(B+1)) ):A1-N CX) :8-B•1:GOTO160 )00 IF(A0>47ANDA0(58)0RA0-460RA0-1 010RA0=450RA0=73THENNEXTBELSEB=B-1 110 IFB-0ANDY<>1THENAI-0:G0T0I6o 120 IFB-LEN(AS)+1THEN500 130 IFM(1)=101THENA1=E:GOT0160 140 IFM(1)-73THENAL-E G070160 150 IFY()1THENA1=VAL(LEFTS(AS,B)) 160 A3=M(B+1):A4=M(B+2) 170 IF(A4)47ANDA4(58)ORA4=460RA4=1 010RA4=450RA4=73THENZ=0ELSEZ=1 180 RI=ASC(RIGHT\$(A\$,1)):IFRI<480R 190 IFLEN(A\$)=B+1+ZTHENA2=0:GOT025 0<br>200 IFMIDS(AS,LEN(AS)-1,1)="M"THEN X=VAL (RIGHTS(AS, 1)):AZ=N(X):GOTOZ5<br>0 210 IFLEN(A\$))B+1+ZTHENA2=VAL(MID% (AS, B+2, LEN(AS) - (B+1+Z))) 220 IFRIGHTS(AS, 1)="e"THENA2=E 230 IFRIGHTS(AS, 1)="I"THENA2=I 240 IFD=1THENA1=CSNG(A1):A2=CSNG(A 2)ELSEAI-CDBL(A1I:A2-CD8L(A21 250 IFA3-42THEN1040 260 IFA3=43THEN1050 270 IFA3-47THEN1060 280 IFAZ-96THEP41070 290 IFA3-94THEN1080 300 IFA3=81 THEN1090 IFAS-82THEN1105 320 IFA3=72THEN1110 505 A3=O:A4.0 510 A\$=INKEY\$:IFA\$=CHR\$(13)THENY=0 :CLS:GOT030 515 IFAS="F"THENCLS:END 520 IFAS-•M•THENINPUT'MEM';X:NIX)- RP: CLS: PRINT\*M\*X\*="; RP: 00T030 530 IFA\$<>""THENPRINTA\$;:INPUTX\$:A \$=A\$+X\$:A1=RP:X\$="":B=O:Z=O:Y=1:GO 7050 540 IFA%•'- THEN510 1040 RP=AI\*A2:CLS:PRINTAI;"\*";A2;" :G03UB5000:G0T0500 1050 RP=AI+A2:CLS:PRINTA1i'\*';A2I' ='t;GOSU8500O:G07O500 1060 IFA2=OTHENPRINT'Df = Ra':RP=A 1:G0T0500 1065 P.P=AI/A?:CLS:PPINTAI'/'A2'='1 :GOSU85O00:G07OS0O 1070 RP=A1-A2 1075 cL8:PR.INTAl'-'A2 —';:GOSU8500 O:GOT0500 1080 RP=A1^A2:CLS:PRINTAI \*\*\* A2\*=\*; :GOSUB5000:00T0500 1090 IFAI<OTHENPRINT"D+ =  $10$  j+a I ':RP=AI:GOTO500 1095 RP=SOR(A1):CLS:PRINT"SOR("A1" )-\_I :GOSUH500O:G070500 1100 IFA2=OTHENPRINT"Df =  $Ra^*$ :RP=A I:00T0500 1103 RP=A1MODA2:CLS:PRINTA1"MOD"A2<br>"=";RP:GOT0500 1105 RA=l:GLS:G0703o 1107 00106000 1110 IFA4=83THEN2110 1112 IFA4-67THENRP=(EXP(AI)+EXP(-A 1))/2:CLS:PRINT•CH('Al')-';:GOSUB5 000:G0T0500 1114 IFA4-84THEN2116 1116 IFA4-88THEN2118 1118 GOT06000 1120 1FA4-a3THEN2120 1130 IFA4=67THEN2130 1140 IFA4=84THENRP=ATN(A1)/RA:CLS: PRINT'ATN('Al')=';:GCSUB50o0:GOT05 00 1145 GOT06000 1150 IFA4-71THEN21S0 1155 IFA4-78TMEN2155 1157 GOT06000. 1160 IFA4-76THEN2160

RI>57THENZ-O

1222 CLS:PRINT'R="Al;" r="A2 1224 IFD-ITHENPRINT'x-'1CSNG(A3):P GOT0500 1252 1FA4=0THENRP=SINIA1+RA):CLS:P RINT•SIN('AI')-; :GOSUB5000:GOTO50  $\circ$ 1254 GOT06000 1260 RP=COS(A1#RA):CLS:PRINT"COS(\* A1')\*•I:GOSU85O0o:G0TO5O0 1270 RP-TAN(A1\*RAI:CLS:PRINT'TG(•A 1')-'I:GOSUBS000:G070S00 1280 1FA4-93THEN2200 1290 IFA4-67THEN2210 1300 IFA4-84THEN2230  $1305$  IFAI=OTHENPRINT\*Df = Ra \*:RP= A1:GOT0500 1310 RP-I/AI:CLS:PRINT•INV'A1I'-•1 :GOSUB5O0O:G0TO500 1330 RP=A1\*10^A2:CLS:PRINTAI\*E\*A2\* -'I:GOSUBB000:6010500 1340 RP-Al:CLS:GOSUB5o0O:00T0500 1400 GOT06000 1500 IF44-76THEN2300 1510 IFA4-7lTHEN2400 1520 IFA4-BOTHEN2400 1530 GOT06000 2110 RP=(EXP(A1)-EXP(-A1))/2 2115 CLS:PRINT'SH(•A1•)-"I:GOSUB50 00:GOTO500 2116 RP=(EXP(2\*A1)-1)/(EXP(2\*A1)+1 I:CLS:PRINT•TH(•A1')\_';:GOSUB5000: GOT0500 2118 RP\$=HEX\$(A1):CLS:PRINTA1\* dec

2119 PRINT'=";RP\$;" hexadecimal":

 $2120$  IFA1)10RA1<-ITHENPRINT\*D4 = [

2122 IFAI-ITHENCLS:PRINT•ASN('A1'J -'I:RP-I/(RA\*2):GOSUBS000:GOT0500 2124 IFA1=-1THENCLS:PRINT\*ASN(\*;A1

- - pcm('A1 -,'A2')-\*t:GO5UDS000:GOTO50 O
		- 3000 IFERR-6THENCLS:PRINT•Nonbr• t rap grand :001030 3010 CLS: GOT030<br>4000 PRINT\*

4025 PRINT'On Commence .......'I 4030 A\$-JNKEYS: IFAS-' "THEN4030

1170 IFA4-77THEN2170 1180 IFA4=69THEN2180

1190 IFA4-66rHEND-O:CLS:GOsUB5000:

1220 A3=A1\*C0S(A2\*RA):A4=A1\*SIN(A2

1226 IFD-OTHENPRINT"x="ICDBL(A3):P

GOT0500 1198 GOT06000

if PA)

RINT'y-';CSNG(A4)

PINT •,-'ICDBL(A4)

-1 1+1 1":RP=A1:G0T0500 2132 IFA1=1THENCLS:PRINT\*ACS(1)=0' :RP.O:G0TO50O  $2134$  IFA1=-1THENCLS:PRINT"ACS(-1)= •i:RP-I/RA:GOSUB5000:GOTOS00 2136 CLS:RP=-(ATN(A1/S9R(1-(A1^2)) 2220 RP-LOG(A1+ŚOR(A1^2-1)):CLS:PR INT'ARGCH("|A1|')="|:GOSUE5000:GOT 0500 2230 IFAI<-- IORAI>-ITHENPRINT'Df -I-1 1+1 t\*:RP-A1:0OT0500 2240 RP=LOG((1+A1)/(1-A1))/2: CLS: P RINT\*ARGTH(\*1A11\*)="1:GOSUB5000:GO T0500 2300 RP-SQR(A1^2+A2^2):A3-ATN(A2/A 1JIRA 2310 CLS:PRINT'x="A11" y="A2 2320 IFD-ITHENPRINT•R-'ICSNGIRP):P RINT'r•',CSNGIA3) 2330 IFD-OTHENPRINT\*R="ICDBL(RP):P RINT'r-•ICDBL(A3) 2340 GOT0500 nombre PI **i** 3.14159 1= 3.14159

 $= 2D$  hexadécimal<br>petite barre

lmaI'

RP-AI:GOT0500

-1 1+1 1•:RP-AI:G0T0500

- /RA)•I/(2\*RA) 2138 PRINT\*ACS(\*A1\*)=\*;:G0SUB5000: 6010500  $2150$  IFAI(=OTHENPRINT'Df = 10 1+a I•:RP-AI:GOT0500 2152 RP-LOG(A1)/LOG(10,:CLS:PRINT' LOGI'A1•)-'i:GOSUB5000:GOT0300  $2155$  IFA1(=OTHENPRINT\*Df = 10 J+a I':RP-AI:G0TO500 2157 RP=LOG(A1):CLS:PRINT\*LN("A1") -'J:GOSUB5Oo0:G0T0500 2160 MN=LEN(STR\$(INT(A1)))-1:IFINT  $(A1) = A1$ THEN2166 2162 IFAI<OTHENX--1:Y--1:ELSEX-1:Y s0 2164 A3=VAL(MIDS(AS, MN+2-Y, 2)):A4= VAL(MID\$(A\$,MN•4-Y,2)) 2166 RP-INT(A1)-Y+X\*A3/604X\*A4/360 O:CLS n decimal':GOT0500 T(MNr60):SC-MNi60-A3:A4.SC460 2171 IFAI<OTHENY=-1:X=-1:ELSEY=0:X<br>=1
	-
- 2168 PRINTAI'=";:GOSUB5000:PRINT'e 2170 MN-ABSIAI)-INT(ABSIAI)):A3-IN

2172 RP-INT(AI)-Y+X\*INT(A31/100+X4

INT (A4)/IG)OO:CLS

2174 PRINTAI'-'):GOSUBS000:PRINT••

n degrs,mn,%.':GOT0s00

2180 RA-I/I80:LINEIII8,27)-(118,31 ):LINE(110,27)-(119,31):GOTO500 2200 RP-LOGIAI+SQR(AI-2+l)I:CLS:PR INT\*AR0SM(\*IAIT)-'i:GOSUB5000:GOT

0500

Instructions Effet Exemple Résultat

• multiplication  $5 \cdot 2 = 10$ 

 $\begin{array}{c|c|c|c|c|c|c|c|c} \hline \text{p} & \text{p} & \text$ 

LG logarithme décimal 1LG LOG(1)= 0<br>HX conversion hexa. 45HX 45 décimal

double précision <br>
reste de division entière  $\begin{bmatrix} DB \\ 3O2 \end{bmatrix}$ 

R mode radian R aucun affichage<br>SP simple précision SP R aucun affichage

O reste de division entière 302 3 MOD 2= 1<br>DM transforme degrés décimaux 2.23452DM 2.23452 = 2.1404 DM transforme degrés décimaux 2.23452DM 2.23452 = 2.1404<br>
en degrés, minutes, secondes<br>
DL transforme degrés, mn, s, en 2.3456DL 2.3456 = 2.58222 en degrés, minutes, secondes<br>transforme degrés, mn, s, en 2.3456DL DL transforme degrés, mn, s, en 2.3456DL 2.3456 = 2.58222

degrés décimaux<br>
calcule une notation exponen-<br>
3E5 = 300000

inverse  $2V$  INV  $2 = .5$ <br>transforme en coord. polaires  $3Y2$   $x = 3 y = 2$ 

nes.  $x = -1.24844$ 

P<br>
PGCD de 2 nombres<br>
PPCM de 2 nombres<br>
M<br>
M<br>
MEM ?<br>
MEM ?

e exponantionnelle de 1  $\overline{61}$   $\overline{2.71828}$  1 =

 $factorielle$   $3! \t3! = 6$ 

conversion hexa.

E calcule une notation exponen-

tielle

DE mode degré DE

SP simple précision SP SP<br>DB double précision DB

transforme en coord. polaires

 $X = \begin{bmatrix} \text{transforme en coord. cartésien} \\ \text{nes.} \end{bmatrix}$  3X2

P
P
P
P
CD
de 2 nombres
1503
PPCM
de 2 nombres
1503
P
P
P
CM
de 2 nombres
p

mise en mémoire fin d'utilisation<br>factorielle

addition<br>
soustraction<br>
multiplication<br>
division<br>
division<br>
puissance<br>
racine carrée<br>
fonction sinus<br>
fonction cosinus<br>
fonction tangente<br>
fonction tangente<br>
fonction tangente<br>
fonction tangente<br>
for the state of the stat

 $\begin{bmatrix} 1 & 1 \\ 0 & 1 \end{bmatrix}$  fonction cosinus  $\begin{bmatrix} 5C & 10C \end{bmatrix}$   $\begin{bmatrix} 5C & 10C \end{bmatrix}$   $\begin{bmatrix} 283662 & 10C \end{bmatrix}$ T fonction tangente 5T tg(5) = -3.38052 AS arc sinus 1AS ASN(1) = 1.5708  $AC$  arc cosinus 1AC  $ACS(1) = 0$ AT arc tangente 1AT ATN(1) = .785398 AS arc sinus arc sinus arc cosinus arc cosinus arc cosinus hyperbolique sinus hyperbolique sinus hyperbolique tangente hyperbolique argument sinus hyperbolique argument sinus hyperbolique argument sinus hyperbolique argume

GS ment sin. hyperbol. 1GS ARGSH(1) = .881374 GC argument cosin. hyperbol. | 1GC | ARGCH(1)= 0 GT argument tang. hyperbol. | 1GT | ARGTH(.5) = .549306 GT argument tang. hyperbol.<br>
LN logarithme népérien<br>
LG LG LOG(1)= 0

division  $5/2 = 2.5$ puissance  $5^2$   $5^2$   $5^2$  = 10

fonction sinus<br>fonction cosinus  $\begin{array}{|l|l|l|}\n\hline\n5S & \text{SIM}(5) = -0.958924 \\
\hline\n5C & \text{COS}(5) = .283662\n\end{array}$ 

cosinus hyperbolique  $\begin{array}{|c|c|c|c|c|}\n\hline\n\text{tangented} & \text{hyperbolique} & \text{atm} & \text{thm} & \text{thm} & \text{thm} \\
\hline\n\end{array}$ tangente hyperbolique argu-<br>
ment sin. hyperbol. 1GS ARGSH(1)= .881374<br>
argument cosin. hyperbol. 1GC ARGCH(1)= 0

soustraction  $5'2$   $5 \cdot 2 = 3$ 

2400 N-AI:P-A2

)THEN30

2420 9-N/P:R-N-P\*IN1(Q1:IFR-OTHEN2

2450 IFA3-BOTHENRP-P:PRINT'pgcd('A t•,•A2').- I:GOSUD500O:GOTO500 2460 IFA3=85THENRP=A1\*A2/P:PRINT\*p

4000 PRINT" \*\*\*\*\*\*\*\*\*\*\*\*\*\*\*<br>4010 PRINT" \*CALCULATRICE\*" 4010 PRINT" \*CALCULATRICE\*"<br>4020 PRINT" \*\*\*\*\*\*\*\*\*\*\*\*\*\*

440

2430 N-P:P-R:GOT02420

2440 CLS

4020 PRINT•fssaasraa•

4040 CLS:RETURN

3000 IFD-ITHENRP•CSNG(RP):PRINTPr

:RETURN

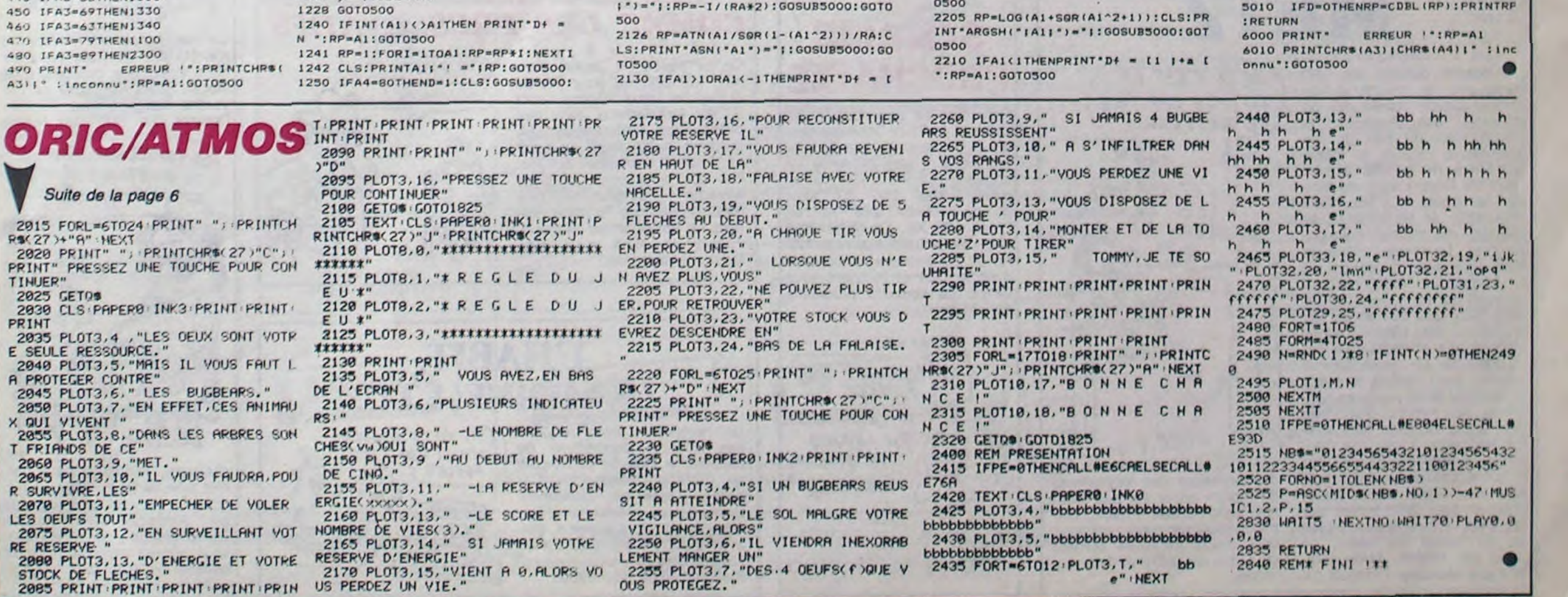

en bas à droite

 $x=3$  y= 2<br>R= 3.60555  $\theta$  = .588003<br>R = 3  $\theta$  = 2

y= 2.72789

2.71828

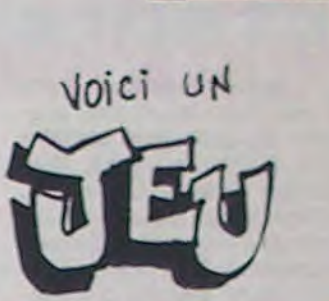

PO<sup>J</sup>R GAGNER UN CURE-DENTS HEBDOGICIEL :

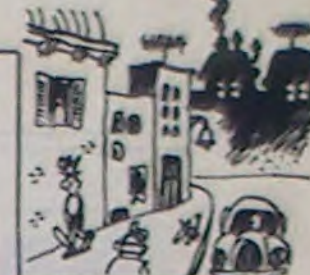

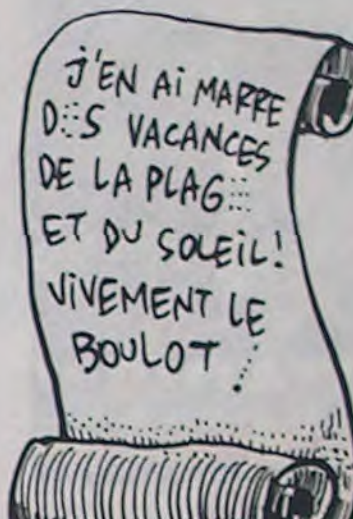

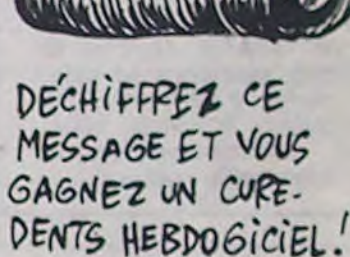

2410 IFA1\*A2<-00RA1\*A2<>INT(A1\*A2

#### 7

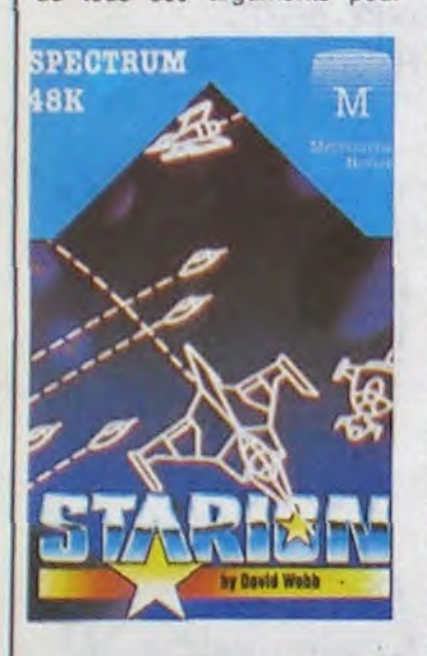

COMMODORE FRANCE:

-Est-il exact que vos ventes -Non. -Merci, monsieur Commodore<br>France. -Je ne peux pas répondre à

DES RÉVÉLATIONS

cette question. -Pourquoi avoir créé une filiale monsieur COMMODORE française, alors qu'il y avait un posser d'autres-de vous poser

-Il m'est impossible de donner<br>des précisions à ce sujet. des précisions à ce sujet.<br>-Pourquoi la colossale campa-<br> $\sqrt{\frac{1}{\rho}}$   $\sqrt{\frac{1}{\rho}}$  vous vous courses -Pourquoi la colossale campa-<br>gne de pub prévue pour sep-<br>gne de pub prévue pour sep-<br>pi^RE PAR LÀ tembre a-t-elle été repoussée ? -Je ne peux rien dire à ce propos.

-Le Commodore 128 sortira-t-il en France ? -C'est en dehors de mes

compétences. -Et l'Amiga ?

-Ce n'est pas à moi qu'il appartient de répondre.

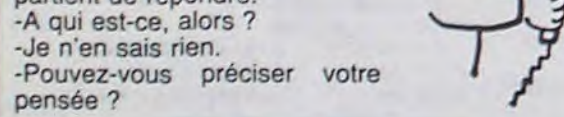

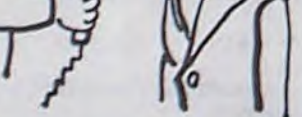

Puis-àE vous poser

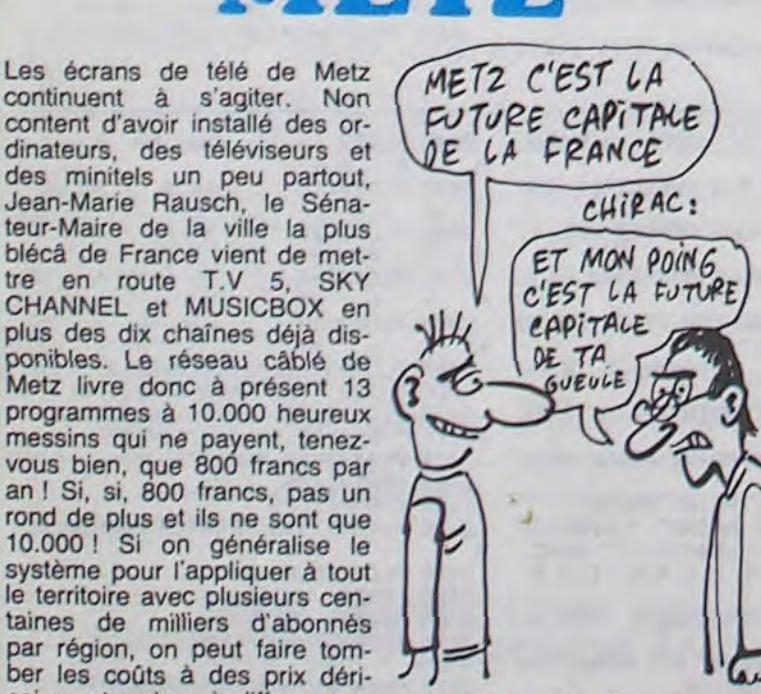

le câble des dizaines de pro- commentaires des journalistes<br>grammes. Tiens, disons trente du monde entier sur des affaigrammes. Tiens, disons trente du monde entier sur des affai-<br>chaînes pour 360 francs par res style Green Peace, nos res style Green Peace, nos<br>commentateurs nationaux sont déjà assez ironiques comme ça. C'est dur d'être un futur co-

## *DES LOGICIELS VENDUS*  **COMME DES PRESERVATIFS**

Ca se passe au Japon, bien (HEP PSSST) sûr : les logiciels pour micros et autres jeux vidéos vont (LoGiciELS? bientôt être vendus dans des distributeurs automatiques. La machine a été mise au point par Brother Industries et Intec. Elle pourra proposer près de<br>soixante programmes difféprogrammes différents. Finies les longues soirées de stress et de manque. Patron, le plein pour mon | \\ MSX, s'il vous plait !

## L HABIT, LE MOINE, ETC.

Un revendeur malin propose (T'AS Vu LE NOUVEA<sup>.</sup> des coffrets permettant de changer le look de son Apple en IBM pour moins de 700 balles. L'idée est vachement marrante et mériterait d'être creusée. Personnellement, j'aimerais transformer mon ZX en Mac. Même si c'est que la carosserie. Juste pour frimer.

LINFORMATIQUE C'EST DE LA MERDE: ENFIN LA

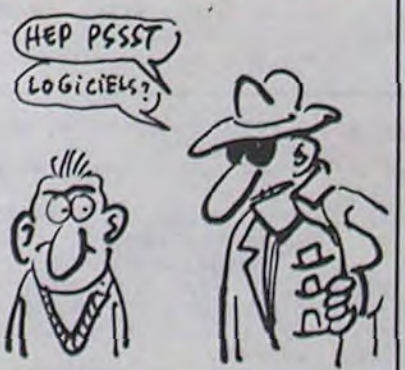

 $\frac{1}{2}$ 

GENIAL

*LOOK OEM r APPt.E?* 

## C'est nouveau, ça vient de sortir

## NUX ALENTOURS DE L'AN 2427 BRONZENT PAS !... DE LA MERDE: ENFIN I LA GUERRE VIENT DE REPRENDRE Y EN A QUI NE

porté aux nues qu'un seul programme de guéguerre stellaire pour le Spectrum : Dark Star de Design Design. Cette fois, un programme aussi sympa que son prédécesseur déboule sur le marché. Starlon de *Melbourne House* arrivera prochainement dans notre pays muni de tous ses arguments pour

vous convaincre : représentation de l'espace en trois dimensions, vaisseaux adverses en fil *de* fer de différentes époques suivant le combat sélectionné. commandes simples pour diriger votre croiseur.

La finalité du jeu consiste à débarasser la galaxie des multiples aliens qui osent pénétrer dans votre secteur de contrôle. Aucune originalité dans le choix de l'idée, mais le scénario sauve la baraque (ainsi que la réalisation d'une qualité exceptionnelle pour le spectrum) : vous pilotez le premier croiseur spatio-temporel et vous devez remonter dans le temps à la recherche de tous les ennemis potentiels de la Terre qui pourraient avoir une influence sur le développement passé de votre planète natale. Si vous échouez dans cette entreprise vous n'aurez jamais existé, les méchants ayant changé le cours du temps et de l'évolution dans<br>notre système solaire. système Commençant votre combat à une époque proche de 2010, vous remonterez dans le temps jusqu'aux origines de l'univers pour devenir enfin le Créateur de tout ce qui existe jusqu'à votre époque de départ.

Si l'histoire vous parait embrouillée, ne vous inquiétez pas ! Le choix des périodes de combat s'effectue en fonction de vos capacités et de votre habileté au combat. N'hésitez pas à l'acquérir dans les plus brefs délais, il vous manque déjà, je le sens. Starion de *Melbourne House* pour Spectrum. *NDLR : Le premier* soft *qui fait la* nique *à Dieu !* 

# **BRONZENT PAS !...**

Le mois d'Août a été fertile en rebondissements pour Sinclair Research. Vous savez certainement que Sir Clive Sinclair lui-même s'est gentiment fait lourder de sa propre boite, avec le titre de "consultant à vie" et une étiquette collée dans le dos : "Je suis meilleur dans les recherches que dans la gestion". Vous savez aussi que le Bernard Tapie anglais (Robert Maxwell) s'est retrouvé propulsé chef, comme ça. Vous ne savez peut-être pas pourquoi. Et vous ne savez certainement pas ce qui s'est passé depuis.

> circuit imprimé, toutes les opérations de la conception d'un circuit original peuvent être traitées à l'aide de ces softs. Ils ne tournent jusqu'à

## **EXITY**

content d'avoir installé des or-<br>dinateurs, des téléviseurs et **JE LA FRANCE** dinateurs, des téléviseurs et des minitels un peu partout, Jean-Marie Rausch, le Sénateur-Maire de la ville la plus blécâ de France vient de met-<br>tre en route T.V 5, SKY<br>CHANNEL et MUSICBOX CHANNEL et MUSICBOX en **JULI** C'EST LA plus des dix chaînes déjà dis-<br>ponibles. Le réseau câble de MA de TA ponibles. Le 4E TA réseau câblé de Metz livre donc à présent 13<br>programmes à 10.000 heureux programmes à 10.000 heureux<br>messins qui ne payent, tenezvous bien, que 800 francs par an ! Si, si, 800 francs, pas un rond de plus et ils ne sont que 10.000 ! Si on généralise le système pour l'appliquer à tout le territoire avec plusieurs centaines de milliers d'abonnés par région, on peut faire tomber les coûts à des prix déri-<br>soires et arriver à diffuser par soires et arriver à diffuser par pas très envie d'entendre les<br>le câble des dizaines de pro- commentaires des journalistes an, c'est un bon chiffre, ça fait du 30 francs par mois, un franc par chaîne. Mais peutêtre que Monsieur François n'a

En fait, le gros problème de Sinclair Research était les surstocks. On estimait à plus de 10000 pièces les Spectrum Plus qui s'entassaient dans les hangars. En tout, près de 30 millions de livres de stocks... L'argent ne rentrait plus, d'autant que les six premiers mois de l'année sont traditionnellement la morte saison de l'informatique. Là-dessus, gros coup de pub, surtout dans le "Mirror" : Robert Maxwell prend la tête de la boite en perte de vitesse. A qui appartient le "Mirror" ? A Robert Maxwell. Tout est simple...

Et ce chevalier en costard arrive à vendre deux tiers des machines en surnombre à Dixons, l'un des plus gros détaillants britanniques. C'est bien, non ? Ca. c'est quelqu'un d'efficace. Ils devraient le garder.

## L'ÉLECTRONIQUE FRAPPE A LA PORTE DE VOTRE DRIVE

Pendant ce temps. celui-ci réussit à emprunter 80 millions de livres à Nat West (une banque anglaise) dont 60 millions seront consacrés à lancer un nouveau journal "révolutionnaire". Et c'est le début de la saison de foot : or, le "Oxford United" appartient à... Maxwell. Sinclair commence à l'intéresser de moins en moins. On comprend qu'il ait d'autres chats à fouetter.

Les déclarations s'entremêlent, se mélangent, se contredisent... Sir Clive pense que "Maxwell est peut-être à court d'argent". Ce dernier nie énergiquement.

Mais 54 jours plus tard, Max-

## ORIC DE VOUS DEPLAIRE

Les prévisions de vente pour ORIC, d'ici à la fin de l'année, sont de 30.000 machines pour

l'Europe. La plupart fabriquées par la société ATV, basée en Normandie. On ne précise pas si elles seront emballées dans du papier à camembert.

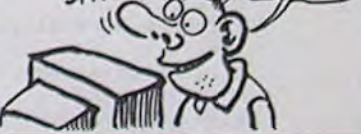

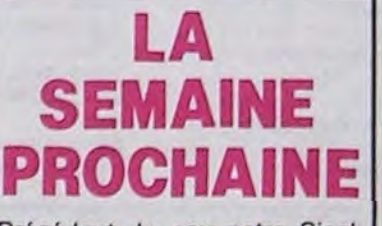

Précédant de peu notre Sicob national, le PCW Show se tiendra à Londres du 4 au 7 septembre. Il y sera présenté un nouveau Spectrum 128 Ko, un nouvel Atari 260 ST ainsi qu'une version 256 Ko de I'Atari 130 XE. On y trouvera en outre le C128, nouveau 128 Ko de Commodore, compatible avec le C64 et tournant sous CP/M. La semaine prochaine sur cet écran.

 $M$ <sup>*i*</sup> $T$ *EPRANO:* 

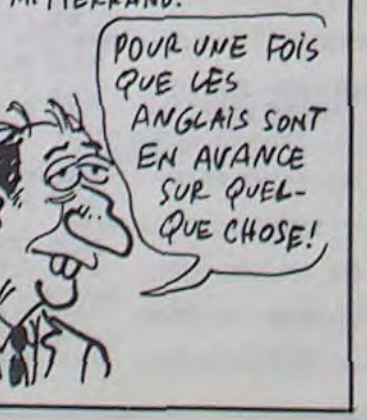

8

well se retire, sans justifier son départ. Sir Clive aimerait bien redevenir grand vizir, mais voilà, il a dit lui-même qu'il était meilleur dans les labos que dans les bureaux... Alors, il se remet à chercher des investisseurs. Mais qui va investir dans une société dont le boss n'est pas un financier ? Et voilà Clive pris dans un cercle vicieux.

Une semaine plus tard. Maxwell ne se retire plus. Il déclare que sa prise de pouvoir sera effective à la mi-septembre. Sir Clive est en vacances aux Etats-Unis, mais Hoover (le constructeur des C5, les voitures électriques) lui demande 1,5 million de livres. Maxwell s'en lave les mains : "Ce n'est pas mon problème, mais celui de Clive Sinclair. Je n'ai rien à voir avec les voitures, je n'ai repris que l'informatique".

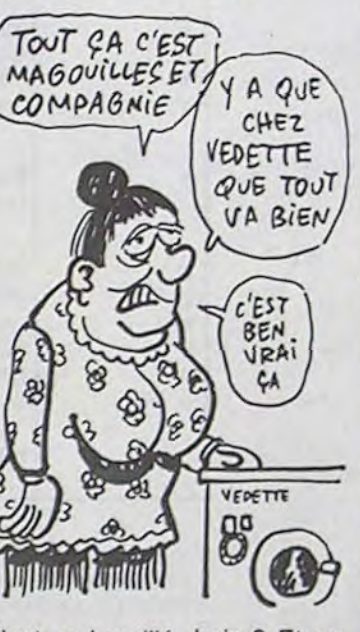

C'est embrouillé, hein ? Et encore, je simplifie. Je ne vous parle pas des 10000 Spectrums qui devaient être vendus à l'URSS et à la Bulgarie, ni des vice-présidents qui devaient être nommés pour seconder Maxwell et qui ne l'ont pas été, ni de la sous-production du OL, ni du lecteur de disquettes 3,5 pouces pour ce dernier.

Maxwell, qualité filtre, mon oeil !

#### $MMM$ . JE LES SNIE AIME BIEN  $SNIF$ <sup> $\cong$ </sup> **COULANTS**

En bons Saint-Bernard qu'on est, on s'était dit : 'Tiens, l'article sur les ratages de l'informatique, ça va les calmer, ils vont faire attention". Tu parles. A croire que les vacances les excite : ils n'ont fait que des conneries.

Sinclair, pour commencer. Vous connaissez ses démêlés avec Maxwell, mais saviezvous que la France n'a pas été livrée en OL depuis près de deux mois ? Et que l'espace OL est fermé ? Et que la première série des OL (environ 150 appareils) à être arrivée en France comporte un bug empêchant d'adresser l'imprimante ?

Un peu d'Atari ? Allez : est-ce un défaut de construction inhérent aux premières séries. estce une erreur grave de conception. toujours est-il que deux des chips qui composent le circuit principal sont posés sur de la mousse élastique. Et que se passe-t-il après un certain temps d'utilisation ? La mousse chauffe et gonfle. Et alors ? Alors, ça provoque un court-circuit. Dur. Et puis, toujours pas de basic, ni de Gem Write, ni de Gem Paint. Et puis, les prévisions de fabrication ont bien baissé. Et puis, Atari France semble être à court d'argent. Les conditions qu'ils imposent aux revendeurs sont... explicites.

Apple ? Ah, Apple ! On leur en veut, nous ? Plus depuis qu'on a appris qu'ils allaient baisser leurs prix de façon saignante et ce au cours du mois de Septembre. Est-ce pour fêter l'arrivée du Mac 1 méga et du IIe avec lecteur de disquettes 3 pouces et demi intégré ? IBM a tenté de lancer le XJ au

Silvar Lisco, leader mondial des logiciels IAO (Ingéniérie Assistée par Ordinateurs), s'installe progressivement en France. Si vous désirez vous lancer dans l'industrie électronique, passez donc voir Silvar Lisco et sa gamme complète de logiciels de création de circuits électroniques. Du schéma au chronogramme, de la courbe de résonnance au des-

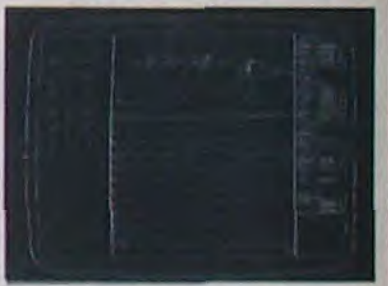

Japon. Deux drives 3.5 pouces intégrés : le flop. Moins de 6000 pièces vendues en 10 mois selon IBM, moins de 3000 selon la préfecture de police.

Amstrad. les intouchables ? Oh, les vilains bruits qui circulent, comment. Amstrad ne paierait plus ses usines en Corée depuis quatre mois? Comment, les ventes du 464 ont baissé au profit du 664 ?

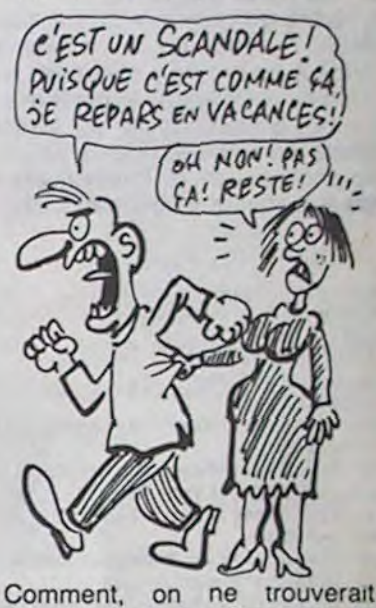

plus de disquettes 3 pouces en Europe depuis deux semaines ?

Les seuls qui se portent bien, c'est Commodore. Remarquez, ils peuvent, vu le nombre de conneries qu'ils ont fait par le passé. Le C128 azerty sera présenté au Sicob et se vendra aux alentours de 5000 balles. L'Amiga, lui, pas avant janvier et à... 18.000 balles ! En azerty, quand même, et avec 256 Ko.

Je repars en vacances.

présent que sur Vax. Microvax, Apolo et IBM mais des versions fonctionnant sur microordinateurs (PC sans aucun doute) arriveront prochainement. Avis aux amateurs...

## *MICRO* STAR

Ca baigne pour les micros. On n'arrête pas d'en voir dans les clips vidéo des groupes à la mode. Faut croire que ça fait vendre. Je passe sur Electric Dreams (film nul, mais bonne

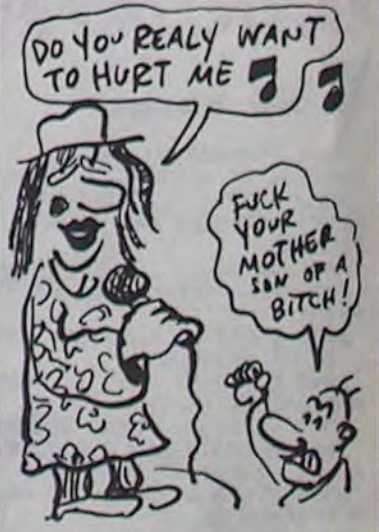

chanson), j'embraie sur le dornier tube de Boy George (un truc sûr l'amour) et je conclus sur América : The Border. Dans chacun de ces clips, vous saurez reconnaître votre vedette préférée (pas toujours celle qu'on pense.)

## C'est nouveau, ça vient de sortir

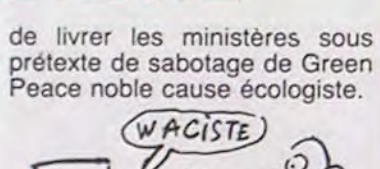

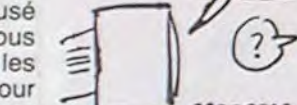

## TOUS EN CARTE

## QUEL PRIX FAIT-IL, AUJOURD'HUI ? l'Atari 600 XL. Le nouveau, le

Fin 83, 12 millions de français seront dotés d'une carte à mémoire comme celle-ci. L'avantage pour l'utilisateur ? Aucun 1 Par rapport à une carte bleue. ces nouvelles cartes sont capables de savoir si il reste du fric sur votre compte au moment où vous payez le resto à la superbe nana que vous venez de draguer. Pas d'argent sur le compte, vous faites la vaisselle, finis les petits découverts que vous vous accor-

Ou en est-on, Outre-Manche, question prix ? On a encore baissé. bien sùr. Voici les derniers indices relevés à Londres : le Commodore 64. avec le magnéto et 3 jours de va-<br>cances pour 2 personnes cances pour 2 (c'est fourni avec, je ne peux pas faire le détail) est soldé à 1800 francs. L'Atari 130 XE est bradé à 1500 balles. avec magnéto. programmes, armes et bagages. tambour et trompettes, tandis que le "vieux" Spectrum est quasiment donné â 500 francs. 'e même prix que

#### A POIL MULTITECH Multitech, c'est le spécialiste / WAOV! Qu'ELLES SONT des micros-ordinateurs à poil. **BELLES CES 16 BITS!** Vous savez, les cartes complètement désossées accompagnées de claviers merdiques ! L'image de marque de la maison, sa raison d'être. c'est : comprendre comment ça marche à l'intérieur ! Donc, pas besoin de capot ni de boîtier. Pourtant , Multitech vient de sortir un 16 bits entièrement habillé : le MPF 1/88. Voici ses

caractéristiques : processeur rom et 4k RAM, pas connecta-<br>8088, 16 bits, 4,77 Mhz, 16 ble à un moniteur, ni à un lec-8088. 16 bits, 4,77 Mhz, 16 ble à un moniteur, ni à un teck ROM, 4k RAM, clavier teur de disquettes ? On nous QWERTY, affichage LCD (2 dit que ce matériel est didacti-QWERTY, affichage LCD (2 dit que ce matériel est didacti-<br>lignes de 20 caractères), inter- qi a. Moi je veux bien. Mais la<br>face K7 et interface impri- première chose qu'on devrait première chose qu'on devrait<br>apprendre aux élèves, c'est à mante. Le tout pour près de apprendre aux élèves, c'est à 4000 balles. Je pose claire- ne pas balancer leur argent<br>ment la question : qu'a-t-on à par les fenêtres. Toc. Le verment la question : qu'a-t-on à par les fenêtre<br>foutre d'un 16 bits avec 16K dict est tombé.

Apple ne reculant devant rien pour faire parler de lui vient d'annoncer son intention de ne plus livrer son distributeur de Johannesburg sous prétexte<br>d'apartheid. Après avoir refusé d'apartheid. Après avoir refusé de livrer Général Vidéo sous prétexte de sigle fasciste, les responsables se talent pour savoir s'il ne vont pas refuser

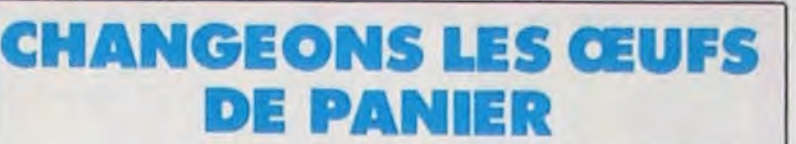

Au su de l'arrivée du Commo-<br>dore 128 en Grande-Bretagne, ( r ( r ( r ( r ) dore 128 en Grande-Bretagne. Zappo, le plus gros distributeur anglais de l'Enterprise, l'a laisse tomber au profit du premier. Dur pour Enterprise. qui se retrouve presque le bec dans l'eau, déjà qu'il vend pas beaucoup, le pauvre... C'est d'autant plus dommage qu'on commence à voir de bons APPO softs apparaître poor cette machine : Beach Head, Daley Thomson's Decathlon, Raid CIII over Moscow, Spy Hunter et Bruce Lee, tous d'US Gold, VIII sont désormais disponibles. Océan s'est mis à adapter des jeux aussi, toujours pour l'Enterprise : le premier sorti est Matchday.

foutre d'un 16 bits avec 16K

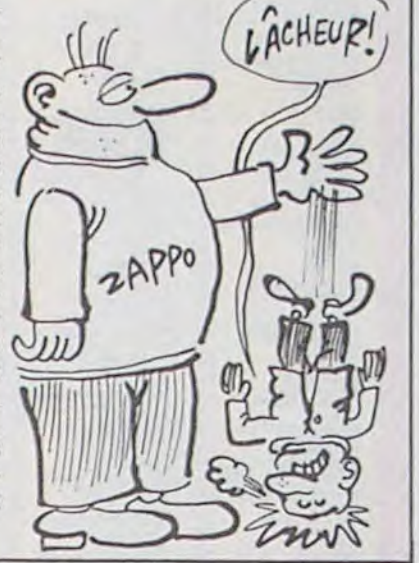

Une cassette de programmes vendeurs ont mis la cassette est sortie voïci deux mois en "Soft Aid" dans leur catalo-Grande-Bretagne, comprenant<br>10 jeux dont certains inédits 10 jeux dont certains inédits informatique et surtout du<br>pour une valeur de 60 francs. comité anglais pour l'Ethiopie. Il en existe une version Spec- Touche<br>trum et une Commodore. Quoi cience. trum et une Commodore. Quoi cience<br>
d'exceptionnel ? La plus  $\binom{1}{1}$ <br>
grande partie de cette somme<br>  $\binom{5}{2}$ <br>
ya à l'Ethiopie. La cassette d'exceptionnel ? grande partie de cette somme<br>va à l'Ethiopie. La cassette<br>s'appelle "Soft Aid", pour rappelle "Soft Aid", pour rappelle "Sand Aid" de Wemva à l'Ethiopie. La cassette s'appelle "Soft Aid", pour rappeler le "Band Aid" de Wembley et de Philadelphie. Mais voilà où le bât blesse : certains<br>revendeurs n'ont pas hésité à 3 revendeurs n'ont pas hésité à<br>créer des clubs d'échanges. Montant de la cotisation : un programme. Lorsqu'on est ( son programme contre un autre moyennant 10 francs environ. Et ces mercantiles re-

"Soft Aid" dans leur catalo-<br>gue... D'où le tollé de la presse comité anglais pour l'Ethiopie.<br>Touche pas ma bonne cons-

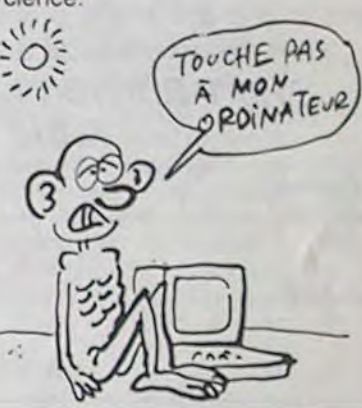

Spectrum Plus, est à moins de 1500 francs avec un joystick, son interface, un magnéto ei

dix programmes. Attendez un peu. ça va encore baisser. DANS ZO ANS, *GA SERA MOINS* CHER! **JATTENOS** 

## **SOUS PRETEX**

## UNE NOUVELLE RACE DE COMMUNICATIONS

Plus de 1 000 articles en stock et plus de 2 000 références, à la demande avec banque de commutation inter magasin! Bonnes vacances et programmez bien ! Prix établis le 10/07/85 -Tous ces prix sont TTC

RACE ! C'est le nom du programme de recherches pour arriver à un standard européen en matière de communication. Quand j'écris des phrases comme celles-la (j'ai l'impression que je vais m'étrangler avec mon noeud de cravate et qu'on va m'offrir une place de grouillot en chef dans un ministere. Bon, passons. Ce programme destiné à faire en sorte que tout le monde se mette d'accord sur la façon de s'envoyer des commandes et des factures (entre autres) a été décidé par tous les minis-Ires de la recherche de la communauté européenne, sauf

par les rosbeefs qui estiment que ça coite trop cher (près de 305 millions de francs tourds). Les anglais sont peutêtre impayables, mais ils ne veulent pas être insolvables.

#### DE JUILLET À AOÛT... ARRÊTEZ-VOUS CHEZ LES .FUTÉS DE L'INFORMATIQUE ! RODIFFUSION PARIS MICRODIFFUSION VERSAILLES RS **MICRODIFFUSION** BORDEAUX ICRODIFFUSION BORDEAUX MICRODIFFUSION TOULOUSE MICRODIFFUSION LYON 99. rue Balard - 75015 PARIS - MDL 78000 VERSAILLES 78000 VERSAILLES 78000 VERSAILLES 76. rue Philippart - 33000 BORDEAUX MDL 43, boulevard Carnot - 31000 TOULOUSE MDL 66, rue Dedieu<br>5. rue des Filles du Calvaire PARIS 9, 5. rue des Filles du Calvaire **PARIS** 9. Place du Président Coty TOURS BORDEAUX BORDEAUX TOULOUSE TW.: (7)852.26.64. 75003 PARIS 37100 TOURS<br>Tél. (1) 278.50.52 37100 TOURS Tél. : (47) 54.24.93 LASER 3000X EXTRAORDINAIRE ! LASER 310 AMSTRAD 664 SENSASS! TERRIBLE! LASER SUPER PCXT EN AVANT-PREMIERE, LA M DES COMPATIBLES LES SUPER AFFAIRES POUR TOUS... Cassette vidéo VHS 180 M ... 55 F | APPLE'Z NOUS ! Nous Disquettes : *sommes* spécialisés... 5 1/4 SFSD ........... . . 8 F

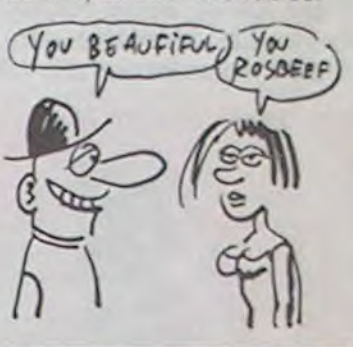

## JOUEZ POUR L'ETHIOPIE

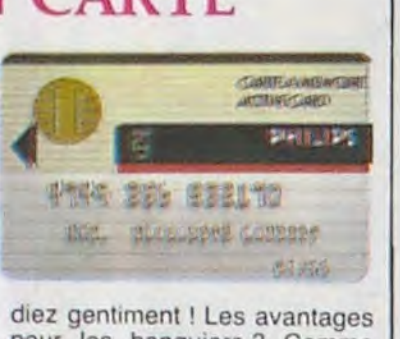

pour les banquiers ? Comme d'habitude, ils seront encore un peu plus riches !

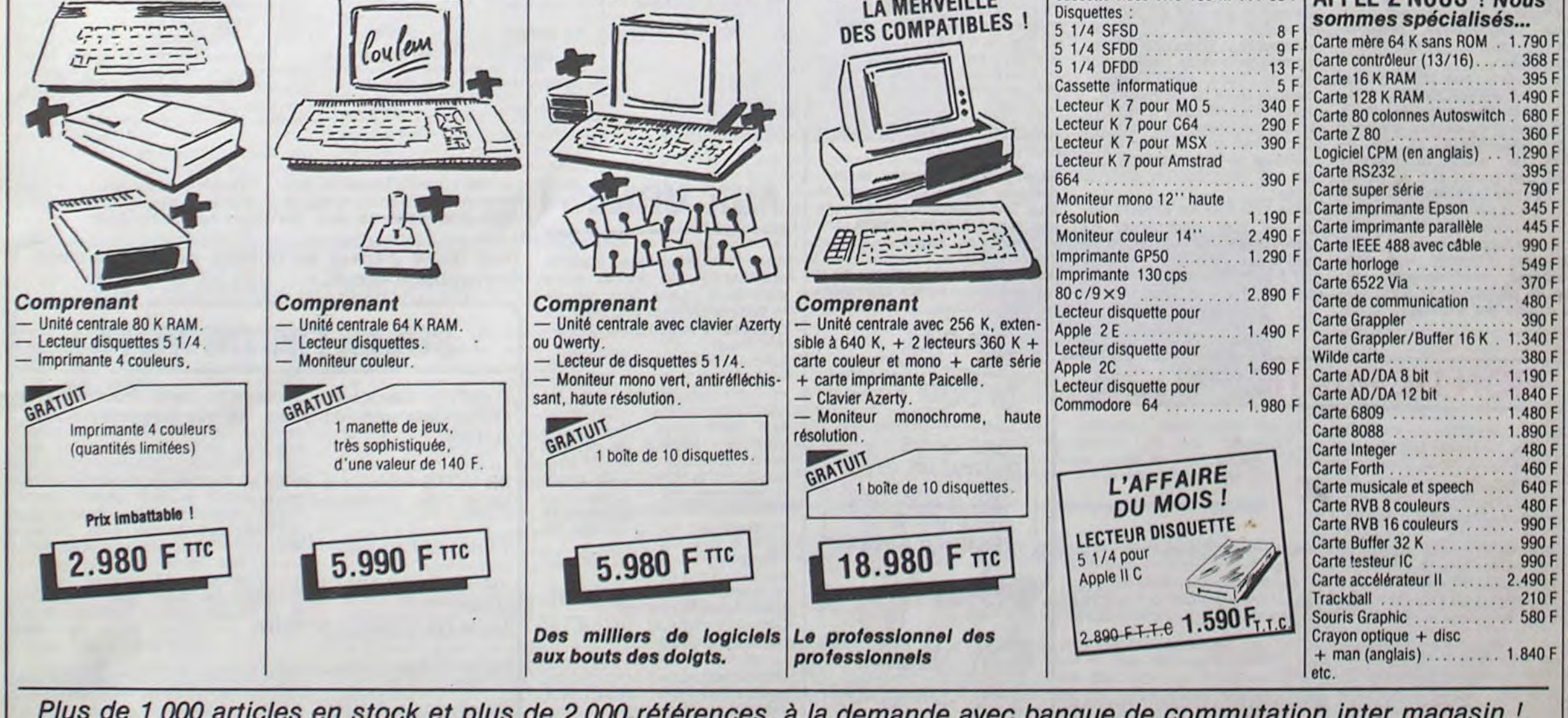

Un concours de plus ! cessaires à l'utilisation de ce ture du concours mensuel. Un concours de plus ! cessaires à<br>Rien de bien original dans programme. cette formule, pourtant nous Bonne chance !<br>essayons de faire quelque Règlement : essayons de faire quelque chose de différent : nous or- ART.1 : HEBDOGICIEL organise ganisons un concours perma- de façon mensuelle et trimes-<br>nent tous les mois et tous les trielle un concours doté de prix trimestres ! Et avec des prix récompensant le meilleur pro-

trielle un concours doté de prix dignes des programmes que gramme du mois et du trimestre. vous allez nous envoyer ! ART.2 : Ce concours est ouvert vous allez nous envoyer! ART.2 : Ce concours est ouvert<br>De plus, ce seront les lecteurs à tout auteur de logiciel quel eux-mêmes qui voteront pour que soit le matériel sur lequel il leurs programmes préférés est réalisé. L'envoi d'un logiciel sur la grille récapitulative en cassette ou disquette accom-<br>mensuelle. pagné d'un bon de participation pagné d'un bon de participation selectionner sur la base de la n'est pas tout à fait au point, ciels qui sont publiés dans le

ART.8 : HEBDOGICIEL se réserve le droit d'interrompre à tout moment le présent concours en avisant les lecteurs mois avant.

ART.9: La participation au concours entraîne l'acceptation par les concurrents du présent règlement.

Sera déclaré gagnant le programme qui aura obtenu le plus fort pourcentage de vote par rapport à la totalité des programmes reçus pour un même ordinateur. déclaré gagnant le pro-<br>
ne qui aura obtenu le<br>
ort pourcentage de vote<br>
apport à la totalité des<br>
ammes reçus pour un<br>
ordinateur.<br>
pas de favoritisme pour<br>
dinateurs plus puissants<br>
s diffusés.<br>  $\sqrt{EPR}PRIX$ 

Nom Prénom Age Profession Adresse N<sup>o</sup> telephone Nom du programme Nom du materiel utilisé

déclare être l'auteur de ce programme qui n'est ni une imitation ni une copie d'un programme existant. Ce programine reste ma propriété et j'autorise HEBDOGICIEL à le publier. La rémunération pour les pages publiées sera de 1000 francs par page (un programme n'occupant pas une page entière sera rémunéré au prorata de la surface occupée)

Pas de jury, pas de décision découpé dans HEBDOGICIEL arbitraire, HEBDOGICIEL n'in- constitue l'acte de candidature. tervenant que dans le choix ART.3 : La rédaction d'HEBDOdes programmes qui devront GICIEL se réserve le droit de<br>être ORIGINAUX et FRAN- selectionner sur la base de la CAIS. Si votre programme qualité et de l'originalité les login'est pas tout à fait au point, ciels qui sont publiés dans le un de nos spécialistes vous journal. dira comment l'améliorer pour ART.4 : Ce sont les lecteurs qui, nous le proposer à nouveau. par leur vote. déterminent les Pour participer, il vous suffit meilleurs logiciels mensuel et tride nous envoyer vos pro- mestriels. grammes accompagnés du ART.5: Le prix alloué pour le de toutes les explications né-

C'est japonais, c'est un des meilleurs et des plus costauds que l'on connaît : trois boutons de tir. une bonne prise en mains et quatre ventouses pour le coller définitivement sur la table de la salle à manger (super pratique pour les repas !). Prise standard pour Amstrad, Atari. Commodore 64, MSX, Vic 20. Compatible avec les interfaces d'Oric et de Spectrum. Pour Apple, Thomson et Texas. tintin : ça ne marche pas ou alors il faudra bidouiller!

bon de participation ainsi que concours mensuel sera remis au

ART.6 : Le prix alloué pour le concours trimestriel sera remis au plus tard un mois après la clôture du concours trimestriel. ART.7 : Le présent règlement a été déposé chez Maitre Jaunatre, 1 rue des Halles, 75001 Paris.

HEBDOGICIEL :160, rue Legendre 75017 PARIS.

Ainsi, pas de favoritisme pour les ordinateurs plus puissants ou très diffusés.

AVEC CA, JE

BON DE PARTICIPATION

Signature obligatoire (signature des parents pour les mineurs)

Le programme doit être expédié sur support magnetique (cassette ou disquette) accompagne d'un descriptif detaille du materiel utilisé, d'une notice d'utilisation du programme Les supports des programmes publiés sont conservés, n'oubliez donc pas d'en faire une copie.

vos claviers et prenez votre plus belle plume pour remplir le bulletin de vote ci-contre. La rédaction d'hebdogiciel compte

- Repérez dans la grille ci-<br>contre le programme pour le-

nous permettra de rendre plus<br>équitable la formule de choix

du gagnant).<br>- Reportez le nom de ces deux

programmes sur le bulletin de<br>vote.

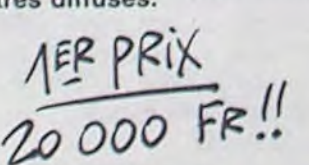

POURRAI ME PAYER  $5$  POSTES DE TELE COULEURS POUR

REGARDER GUY WX<br>
FROIS EN MÊME<br> **R-COO** FEMPS!

5 FOIS EN MÊME TEMPS.

## *H#4>OJOYST*

Ah, au fait. c'est 120 balles...

C'est bon, c'est pas trop cher ? Envoyez vos sous après avoir rempli le bon de commande cijoint. Le ministre du commerce extérieur du Japon vous remercie bien bas.

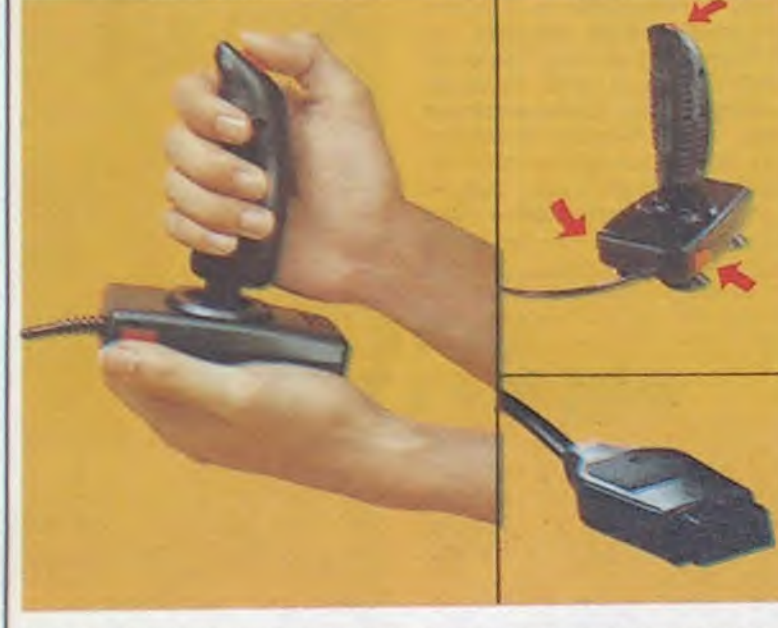

\*\*\*\*\*\*\*\*\*\*\*\*\*\*\*\*\*\*\*\*\*\*\*\*\*\* Bon de commande à découper et à renvoyer à SHIFT EDITIONS, 160, rue Legendre 75017 PARIS. Nom.................................................................................................. Prénom.

Adresse ...... ............................................................................................  $\mathsf{DATE}$ :  $\mathsf{PU} = 120 \, \mathsf{F} \, \dots \, \mathsf{x} \dots = \dots \, \mathsf{F}$ frais d'envoi  $= +15$ F  $ch\acute{e}que joint$ : TOTAL =  $...F$ 

> pas bien grave! Toutefois, tou- ORIGINAUX du BULLETIN de VOTE: pas de photocopies.

ation

rue Le-

Abandonnez quelques instants Date limite d'envoi du bulletin de vote le Jeudi 5<br>vos claviers et prenez votre Septembre à minuit.

## Equaction d'hebdogiciel compte<br>La marche à suivre est simple: **BULLETIN DE VOTE**

AUX URNES! pas bien grave! Toutetois, tounous n'accepterons que les cela serait trop facile!

contre le programme pour le- A renvoyer avant le 5 septembre à minuit à HEBDO-CIEL, Concours Mensuel, 160 rue Legendre 75017 que celui pour lequel vous<br>votez en second (le second<br>PARIS.

> JE VOTE POUR LE PROGRAMME SUIVANT: NOM DE L'ORDINATEUR:

NOM DU PROGRAMME:

JE CLASSE SECOND LE PROGRAMME SUI-<br>VANT: Concours mensuel, 160 rue Le- NOM DE L'ORDINATEUR: gendre 75017 PARIS.

qui participent au concours fe. NOM DU PROGRAMME:

maman, leur cousine et la tota - NOM ET PRENOM:

Mais comme chacun d'eux **ADRESSE**:

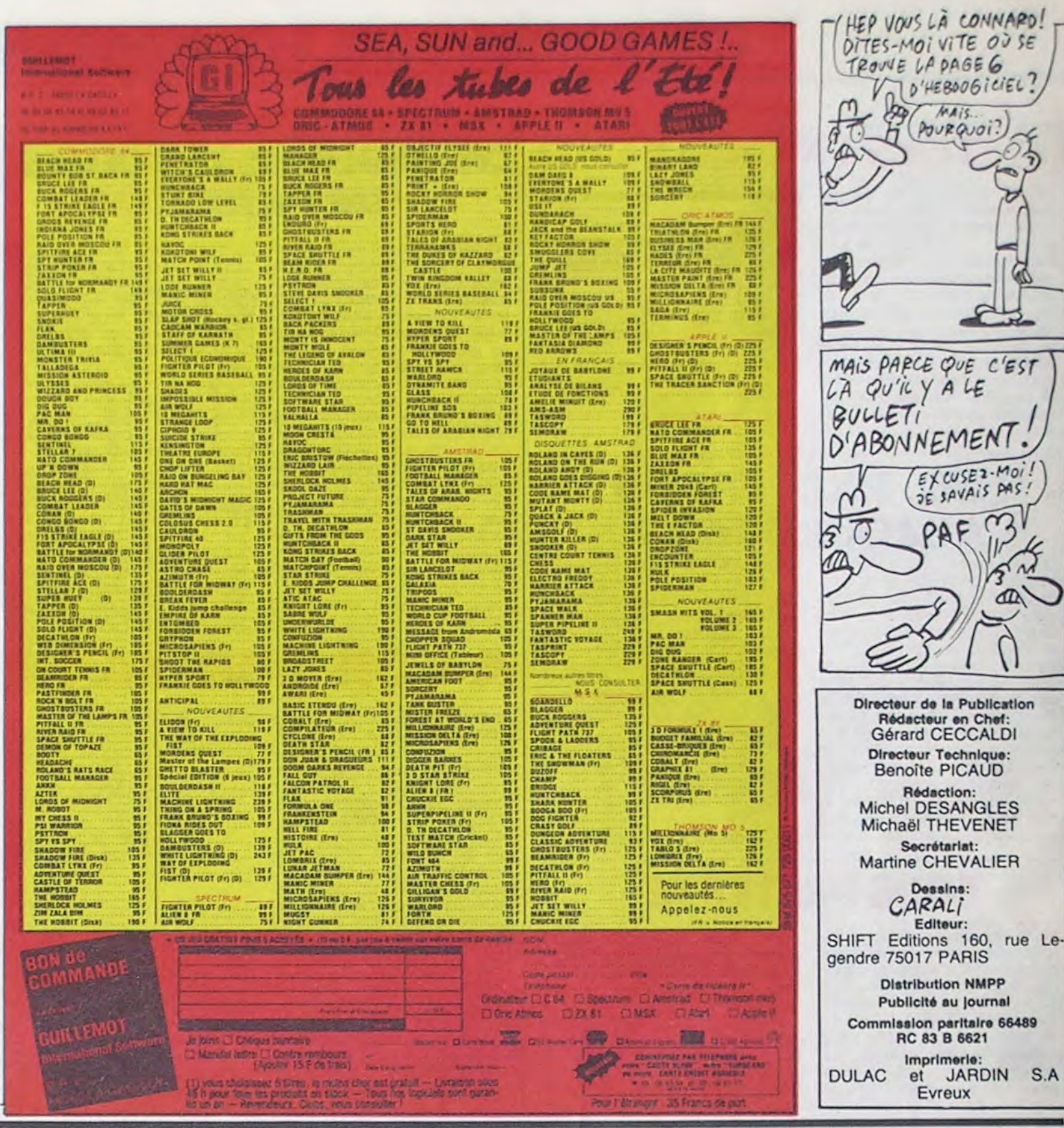

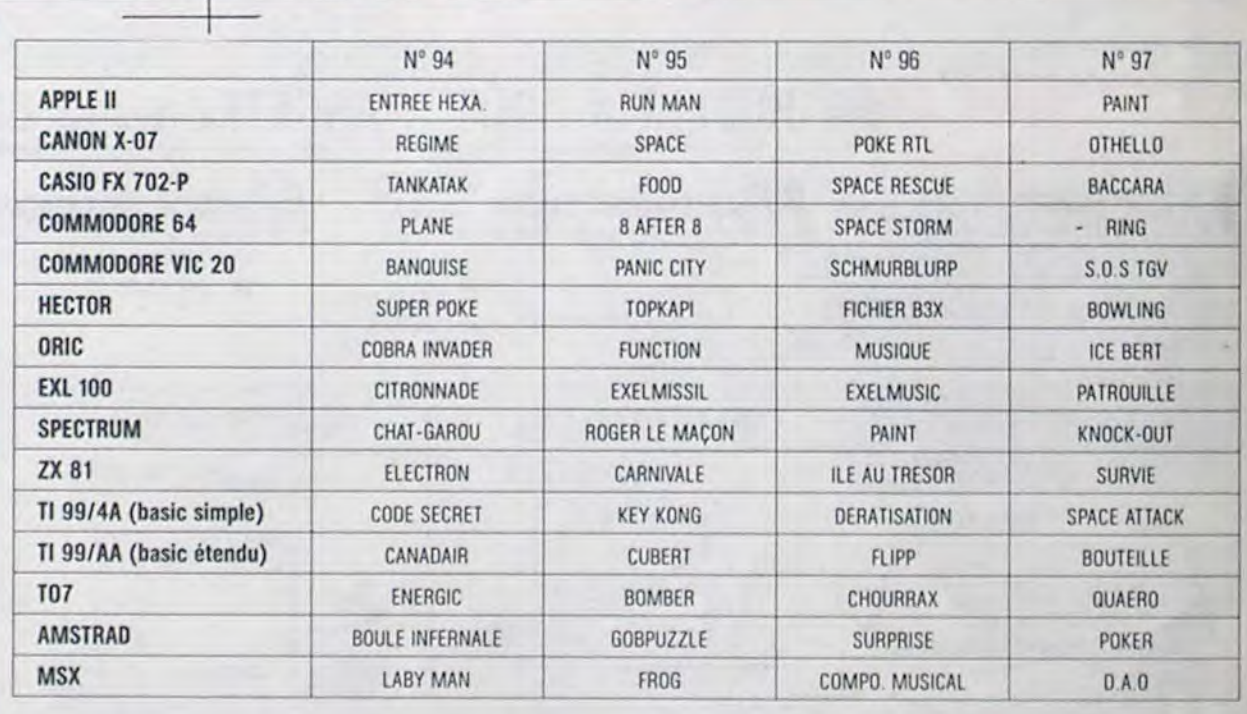

## DEUX SUPER-CONCOURS PERMANENT

20 000 francs de prix au MEILLEUR LOGICIEL du MOIS et un VOYAGE pour 2 personnes en CALIFORNIE au meilleur logiciel du TRIMESTRE.

- Inscrivez vos nom et adresse

bre à minuit à Hebdogiciel.<br>Concours mensuel, 160 rue Le-

sur le bulletin de vote.

Il est fort probable que ceux

ront voter leur papa, leur

lité de leurs amis et relations pour leur programme. Normal!

fera la même chose. cela n'est

10

### *Lundi 2 Septembre*

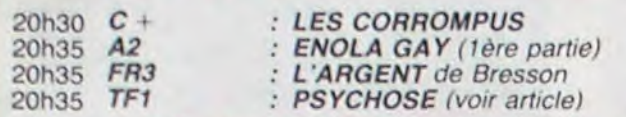

## Mardi 3 Septembre

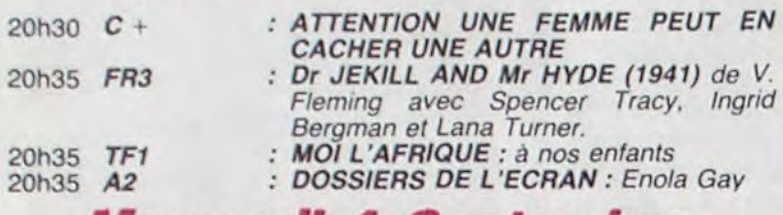

### Mercredi 4 Septembre

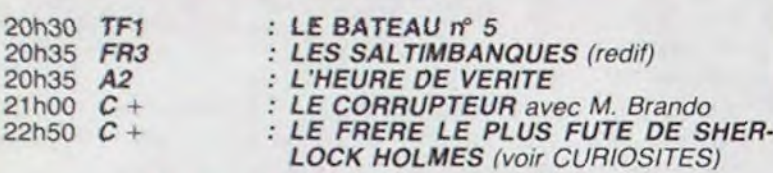

## Jeudi 5 Septembre

Film d'Alfred Hitchcock (1960) avec Anthony Perkins et Janet Leigh.

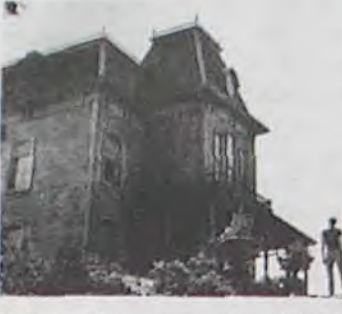

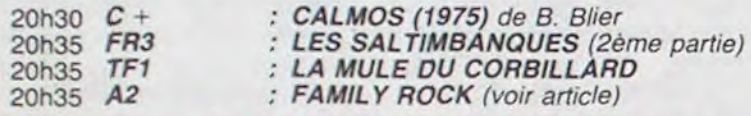

### Vendredi 6 Septembre

Adieu l'humour, je t'aimais bien. bonjour l'Horreur. Alfred n'a plus rien à prouver ni à luiméme, ni aux autres. Etant son propre producteur, il se laisse aller. il se défoule. Le père Hitch essaie de détourner l'attention des spectateurs et VLAN ! Il vous assène des horreurs. Cardiaques s'abstenir.

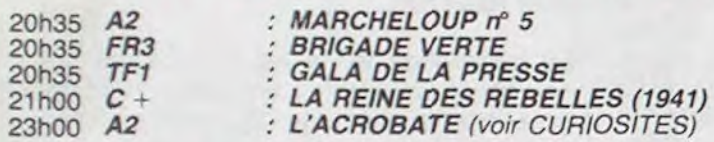

## *Samedi 7 Septembre*

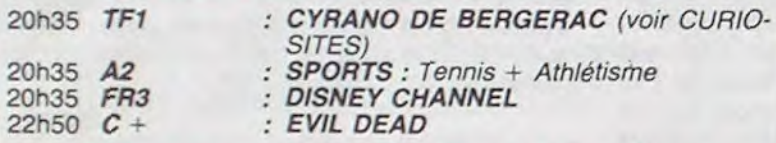

## *Dimanche 8 Septembre*

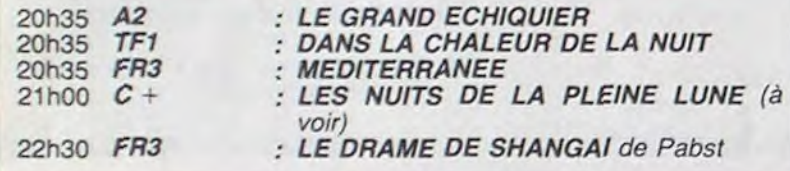

La famille Rock n'est pas raciste, elle accepte d'accueillir ce rejeton en son sein mais voudrait bien qu'on lui explique le pourquoi du comment du

#### MAMAN, J'AI PEUR

*Psychose* 

Diffusion le 4 à 22h50 sur  $C +$ 

Marion Crane, petite employée de bureau, manque d'argent. Aussi lorsque un riche client. très chic. lui demande de porter 40.000 S à la banque, elle profile de l'occase et s'enfuit avec le fric (pas chic). Marion. qui ne crâne plus, échoue dans un motel tenu par un jeune homme. Norman Bates. Norman (A. Perkins) vit en compagnie de sa vieille môman (Andy Capp). une invalide retirée dans la maison au-dessus du motel. Marion et Norman dinent ensemble entoures d'oiseaux empaillés (tiens déjà !). Norman (le freak) épie Marion à travers la cloison quand, de retour dans sa chambre, elle se déshabille pour prendre une douche. Alors qu'elle se savonne, une silhouette féminine surgit dans la salle de bains.

de deux. il ne reste plus rien. Sans un sou vaillant, ils repartiront vers de nouvelles aventures.

Diffusion le 2 à 20h35 sur TF1.

Film de J. Pinheiro (1982) avec C. Malavoy. S. Orcier,

C. Robert et S. Merle

# nnnn Télochennn

titre.

Dans le petit matin gris. Christophe. Du Roc peut-être. (Malavoy) et Charlie (S. Orcier) se retrouvent dans le métro

**— <sup>J</sup>**curiosité **j---** 

LE FRERE LE PLUS FUTE

Léon (Melki) est employé aux bains-douches municipaux (non, rien à voir avec la fameuse boîte de nuit où l'on bande au néon) mais il ne vit que pour le Tango, le vrai avec le bandonéon. Entre deux douches. il s'essaie a cette danse et se révèle doué. Il habite dans un ancien café autour duquel exercent un certain nombre de. prostituées (boutique mon cul). Il tombe amoureux de l'une d'elles mais cette der-nière le repousse. Ramon (Marchand), .danseur de tango averti, est le rival de Léon. Ils régleront leurs comptes dans un duel à tango tiré. Les amoureux qui s'affrontent dans les bains publiques... Très joli film hélas trop méconnu.

DE S. HOLMES

Film de G. Wilder (1975) avec G. Wilder, M. Kahn et

M. Feldman

Espion leve-toi. s est dit en luiméme le petit Sigi Holmes. quand son grand frère ainsi que le Dr Watson lui annoncèrent qu'ils partaient en voyage. Parachuté à la tète de l'agence Holmes. le voilà mêlé à des aventures plus loufok (Holmes) les unes que les autres. Il s'en tire toujours avec maestria grâce a une main salvatrice. Serait-ce son frère et son acolyte ?.... Succession de gags

### TANT QU'YA L'AMOUR

#### *Family rock*

(DUROC 9) sous une affiche de cirque. Tous deux. animés par la même passion du voyage. décident de partir sur les routes de France flanqués d'un camping-car et de leur deux enfants. Ils tentent en vain de sintégrer au monde Ires fermé des forains. quand un jour, l'un d'eux leur refile le stock complet d'une loterie, en leur expliquant bien la ruse pour qu'aucun des gros Iots ne soit gagne. Pas très doués pour l'arnaque, ils mettent à côté de la plaque. et en moins

manquer d'argent : alimentaire "mon cher wilder".

L'HOMME QUI VOULUT ETRE ROI

Film de John Huston (1975) avec Sean Connery, Michael Caine et Christopher Plummer.

Vers la fin du XIX eme siècle. Dravot et Carnehan. deux exsergents de l'armée des Indes cherchent fortune dans le Pamir. Dans une vallée perdue. ils prennent la tête d'une peuplade engagée dans des

Photo

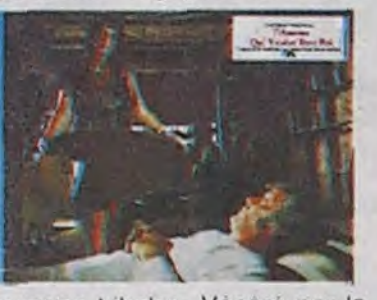

guerres tribales. Venere par la tribu pour son apparente immortalité, Dravot se prend au jeu et finit par prétendre descendre d'Alexandre Le Grand.

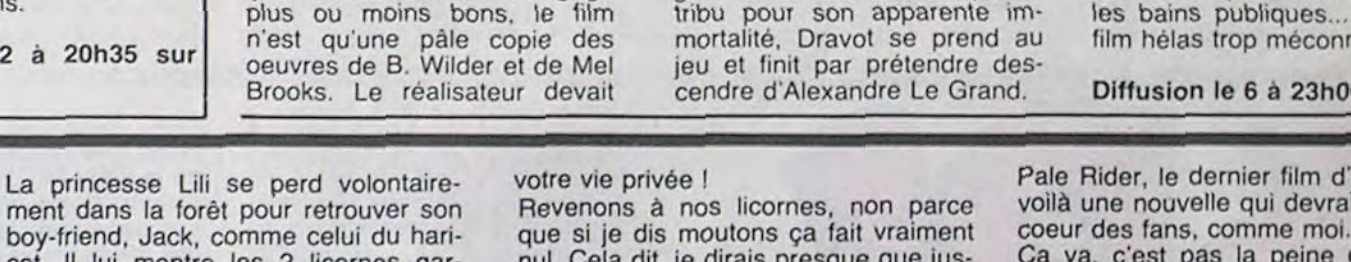

# Eh ben moi, d'abord, j'ai montré à du Diable, tuent un des bestiaux pour peut accomplir un type comme Ridley essayer d'être objectif de temps en tous mes copains mon article sur lui braquer sa corne magique, et Scott avec

Confrontation de deux mondes "marginaux". Et en plus pour le même prix. vous découvrirez deux comédiens excellents. Malavoy a fait son chemin. et il est à croire, que pour S. Orcier. cela ne va pas tarder et les Miou-Miou et autres Adjani n'ont qu'à bien se tenir

#### Diffusion le 5 à 20h35 sur A2

qui entretemps a troqué son col blanc pour un flingue, revient et tue tous les méchants dans la rue : c'est l'inévita-<br>ble carnage final. ble carnage final.<br>Bon, ça fait déjà vu. Ca ressemble

beaucoup à "Shane" avec Alan Ladd.

banale. Disons que chacun y retrou- même impatience que moi. Allez-y ces de LaHood il donne un côté écolo banale. Disons que chacun y retrou-<br>vera des souvenirs d'enfance. Après sinon je vous botte le train la pro- au film. D'autre part il a développé les<br>tout c'est vos affaires, j'vais pas non chaine fois que je vous croise d différents personnages et pour une.<br>fois c'est pas mélo. fois c'est pas mélo.<br>Tel le chevalier Bayard, le doux

Huston concrétise un vieux rêve réaliser un film d'aventures qui donne à réfléchir. Dans le genre, c'est parfait.

Diffusion le 8 à 20h35 sur TF1.

#### L'ACROBATE

#### Film de J. D. Pollet (1975) avec C. Melki. M. Game et G. Marchand.

Diffusion le 6 à 23h00 sur A2

La princesse Lili se perd volontaire- votre vie privée !<br>ment dans la forêt pour retrouver son Revenons à nos licornes, non parce voilà une nouvelle qui devrait réjouir le

cot. Il lui montre les 2 licornes gar- nul. Cela dit, je dirais presque que jus- Ca va, c'est pas la peine de faire la diennes de l'équilibre du bien et du terrent là est l'intérêt du film : tout le remarque que je' donne à ce film une monde y trouve ce qu'il veut. Mais note moyenne alors que je suis un mal sur la Terre.<br>Tuile ! Les goblins de Darkness, le fils surtout, c'est un moyen de voir ce que fan. Mais que voulez-vous, faut bien Tuile y trouve de part veat. Mais fan. Mais que voulez-vous, faut bien<br>peut accomplir un type comme Ridley essayer d'être objectif de temps en

m'a pris une bonne quinzaine de corne. Jack va tout faire pour les libé-<br>jours. Et le reste du temps, je m'ai tiré rer avec l'aide de ses amis de la forêt. film est toujours un événement puis- merder (genre raids et autres chutes à ski. Parce que c'est sûr que dans le nouveau monde, voir un peu characterisme de la force. Que même s'il n'y a pas d'histoire, il y expéditions punitives) par le gros que même s'il n'y a pas d'histoire, il y expéd tes chutes de planche-à-voile c'est ce que font mes potes, voir si y avait a le visuel. Chercheur industriel du coin (canons à le visuel. moins grave ! Quoique, si vous vous pas une ou deux fêtes qui traînaient et de visuel.<br>
The moins grave ! Quoique, si vous vous pas une ou deux fêtes qui traînaient et samusés à faire de la planche sur par là.<br>
The samusés

# ment dans la forêt pour retrouver son<br>
boy-friend, Jack, comme celui du hari- que si je dis moutons ça fait vraiment coeur des fans, comme moi.<br>
cot. Il lui montre les 2 licornes gar-<br>
diennes de l'équilibre du bien et du

Ah, excuses, ça c'est c'qu'on dit après m'a pris une bonne quinzaine de corne. Jack va tout faire pour les libé-<br>les vacances de Noël, après les jolies jours. Et le reste du temps, je m'ai tiré rer avec l'aide de ses amis

Tueur Electrique", le film qui n'existe l'équilibre est quasiment rompu. De c'est grandiose. Avec Légende on a la C'est l'histoire d'une petite commu-<br>pas, et on a bien rigolé, et déjà ça, ça plus, ils kidnappent Lili et l Salut les éclopés ! pas, et on a bien rigolé, et déjà ça, ça plus, ils kidnappent Lili et l'autre li- preuve irréfutable que Mr Scott est un nauté de chercheurs d'or, des "tami-<br>Ah, excuses, ça c'est c'qu'on dit après m'a

Et que les quelques malins qui ont fait Je suis désolé de décevoir tous ceux Tim Curry et ses 5 heures de maquil-<br>du ski d'été, sans compter les copines qui étaient persuadés que j'étais effec-les contraits d'accent, la pe qui se cassent la jambe en jouant au tivement dans un asile pendant mon avant avant la valle de la sa place, je me serais Eastwood, qui prend latter cause pour tennis (très fort, Laure), ne viennent mois de vacances et qui

Et moi ? Vous vous voulez savoir ce<br>que j'ai bien pu faire, hein ? Non, vous Et moi? Vous vous voulez savoir ce reniree.<br>Que j'ai bien pu faire, hein ? Non, vous Allez, ce sera pour la prochaine fois ! C'est bien foisonnant, mais ie trouve vous en battez l'oeil? En bien tant les attendant bien le bonjour chez un manque au niveau de la consis-<br>pis, j'vas quand même vous le dire, vous et à la semaine prochaine.<br>Marcel Louis Isidore CLOU vouloir mélanger bus le

qui étaient persuadés que j'étais effec-<br>tivement dans un asile pendant mon de la este providiennes que même que si demment le type en question c'est tennis de vacances et qui espéraient pas démaquillé de tout le tournage secrètement que j'y sois encore à la pas démaquillé de tout le tournage histoire de speeder l'affaire (le temps pas m'embêter ! secrètement que j'y sois encore à la de la histoire de speeder l'affaire (le temps foutant une tannée aux types de La-<br>Et moi ? Vous yous youlez savoir ce rentrée, rentrée, par les permettres de l'argent).

Marcel Louis Isidore CLOU vous et à la semaine prochaine.

rennee.<br>Allez, ce sera pour la prochaine fois les pour sûr, c'est bien photographie et c'est bien foisonnant, mais je trouve vouloir mélanger tous les contes et légendes, Scott et Hjortsberg, le scénariste, sont arrivés à une histoire un peu trop classique. Il y avait selon moi deux méthodes envisageables pour cette synthèse : soit on prenait toutes les particularités de chaque conte, soit on ne prenait que les points<br>communs, et ils choisirent la nement la plus pratique et la plus<br>grand public mais le problème c'est chose que d'habitude.<br>qu'on reste avec une histoire presque sûr vous l'attendiez tous avec la En dénoncant les mét qu'on reste avec une histoire presque sûr vous l'attendiez tous avec la En dénonçant les méthodes destructritout c'est vos affaires, j'vais pas non cha<br>plus commencer à m'immiscer dans rue.

> Du western modorno-classicos. Faites comme vous voulez, allez le voir si ça vous dit, en tout cas j'aime bien.

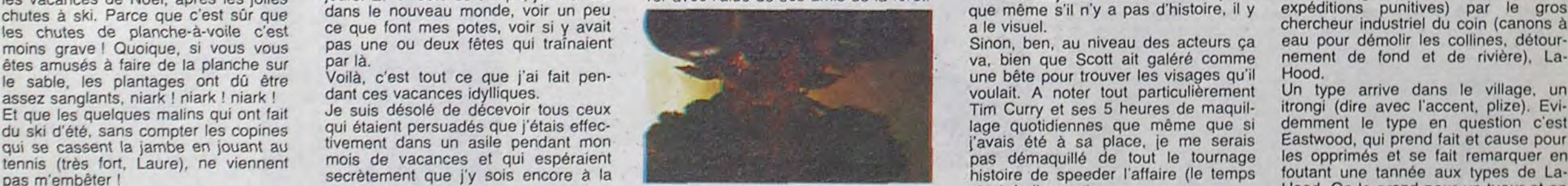

c'est de l'argent).

## LÉGENDE *de Ridley SCOTT*

Avec Tom CRUISE (qui cumule les positions de jeune et beau héros, de prince charmant, d'ermite dans ses bois reculés, et que j'aurais tendance à considérer comme un peu niais. Vu dans Outsiders de Coppola), Mia SARA (son premier film, la princesse tout ce qu'il y a de plus charmante, classique), Tim CURRY (si vous l'avez pas vu dans Rocky Horror Picture Show, c'est que vous êtes irrécupérables, parce que si vous connaissez ce film, vous savez évidemment que c'était ce même Tim Curry qui jouait Frank'n'Further. Génial) et David BENNENT (vu dans le Tambour Schledndorff, 19 ans, 1m 40 et la tête d'un gosse de dix ans. Formidable). 1h38. USA. 15/20

Légende, est un ramassis de... légendes.

Vous prenez tous les contes de fées connus, mettez-les dans un shaker, donnez un grand coup de pied dedans, rajoutez une sauce à la Scott, et hop ! vous avez un film tout beau. avec un décor totalement crazy.

Le décor est un énorme délire mégalo. Faut dire que Scott a été aidé par son chef déco Assheton Gordon. IIs ont utilisé le plus grand plateau des studios de Pinewood (ils y tournent les James Bond) pour la forêt. Et quand je parle de forêt, il faut voir la taille de celle-ci, dans la série gigantesque bonjour ! Les arbres sont énormes et tous les jours ils rajoutaient une cargaison de mousses, lychens, gazons et autres plantes pour agrémenter et alimenter cette forêt.

Si la forêt. essentielle dans ce film, est particulièrement chiadée ça ne veut pas dire qu'ils ont négligé le reste, loin de là, mais si je vous raconte tous les décors vous n'aurez plus de surprises puisque vous avez déja la photo du diable.

On retrouve dans cette histoire tous les traits essentiels d'un conte de fées classiques : fées, lutins, goblins, belle princesse, diable (ou ogre. selon), prince charmant, etc.

Avec Clint EASTWOOD (bien entendu, mais remarquez que ça faisait longtemps qu'on ne l'avait pas vu en cow-boy), Michael MORIARTY (et avec un nom comme ça il arrive quand môme a faire l'acteur), Carrie SNODGRESS (je ne répéterai pas ce que J'viens de dire, mais je n'en pense pas moins), Christopher

PENN et Richard DYSART (les méchants père et fils), Sidney PENNY (qui comme son nom ne l'indique pas est une fort jolie jeune fille) et Richard KIEL (qui comme son nom l'indique (Kiel ou Kill !) est un tueur, c'est lui qui joue Mâchoirede-fer dans James Bond). 1h53. USA. 14/20.

Hood. On le prend pour un tueur et en<br>fait c'est un prêcheur !

vous en battez l'oeil ? Eh bien tant En attendant bien le bonjour chez c'est bien foisonnant, mais je trouve tout sur ce film que vous attendiez Le gros LaHood se fâche tout rouge tance du scénario. Je m'explique : à depuis si longtemps, parce que bien et menace les tamiseurs de leur en-voyer une bande de 7 tueurs s'ils ne décarrent pas vite fait.<br>Les tamiseurs restent et Eastwood,

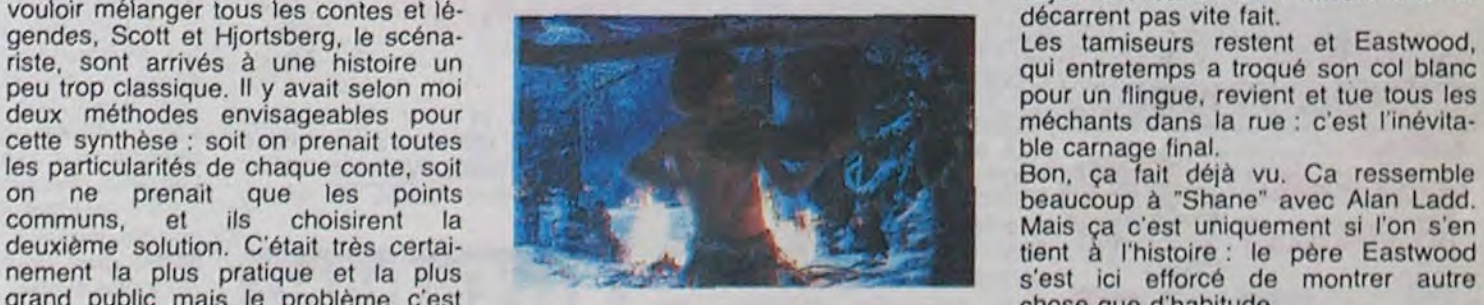

### PALE RIDER, Le cavalier solitaire Tellet le solidion des éperons martelant le sol *de Clint EASTWOOD* **nt EASI WOOD** prendre, tralala etc. Et vas-y que je

Techniquement, Eastwood a donné dans le style authentique, tous les intériours sont dans la pénombre parce que la lampe à pétrole c'est pas de l'halogène. très joli, bien photographié. "Clint!" des éperons martelant le sol<br>défend l'opprimé face au puissant. Merci les symboles, exaltation des va-<br>leurs morales, de la liberté d'entrecontinue à vous vendre ma salade.

# LOGP4101UE

### **LES COMPAQUES**

courent après. Dans le tas, il y a "L'Ombre qui tue" et Les sept diables supérieurs' qui ressortent un peu. Le reste, je vous raconte pas, si je puis me permettre. Enfin, si, mais je vous le raconte dans les articles, inutile de faire redite avec I'édito.

c'est â part. Au lieu de dire "cet album est bien", ce qui est stupide puisque c'est marqué dans l'article, il vaudrait mieux dire 'Tiens, j'ai pris mon panard a écrire tel ou tel article". Lisez l'article sur "Les sept diables supérieurs". il est marrant,

C'est vrai, le principe d'un Milou.

voyez, je suis étonné, Parce que l'album que cause cet article, est bon ET de chez Dupuis. C'est assez rare pour être signalé. En plus, il fait 94<br>pages ! Parce qu'il contient Voyez, je suis étonné.<br>
Parce que l'album que cause<br>
cet article, est bon ET de chez<br>
Dupuis. C'est assez rare pour<br>
être signalé. En plus, il fait 94<br>
Pages ! Parce qu'il contient<br>
DEUX histoires, aussi bien l'une<br>
que l' DEUX histoires, aussi bien l'une que l'autre !

Bien sûr, le récit de l'histoire pourrait laisser à penser que c'est pour les mômes. Les anges du paradis se battent contre les démons de "l'envers", et ça saigne. Les uns ont une arme qui rend les autres bons, alors que les autres ont une arme qui rend les uns mauvais. C'est les Tristus et les Rigolus version théologique.

Hardy et Desberg, les auteurs, ne sont pas des moitiés d'un con. Le texte est bourré de subtilités, de finesse qui accompagnent agréablement le dessin, lui-même très agréable aussi et très subtil, ainsi que fin. Bref, c'est le pack familial de la bd.

![](_page_11_Picture_21.jpeg)

Je suis tout étonné. Tenez, regardez-moi : ghzrthygz. Vous

LES SEPT DIABLES SUPE-RIEURS, de HARDY et DES-BERG chez DUPUIS, 62 petits diablotins.

![](_page_11_Picture_27.jpeg)

contribué à casser des barrières. L'étudiant est venu à la rock music avec la caution de ces oiseaux-là. Il y avait un peu de jazz et de progressisme dans leur machin. C'était très curieux. Personnellement, j'ai passé de bons moments avec ce groupe. Et puis la fin est venue. Robert Wyatt. dans une soirée. a sauté par la fenêtre. dit-on, accident de soir de picole, chahut, on ne sait pas trop. Ca nous rappelle que du côté des pataphysiciens, dans la bande de Boris Vian à Ville d'Avray parait qu'un jeune type avait pris l'habitude de quitter les soirées en passant par la fenêtre. "Bon, allez. au revoir", qu'il disait. Il ouvrait la fenêtre et disparaissait. Un soir il s'est tué comme ça. Robert Wyatt n'est pas mort, mais il a perdu ses jambes. II est dans un fauteuil roulant depuis une dizaine d'années. Je revois ce jeune batteur blond mince, vigoureux et très inventif. Il a grossi dans son fauteuil. Mais comme c'est un artiste, il continue de faire des choses. Il joue des claviers, des percussions et chante comme personne d'autre. Vous entendez

![](_page_11_Picture_5.jpeg)

Le truc à faire pour ceux qui peuvent se le permettre ou pour ceux qui comme moi. n'attendent jamais de pouvoir se permettre, c'est vraiment de s'acheter une platine pour les compacts discs. Et le temps que vous y serez. de choisir la petite Sony de poche. Parait même qu'il va y en avoir une plus petite encore, par Philips ou je ne sais quelle boite. La petite a cet avantage qu'elle peut s'utiliser comme un Walkman. Elle est munie du préampli nécessaire, vous l'emmenez en voyage. On me demande toujours : "alors, c'est vraiment mieux, le compact ?" Vous savez, la hi-fi microsillon était arrivée à un point de sophistication tel qu'on ne pouvait guere faire mieux. Mais il y a tout de même moins de perte avec ce système qu'avec la gravure des disques de vinyl. Je rachete souvent en compact des disques que j'ai l'habitude d'écouter en microssillon. Chaque fois j'entends des choses. des détails musicaux qui n'apparaissent pas sur l'autre. Redécouvrir des disques de Count Basie, comme "E = MC2" (excusez-moi je n'ai pas  $de$  petit 2) = Count Basie Orchestra + arrangements de Neal Hefti. Celui où il y a le champignon atomique. Croyez-moi, c'est quelque chose. "Ah bon ?" Oui. Un compact original, c'est la compilation Robert Wyatt. Une quinzaine de chansons de ce génie qui n'a pas eu de chance. Rappelons l'anecdote croustillante. pour les jeunes générations. Wyatt était le batteur d'un groupe progressiste des années soixante-dix. le fameux "Soft Machine". C'était pas rien. Sur la pochette de leur premier disque, il était écrit qu'ils avaient fait des études, les mecs. Ce n'était plus comme d'habitude des prolos qui faisaient de la musique rock pour échapper à l'usine. c'était des gens qui, à l'usine, auraient été directeurs. Et la musique suivait.

Elle était intellectuelle mais les types ne se prenaient pas au sérieux pour autant. D'ailleurs, Wyatt se voulait adepte de la pataphysique, comme Boris Vian, dites donc. C'étaient des déconneurs lettrés. IIs ont Robert Wyatt, "Late 70's/early 80's" (Japan Record) Count Basle and his Orchestra (Vogue) "Vertical Currency" Kip Hanrahan (American Clave)

Non, ne vous laites pas avoir, c'est pas du dessin. C'est de la

> Trucs-en-vrac 2 de Gotli chez Dargaud. 53 coccinelles.

![](_page_11_Picture_36.jpeg)

![](_page_11_Picture_37.jpeg)

Le héros de cette histoire s'appelle Jérôme K. Jérôme Bloche. Bloche, c'est une référence à l'auteur de SF Robert Bloch, et J. K. J., c'est l'auteur de "Trois hommes dans un bateau", qui est un chef-d'oeuvre d'humour anglais. C'était pour situer. Donc, le héros est une jeune

une fois cette voix frêle et vous la reconnaîtrez toujours. La compilation en compact contient 15 titres dont le "Shipbuilding" d'Elvis Costello, seul petit tube qu'il ait eu. Egalement, le "Strange Fruits" de Lewis Allan qu'avait chanté Billy Holliday. Les fruits

![](_page_11_Picture_15.jpeg)

étranges, c'est la métaphore pour les noirs pendus aux arbres d'Alabama, il n'y a pas si longtemps. Remarquez, aujourd'hui il parait que le racisme, bien que non officiel, est plus fort que jamais aux Etats-Unis. Et ce sont bien sûr les noirs qui subissent la crise en majorité.

> L'OMBRE QUI TUE, de DO-0/ER, MAKYO et LE TENDRE, soyez détective en 33 leçons.

Quand on voit toute cette misère et les groupes rocks qui y vont de leur élan de solidarité pour les affamés ! Et ce Geldof qui refuse les groupes noirs sous prétexte qu'il faut ramasser de l'argent pour la cause et que ce n'est pas le moment de faire de la démagogie. Mais c'est mal pensé ! S'il faut sensibiliser l'occidental moyen, il faut lui montrer que ça peut faire de la bonne musique, les noirs. Miles Davis a été filmé pour ça. Finalement on l'a retiré du programme. Alors il est une fois de plus écoeuré par la vacherie humaine, dans une interview à "Libération" il termine par "Chaque fois que je baisse ma garde, je reprend un coup. Pourtant j'ai 59 ans." C'est terrible cette histoire de bonne conscience, on peut parier que le Durand américain pour aller porter son chèque aux affamés à la boite aux lettres ignorera les types qui crèvent sur son trottoir.

Dans le disque de Wyatt, il y a aussi le "Biko" de Peter Gabriel, une victime de l'Apartheid. Il a de grands élans vers le militantisme. Wyatt, mais en plus il a du talent. Il chante du Victor Jara. C'est celui à qui les hommes de Pinochet ont coupé les mains dans le stade, avant de l'abattre, histoire de lui dire : "Tu vois, toi et ta guitare, ce qu'on en fait". Ca semble loin tout ça pour nous, mais on est jamais à l'abri. Quand la vacherie se réveille quelque part et que les assoiffés de propreté prennent le pouvoir avec les pires fronts bas à leur solde, tout peut arriver. Jara, c'est comme Renaud sous le Pen au Parc des Princes... Tout peut arriver, n'importe où. A moins d'avoir une majorité en pleine conscience. et de dépenser l'énergie qu'il faut pour que ça n'arrive pas. Pourvu que ça dure, cette période molle. ce cinquante/fifty entre la droite et la gauche. Voilà mon avis : on mange notre pain blanc. Nos émotions individuelles dépendent encore

![](_page_11_Picture_10.jpeg)

de nos individualités. Pas envie de connaître le temps des peurs et des joies collectives. Vous avez vu ça, si je suis sérieux ? Ah mais il faut, de temps en temps. Sinon le jour ou je vais me présenter aux élections on va croire à une blague. Enfin, il est beau le disque de Robert Wyatt. Il y a aussi une version de "Round Midnight" du génie noir Thelonious Monk. Allez, achetez-le. Il est en vente. Par la même occasion. vous volerez la platine. C'est facile à voler je vous dis. c'est tout petit.

En microsillon, on a les albums de Kip Hanahran, le musicien qui monte et qui fait des expériences avec tout le monde. "Vertical's currency" avec la belle voix de Jack Bruce est bien agréable. Bruce, lui c'était 'Cream", son groupe. Il chante plutôt mieux qu'avant. Voilà un type qui en vieillissant ... Bon je vois que les trois quarts de la classe roupillent, j'arrête.

Berroyer.

![](_page_11_Picture_29.jpeg)

que des petits Mickeys fades.<br>Les premiers coups de poing dessineux qui font autre chose

![](_page_11_Picture_31.jpeg)

coup de pieds au cul, c'est lui qui les a donnés a la bandedessinée. Aujourd'hui, Gotlib a cin-Gotlib est le père de tous les quante ans, il écrit dans son canard "Fluide glacial", il ne dessine plus que rarement mais Dargaud continue à ressortir de vieilles bandes parues dans Pilote du temps où il était encore Mâtin, quel journal . Apres les 5 Rubrique-a-brac, les 2 Dingo dossiers, voilà le deuxième Truc en-vrac. C'est effectivement e vrac et dans le vrac y'a du bo et y'a du moins bon. C'est d Gotlib et Gotlib ne dessine plu depuis longtemps.

![](_page_11_Picture_1341.jpeg)

brumes de la solitude". Pas exactement ça, mais dans le style. Si vous aimez les cadrages insolites et la tristesse en béton armé, vous aimerez.

FILLES DE NUIT, de JEAN TEULE chez GLENAT, 38 photomatons.

type, la vingtaine environ, et son trip, c'est de se prendre pour un super-détective. Pour ça. il suit des cours de criminologie par correspondance. Un jour, il reçoit un devoir simple : suivre un homme qui débarque du train. Il s'y rend plein d'entrain et suit l'homme jusqu'à un cimetière ou celui-ci se fait assassiner. Mais avant de mourir, il parvient à expliquer que c'est son prof, justement, que le devoir c'était de le surveiller mais bon, c'est raté. En revanche, le prof sait qui est l'assassin, mais ne le dit pas : "C'est ton dernier cours, à toi de découvrir qui m'a tué...' Ca part bien, hein ? Et ça continue tout le long. C'est vraiment marrant, en plus. Mais qui a pondu ce chef-d'oeuvre ? Dodier, inconnu; Makyo, inconnu, mais Le Tendre est un scénariste efficace qui est passé dans Charlie et dans Fluide Glacial. Ce sont des auteurs a suivre, comme on dit dans la télévision.

## **Berroyer**

Les suspects, ce sont les élèves du professeur, mais j'arrête là afin de ne pas vous dévoiler plus avant la teneur de cette intrigue qui s'annonce passionnante.

Je regarde trop la télé.

12

![](_page_12_Picture_0.jpeg)

#### SPY VS SPY

Retrouvez tous les documents secrets. placez des bombes et partez le premier de ce pays surpeuplé par les espions. Un must pour deux joueurs.

#### UP'N DOWN

Jamais vu de route pareille, et pourtant ça monte et ça descend comme les montagnes russes de la Foire du Trône.

Un p'tit coup à servir, facile. Cent grands coups ?Dur. très dur et pourtant on y arrive

#### **SORCERY**

Voilà un leu d'aventures qu'il est bon ! Pas de problème de vocabulaire : tout au joystick. Et il est beau...

#### TAPPER

Le plus dingue des jeux d'arcade. chez vous, et en stéréo !

#### MACADAM BUMPER

Le meilleur simulateur de flipper et avec un éditeur de flippers. Pourquoi aller au café?

#### DEFEND OR DIE

#### MEURTRE A GRANDE VITESSE

Une enquête a 260 Km/h à mener tambour battant. en vous basant sur les indices fournis avec !e soft

Des tonnes de ferraille vous sautent dessus, sachez les éviter pour mieux servir votre natale planète.

#### SÉRIE NOIRE.

Un véritable;eu de meurtre (Killer) entre les différents joueurs. Qui embrasserez-vous, tuerez-vous ou volerez-vous ?

Comme vous n'avez pas peur des plus gros que vous, défoncez ces dents qui vous guettent.

#### SURVIVOR

De l'aventure, vite et bien servie, en couleur et haute résolution, sans problème complexe à résoudre : survivre sera votre seul mot d'ordre.

#### MESSAGE FROM ANDROMEDA

En voila un superjeu d'aventure, largement plus beau qu'un camion et encore plus largement passionnant.

#### FOREST AT WORLD'S END

Le bout du monde à vos portes. juste après le troisième arbre à gauche. Un dédale d'aventures rocambolesques ou angoissantes.

Des combats à coups d'énergie psychique. des ballades en skate antigravité. des dizaines d'heures de recherches avant d'atteindre la Source de tout le Mal. Génial\_.

#### HOUSE OF USHER

Claustrophobes éloignez-vous, cette aventure s'adresse exclusivement aux agoraphobes

#### BC'S OUEST FOR TIRES

La course à l'échalotte préhistorique, rien

De l'aventure. du suspense et de la réflexion. Un vrai polar d'Agatha Christie où vous devenez Hercule Poirot. Extraordinaire de subtilité et d'ingéniosité.

de tel pour rester en jambe !

#### LUNAR LEEPER

#### JAW BREAKER II

#### AOUATRON

Défendre la Terre passe encore, mais nettoyer en plus les océans, faut pas pousser... A moins que vous ne soyez plus baleze que balèze !

Beau comme un camion' vous connaissez. "Splendide comme un flipper" vous allez l'apprendre avec ce super soft de course. Du massage et du bourrage en quantité, d'accord, mais aussi en qualité.

#### LE CRIME DU PARKING

Si vous avez la mégalo galopante, précipitez-vous : l'Amiral Fletcher, c'est vous ! A votre casquette..

Résoudre une affaire aussi sordide et crapuleuse que le meurtre d'Odile Conchoux nécessite un sang-froid et un esprit déductif acérés Seriez-vous la réincarnation de Sherlock Holmes ?

Des Aliens comme s'il en pleuvait, des dangers à tous les coins de la galaxie, de l'action et du sang-froid : voilà ce qui vous guette dès que vous prendrez les commandes de votre vaisseau.

#### SPY HUNTER

Vous passez de la voiture de James Bond au bateau de 007 Un must du jeu d'arcade.

#### DARK STAR

Partez à la rescousse de la Galaxie. sans peur et sans reproche. Votre écran n'y verra que du feu en plongeant de planète en trou noir et de combat spatial en hyperespace.

#### ELIDON

#### BON DE COMMANDE A DECOUPER OU RECOPIER :<br>BON DE COMMANDE A DECOUPER OU RECOPIER : BON DE COMMANDE A DECOUPER OU RECOPIER :<br>SHIFT EDITIONS, 160, rue Legendre 75017 PARIS Nom/Prénom .. Adresse ................................................. ville Code postal ... \_ ' LOGICIELS | Ordinateurs | Prix | Qté | Montant **1**<br>**1**<br>**1**<br>**1** TOTAL Participation aux frais de port en recommandé  $+20,00$ REDUCTION 10% SPECIAL ABONNES A DEDUIRE N' ABONNE (obligatoire) . . ....................................... — MONTANT à payer,..... ' date de la commande : ----- Les chèques reçus ne seront en aucun cas encaissés avant la livraison des logiciels com-mandés. Chèque renvoyé en cas de rupture de stock. 98

APPLE I CONAN DISK A J • 275 2 CRIME DU PARKING DISK F V · 190 3 LODE RUNNER CHAMPIONSHIP DISK A J M \* 275 4 BRUCE LEE DISK A J M \* 245 SSKYFOX DISK A J M • 300 6 PARANOIAK DISK F V R \* 350 7 DALLAS DISK A V R \* 245 8 EPIDEMIE DISK F V R \* 350 9 OPERATION MERCURY DISK F R M \* 390 10 BC'S QUEST FORTIRES DISK A J • 190 11 LUNAR LEEPER DISK A J • 190 12 AQUATRON DISK A J • 190 13 JAW BREAKER II DISK A J \* 190 14 ONE-ON-ONE DISK A R M 300 15 AZTEC DISK A J M 350 16 MASK OF THE SUN DISK A V R 290 17 IFR, SIMULATEUR DE VOL OISK F J R 380 18 PINBALL CONSTRUCTION DISK A J M 300 19 CHOPUFTER DISK A J M 300 20 HARD HAT MACK DISK A J M 300 AMSTRAD 1 SORCERY K7 A J M \* 95 2 DEFEND OR DIE K7 A J • 95 3 KONG STRIKES BACK K7 A J M \* 95 4 MACADAM BUMPER K7 F J · 140 5 MEURTRE A GRANDE VITESSE **K7** F J 160 8 SURVIVOR V,? A J • 110 7 HUNCHBACK II K7 'A J M • 95 8 BATAILLE POUR MIDWAY K7 A J M \* 115 9 HOUSE OF USHER K7 A V • 110 10 FOREST AT WORLD'S END K7 A V \* 65 11 MESSAGE FROM ANDROMEDA K7 A J \* 65 12 SERIE NOIRE K7 A J • 145

Voletez deci-delà en quête des fabuleux fers à cheval qui apportent paix, joie, sérénité. richesse ..

#### PSI WARRIOR

#### THE DAMBUSTERS

Reprenez à votre compte l'ceuvre des pionniers de la lutte écologique armée : à basles barrages noyeurs de vallées.

#### BOULDER DASH

Depuis Lode Runner, les jeux d'arcade vous ennuyaient ? Ce problème ne se pose plus dorénavant : vingt tableaux et cinq niveaux pour passer des heures uniques.

#### MEURTRE A GRANDE VITESSE

L'esthétique et la sensibilité musicale priment dans la découverte de cet univers. pas si impitoyable qu'il n'y parait.

## SOFT-PARADE ©

Les mauvais génies ont cassé leur lampe. A vous de jouer les petits réparateurs du dimanche. Un tube de colle est nécessaire à la réussite!

Plus beau que le premier. plus drôle aussi: un véritable Tex Avery. A vous d'en détermlner le dénouement.

#### XAVIOR

Plus vite, toujours plus vite ! Des kilomètres de pièces à fond les manettes. Heureusement, pas de radar à l'horizon et le compteur qui s'envole. Waow, c'est le pied d'acier

> Plus beau que Zaxxon, plus fou que Lode Runner Le haut du sommet du panier, en arcade, et pour votre thomson â vous tout seul. Génial, absolument !

#### FBI

Une bonne enquête vaut mieux que deux gangsters dans le dos, dans une impasse avec un réverbère en panne. Un vrai bon polar.

INVASION

#### COBRA PINBALL

#### BATAILLE POUR MIDWAY

#### FRELON

Bande de petit salopards, vous n'êtes pas là pour frimer ! C'est la guerre, et malgré les ennemis qui nous canardent, il faut aller réparer ce sacré pont ! Le premier qui crie "Maman" a mon pied aux fesses !

SAUF SPECIFICATION CONTRAIRE, TOUS CES LOGICIELS SONT COMPATIBLES MOS, T07 AVEC EXTENSION 16K ET TO?. 70 1 FOX K7 F J M • 145 2 AIGLE D'OR K7 F V \* 160 3 FBI K7 A J M ' 190 4 INVASION K7 F J • 155 SAIRBUS Module F J M \* 475 6 ELIMINATOR K7 F J M \* 120 7 PULSAR II K7 F J M \* 120 8 STANLEY MO5 K7 J M • 125 9 SPACE SHUTTLE SIMULATOR MOS K7 FRJ \* 260 10 VOX MOS K7 F L · 160 11 YETI K7 J M • 140 12 LABYRINTHE SURVIE K7 F V M ' 190 13 BACKGAMMON K7 R • 170

#### *nouveau*

## 10 % de remise pour les abonnés!

#### WEB DIMENSION

#### MASTER OF THE LAMPS

#### BC'S II GROG'S REVENGE

#### KONG STRIKES BACK

Les montagnes russes vous fileront le mai de mer. Mais un Mario averti en vaut deux. surtout avec quelques bombinettes dans les poches

#### **HUNCHBACK II**

Si vous vous tapez la cloche, noubliez pas qu'aux yeux de certains vous allez passer pour en être une. Infernal mais beau, si beau

#### FOX

#### OPERATION MERCURY

Partez à l'assaut des mers du Sud à bord d'un sous-marin moins que banal vu le nom : Piggy. Tout un programme que vous vous ferez un plaisir de parcourir si vous aimez admirer de la belle programmation!

si vous êtes **ABONNÉS** déduisez VOUS-MÊMES vos  $10%$ de remise sur Ie.bon de commande

#### COMMODORE 64

![](_page_13_Picture_1400.jpeg)

![](_page_13_Picture_1401.jpeg)

# **DEMANDEZ LE PROGRAMME**

#### Achetez vos logiciels les yeux fermés, nous les avons testés pour vous !

Nous avons sélectionné pour vous les meilleurs logiciels actuellement disponibles en France. Nous ne prétendons pas que cette liste est complète et définitive et il est évident que nous y rajouterons régulierement des programmes. Pourtant, vous chercherez en vain certains programmes qui jouissent d'une bonne réputation et qui se vendent surtout grâce à la publicité et aux conseils des vendeurs quine peuvent pas connaître tous les logiciels disponibles.

Les prix sont, nous l'espérons, les meilleurs du marché et les abonnés - anciens ou nouveaux - bénéficient en plus d'une remise de 10 %. Si vous êtes nombreux à nous suivre dans cette expérience nous pourrons rapidement arriver à faire baisser les tarifs des fournisseurs pour atteindre l'objectif que nous nous sommes fixé: ramener les prix à une plus juste valeur !

Les classements sont faits en fonction de l'intérêt du programme et ne tiennent pas compte des prix, c'est à vous de juger de l'opportunité de la dépense. N'oubliez quand même pas que si le rapport qualité/prix est mauvais, le logiciel ne peut figurer dans cette page !

![](_page_14_Picture_0.jpeg)

## Personne n'a encore trouvé!

![](_page_14_Picture_2.jpeg)

Avec 5 jeux d'aventures<br>passionnants en francais,<br>avec effets sonores, plus 5 jeux d'arcade, EUREKA a soirées d'hiver de plus de 8000 Fans. Avec en un concours<br>Francs au concours et **nlus** 250000 premier qui trouvera le code d'EUREKA.. voila bien de quoi vous rendre enragés ! Personne n'ayant trouvé la

bonne réponse au 31 Mars,<br>date de cloture du<br>concours, celui-ci a été prorogé jusqu'à la fin de l'année.. ou jusqu'à ce<br>que quelqu'un ait trouvé l

eterre, EUREXA<br>Commodore 64 ou

![](_page_14_Picture_630.jpeg)

Spectrum (préciser à la commande).

Son de Commande à retourner à:<br>EUREXA INFORMATIQUE 39 Rue Victor Massé. 75009 PARIS

![](_page_14_Picture_631.jpeg)

![](_page_14_Picture_8.jpeg)

Saint-Tropez, 4 heures de<br>l'après-midi. Le soleil, par sa puissance, efface le relief des choses. C'est dommage, la petite brune qui vient de passer devant moi semblait en avoir un bon paquet, de reliefs. Saleté de soleil.

C'est ça, le farniente. Ne rien faire, sinon regarder les glaçons du whisky fondre lentement. Ca me change un peu des poursuites avec les agents de la DGSE. La dernière affaire, c'était le coup du bateau, là, de redpeace ou je ne sais quoi. J'ai bien essayé de les en empêcher, mais je n'ai pas réussi. C'est pour ça que le chef m'a envoyé en vacances pour une durée indeterminée. Alors, je glande toute le journée en attendant un signe de lui. 5 heures. J'ai commandé un nouveau whisky, mais le barman qui me l'a apporté n'est pas celui que j'avais aperçu tout-àl'heure. Celui-ci m'a glissé en même temps une feuille de papier froissé que je m'empresse de lire.

s, prendre broche, o, o, o, prendre maillet, e, e, e, n, laisser maillet, laisser broche, prendre lampe, prendre batterie, laisser chaussures, entrer temple, mettre masque, casser bouteille, prendre débris, n, délivrer fille, donner robe, donner espadrilles, laisser débris, s, o, brancher batterie, allumer lampe, prendre bombe, éteindre lampe, débrancher batterie, e, s, prendre broche, prendre maillet, entrer temple, e, e, s, creuser mur.

![](_page_14_Picture_12.jpeg)

## ORIC ATMOS+MONITEUR COULEUR+MAGNETO K7

Performant : On ne présente plus l'ORIC ATMOS : 48 k Octets de mémoire, BASIC performant, graphisme haute résolution couleurs, etc... Pour afficher clairement ces performances, nous avons fait construire spécialement un moniteur couleur, l'OR 14 : il est équipé d'un câble qui se branche directement dans l'ordinateur, ce qui facilite les branchements. L'écran assure un contraste et un rendu des couleurs exceptionnel, et l'amplitude a été spécialement réglée pour obtenir un affichage « pleine page ».

Complet : l'ensemble que nous vous proposons est « prêt à travailler » (ou à jouer !) : un ordinateur ORIC ATMOS, un moniteur couleur 36 cm OR 14 de haute qualité, et un magnétocassette. Vous avez tout de suite tout ce qu'il faut pour démarrer.

Evolutif : Bien que largement assez performant, l'ensemble construit autour de l'ORIC ATMOS peut s'agrandir au fur et à mesure de l'évolution de vos besoins ou de vos connaissances grâce à de nombreuses possibilités de branchements

Intelligent : Déjà établi comme un bestseller sur le marché français, l'ORIC ATMOS a fait ses preuves et bénéficie d'une très large bibliothèque de logiciels de toutes sortes (jeux éducatifs, applications professionnelles) dont un très grand nombre en français.

L'ATMOS et les matériels qui l'entourent sont couverts par une garantie constructeur d'un an par EUREKA INFORMATIQUE, qui a récemment acheté ORIC Angleterre et qui est à ce titre propriétaire de la marque ORIC et distributeur exclusif de ses produits.

![](_page_14_Picture_632.jpeg)

Bon de commande à retourner à

#### **Eureka Informatique**

39, rue Victor Massé **75009 PARIS** Tél: 281.20.02 Télex: 649 385 F

Disponible chez votre revendeur ou par cerrespondance

![](_page_14_Picture_633.jpeg)

"Solution du Mystère de Kikekankoi pour Amstrad par JC Prunet.

O, prendre batterie, e, e, e, e, prendre seau, e, n, prendre lampe, s, o, o, o, o, d, e, e, e, prendre fiole, o, o, o, o, prendre sable, e, prendre barque, décoller adhésif, prendre clef, prendre bouteille, ramer, laisser barque, d, ouvrir trappe, d, laisser clef, o, boire fiole, o, prendre ampoule, e, e, m, n, e, e, laisser fiole, prendre delta, o, o, s, m, o, visser ampoule, brancher batterie, allumer lampe, jetter sable, laisser seau, o, éteindre lampe. débrancher batterie, n, n, entrer traiteur, vendre delta, sortir, o, prendre maillet, s, entrer médecin, avaler aspirine, prendre masque, sortir, laisser maillet, entrer chausseur, acheter espadrilles, sortir, e, s, entrer tailleur, laisser batterie, acheter robe, prendre batterie, sortir, n. e, e, n, laisser batterie, laisser lampe,

Pour empêcher l'énergie de baisser au cours du jeu : charger le programme, lorsque vous avez le message "voulez-vous reprendre une ancienne partie", répondre oui (O), puis sans mettre le magnétophone en route, appuyez sur une touche et faire un break (Esc). On peut alors lister la partie basic du programme. Supprimer la ligne 10

**GRATUITES.** 

**DERNIERE MINUTE:** 

**LES 1000 PREMIERES COMMANDES** 

**SERONT ACCOMPAGNEES DE** 

**10 CASSETTES DE PROGRAMME** 

la clef du code, je comprends sans peine que ma mission va être de contacter PVH afin qu'il me donne le moyen de déplomber "The way of the exploding fist" sur Amstrad. En arriver à ça ! Après avoir été l'un des plus grands agents secrets d'une puissance dont je tairai le nom! Bien sûr, j'ai subi un échec avec l'affaire du "Rainbow Glabouilleur", quand mais même!

![](_page_14_Picture_30.jpeg)

et en début de ligne 15000 rajouter CH= 251 : GOTO 15010. Après un RUN, l'énergie reste bloquée à 99.9.

C'est le chef qui m'envoie ses instructions. Comme je connais

A cet instant, quelqu'un s'appoche de moi et me dit : "Je suis PVH. Voulez-vous savoir comment on déplombe The Way Of The Exploding Fist sur Amstrad?

-Euh... Oui..

-Alors écoutez. Chargez d'abord le premier programme de l'original par LOAD "FIST", 43520 puis sauvegardez-le sur une<br>cassette vierge par SAVE<br>"FIST", 43520, 250, 43520. Tapez ensuite le programme qui<br>suit et lancez-le. Placez l'original et appuyez sur une touche. A chaque arrêt du magnéto, changez l'original par la cassette de copie et vice-versa, en passant dans le mode approprié (lecture ou enregistrement) et appuyez sur une touche.

10 M= 10000 : MEMORY M-1 : MODE 0

20 FOR  $I = M TO M + 23$ : READ A\$ : POKE I, VAL("& "+ A\$): NEXT I 30 FOR I= 1 TO 4 : READ A\$,<br>B\$, C\$, D\$

40 POKE M+ 1, VAL("& "+ B\$ POKE M + 2, VAL("& "+ A\$) 50 POKE M+ 4, VAL("& "+ D\$<br>): POKE M+ 5, VAL("& "+ C\$) 60 CALL M: NEXT I: MODE 1 PRINT "FIN DE LA COPIE": **END** 

70 DATA 21, 00, 00, 11, 00, 00, 3E, 16, E5, D5<br>80 DATA F5, CD, A1, BC, CD, BB, F1, D1, E1 06, 90 DATA CD, 9E, BC, C9, C0,

00, 40, 00, 40, 00 99 DATA 40, 00, 80, 00, 14, 50, C0, 00, 3F, BF

Voilà. Au revoir.'

Et le type disparait. Le chef va être content. Enfin, une mission que je réussis! Maintenant, peut-être qu'il va me confier un truc un peu délicat sur les relations Est-Ouest !

#### **AU RAYON DES LASERS**

Au rayon des lasers, on trouve la nouvelle imprimante Xérox 3700 dont la résolution est de 14 000 points au centimètre carré. Essayez de faire pareil avec une pointe BIC et vous m'en direz des nouvelles. Cette bête peut vous débiter quelque chose comme 1200 lignes par minute, autant dire qu'il vous faudra plus de temps pour tout lire. Dans la bécane elle-même se trouve un cerveau de dix mégas me disent mes gars et une unité de disquette format 5 pouces 1/4. On peut visualiser son boulot sur un écran et changer des tas de paramètres, le nec plus

![](_page_14_Picture_45.jpeg)

ultra dans le genre, quoi. Enfin c'est ce qu'on pourrait croire, mais il parait qu'Agfa fait aussi bien, sinon mieux pour moins cher. En effet, la Xérox 3700 coûte près de 30 bâtons (seulement 20 pour l'Agfa). Mais à ce stade là, on n'est plus à quelques briques près.

## **TIENS ! UN PASSE-PARTOUT.**

S'il existe une catégorie de livres parfaitement utiles et rarement ratés, il s'agit certainement des ouvrages décrivant, sans le moindre addendum de l'auteur, les capacités internes d'une machine. Dans le cas de Clefs Pour MSX, Tome 1, l'auteur Rémy Pineau s'est contenté d'organiser les informations de façon à rendre agréable l'usage de cet ouvrage de référence. Comme son nom l'indique, vous n'y découvrirez pas de techniques de programmation mais toutes les adresses stratégiques de la

machine ainsi que le fonctionnement de l'ensemble de ses processeurs (son, graphisme,<br>Z80...). Dans le cadre du second tome vous pourrez trouver toutes les indications concernant les périphériques, non encore traités dans cet ouvrage consacré au système de base. Clefs Pour MSX, Tome 1, des éditions du PSI.

![](_page_14_Picture_50.jpeg)

## $\equiv$  la page pédagogique la page pédago $\equiv$

# Formation à l'assembleur

## COURS D'ASSEMBLEUR **Lessings (A Solution** | L'ASSEMBLEUR PRATIQUE Langage machine... Sur THOMSON

Vous êtes. grâce à I'HHHHebdo. Vous avez déjà eu droit aux disdevenus des quasi-cracks de l'assembleur. Mais ne partez pas ! Les bonnes surprises et les bons plans vont se multiplier dans les prochains cours. vous transportant jusqu'au nirvana des programmeurs. Comme toujours le cours théorique branchera les fans du tordu alors que les bidouilleurs se brancheront directement sur leur cours rien qu'à eux !

Nous arriverons, à partir de l'or- Toutes fonctionnent sur un modinogramme du dernier cours, à construire un algorithme ressemblant approximativement à ce qui vient. Méfiez-vous de la numérotation que je donne indicativement et non vindicativement ! Votre programme d'assembleur vous proposera sans aucur. doute une autre numérotation.

100 mettre les octets du quotient à zéro

110 soustraire du dividende le diviseur et stocker le résultat dans le dividende

120 si N= 0 alors aller en 140

130 incrémenter le quotient d'une unité en appelant la routine décrite précédemment

140 effectuer une rotation à droite d'une position du diviseur (dans le but de pratiquer une division par deux)

150 si le reste (stocké dans le dividende) est inférieur strictement au diviseur alors aller en 170

160 incrémenter le quotient d'une unité (appel à la routine d'incrémentation multi-octets)

#### 170 fin

cours suivants. dans votre page chérie par-dessus tout : ZX 81 ---- > 55 56 61 66 71 76 81 86 91 94 ORIC ----> 57 62 67 72 77 82 87 94 APPLE ----> 58 63 68 73 78 83 8894 THOMSON ---> 59 64 69 74 79 84 89 94 COMMODORE ----> 60 65 70 75 85 90 94

Nous venons d'arriver à bout de la quatrième opération arithmétique. Ces algorithmes qui viennent d'illustrer le cours ne cons-<br>tituent pas l'aboutissement pas l'aboutissement ultime dans le domaine de la programmation en langage machine, mais ils donnent une bonne idée de la méthode à suivre pour concevoir des algorithmes efficaces et sans bugs.

Jusqu'à présent nous nous sommes exclusivement consacré à des problèmes de programmation linéaire, ne nous souciant guère des possibilités

![](_page_15_Picture_2488.jpeg)

#### LES INTERRUPTIONS

#### UN CHIFFFE SECRET SE CACHE DANS CE *DESSIN. POUR LE DECOUVRIR Noil2c/SSE2 GES ESPhcEÇ*

Vous vous rendez enfin compte des miracles que réalise. à la vitesse de son horloge, votre micro-ordinateur. Imaginons que vous avez découvert, dans le bouquin contenant le dessassemblage de la ROM de votre machine, l'adresse de début de la routine se chargeant de la scrutation du clavier. Imaginons encore que vous modifiez le premier octet de cette routine en plaçant une instruction de fin de sous-programme. Vous supprimerez de cette façon la scrutation du clavier. Du coup toutes les autres opérations effectuées par votre micro se pratiqueront d'autant plus vite qu'il ne devra plus aller vérifier en permanence l'état des touches. Voici de quoi révolutionner votre conception

Voilà une excellente tête de chapitre pour nous intéresser à la dernière grande partie restée encore intraitée dans ce cours. Tout d'abord procédons par étapes intuitives pour arriver à une approximation de ce que pourrait être ces mystérieuses interruptions. A quoi vous fait penser, de prime abord, ce terme d'interruption ? A interrupteur ? Si vous voulez. A interrompre ? Pas mal !

Sachez déjà que des interruptions, nous dégagerons deux grands types : celles provoquées par le système (le microprocesseur de votre machine) et celles que vous commandez.

dele identique : un travail est en cours, ce travail est interrompu pour qu'une opération plus urgente soit effectuée et, dès celle-ci terminée. le premier travail reprend là où il avait été abandonné.

Facile comme principe de fonctionnement, n'est-ce pas ? Mais à quoi servent ces subtiles interruptions ? Rien de plus simple que d'observer le fonctionnement de votre micro-ordinateur pour déduire de celui-ci l'existence et le rôle des interruptions dirigées par le micro-processeur.

Vous vous trouvez sous le contrôle du Basic et vous admirez, sur votre écran vide, le clignotement du curseur. Vous tapez sur n'importe quelle touche et le caractère s'affiche immédiatement sur l'écran (sauf erreur de branchement de votre part). Déjà. rien qu'à ce qui précède. vous devriez sentir l'immense ingéniosité qui a permis aux concepteurs de votre micro de le rendre capable d'autant d'actions d'éclat à la fois. Le curseur clignote : une routine en langage machine fait donc varier l'état de ce dernier tous les X centièmes de seconde: premier travail à surveiller. Vous tapez sur une touche : l'ordinateur se rend compte que vous avez enfoncé cette touche (et pas une autre en plus), il scrute donc à intervalles réguliers l'état de l'ensemble du clavier pour savoir si vous lui envoyez des Caractères en pâture ou pas. S'il trouve qu'une touche a été enfoncée (grâce à la scrutation du clavier). il appelle la routine d'affïchage d'un caractère à l'écran. Le caractère, une fois à l'écran, le curseur se déplace et continue à clignoter.

![](_page_15_Picture_19.jpeg)

Voici LA Solution OJ *E*✓ *pu N° ÇPU~*  ETE ( POUR GAGNER UN ABONNEMENT O'UN AN  $A$   $L$ ' $HEBDO$ ):  $1L$  N'Y A PAS ೮ DE CATHEDRA-GE À  $MovSSY-E$ 00 NEUF! A. DONC VOUS Fui PERDEZ!

![](_page_15_Picture_44.jpeg)

de la machine qui se trouve non loin de vous, mais ce n'est pas fini ! Je viens de vous décrire allègrement un minime exemple de ce que les interruptions dues au système peuvent provoquer. Reste à savoir que vous aussi vous pouvez gérer des interruptions en programmant.

Cette catégorie d'interruptions se nomme les interruptions logicielles. Vous pouvez en contrôler le fonctionnement grâce à un bit du registre d'état et surtout les instructions servant à modifier la valeur de ce bit, indiquant si les interruptions logicielles sont autorisées ou non. A l'aide de ces interruptions, vous pouvez à volonté permettre l'exécution de plusieurs fonctions quasi-simultanément : par exempie avoir une petite ritournelle musicale alors qu'un graphisme s'affiche à l'écran. Pour réaliser ce genre de mise en image sonore vous devrez créer une routine d'interruption qui se chargera d'exécuter la zizique à intervalles réguliers et ce durant une durée déterminée suffisamment courte pour laisser croire que dessin et musique sont simultanés.

d'interruption. Elle a pour effet de dépiler et de restituer le contenu des registres préalablement sauvegardes.

Ces quelques exemples imagés ont dû vous pénétrer de l'imperceptible saveur que vous ne pourrez manquer d'intégrer dans vos futures créations. Reste à savoir comment ca fonctionne ! Ce n'est pas tout de connaitre l'existence de cette possibilité intrinsèque de votre ordinateur, son exploitation doit débuter dans les plus brefs délais.

Tout ce qui concerne les interruptions se retrouve canalisé sur une broche spéciale du microsseur dirigeant le fonction nement de votre micro. Cette ligne hardware. la ligne d'interruption, est connectéeà autant d'organes d'entrées-sorties que le constructeur (ou vous-même) le désire. En effet les interruptions servent à classifier l'ordre de priorité des différentes opérations à effectuer par les périphériques (dans l'acceptation la plus large, ainsi l'écran en est un au même titre que le clavier).

A un moment donné, un organe d'entrées-sorties estime avoir besoin d'être servi par le microprocesseur. Il envoie donc un signal sous la forme d'une impulsion électrique sur cette ligne d'interruption. Dès cet instant, le processeur va chercher à satisfaire la demande du périphérique, mais pas avant d'avoir terminé l'exécution de l'instruction en cours. Dès qu'il s'est libéré de cette entrave, il sauvegarde dans la pile les registres et l'adresse de la prochaine instruction à exécuter et s'occupe de la demande émanant du périphérique. Il répond à cette demande en lançant l'exécution d'une routine de traitement des interruptions. Dès cette routine terminée, le processeur restaure les registres et le compteur ordinal de telle façon que le travail reprend comme si de rien n'était.

Ah ! Aujourd'hui. c'est un grand jour. Nous allons clore enfin le chapitre "registre d'état", par un superbe topo sur les fameuses interruptions du 6809.

#### - C'est pas trop tôt !..

Avouez qu'il n'était pas inintéressant de s'attarder comme nous l'avons fait. sur les indicateurs H, N, Z. V et C du registre d'état. II est temps maintenant d'exprimer notre talent au sujet des bits E, F et I qui concernent...

- Les interruptions. Bon c'est quoi ?

Imaginez votre microprocesseur qui fait son boulot tranquille mais reçoit cycliquement dans une de ses broches, un signal envoyé par un organe d'entrée sortie (pas moyen d'être tranquille). Notre ami comprend qu'il va devoir interrompre momentanément son travail. pour rendre un menu service au copain qui réclame ses services (il faut tout faire dans cette maison. pire qu'à l'HHHHebdo !). Pas d'affolement, tonton 6809 finit d'exécuter l'instruction en cours et sauve méthodiquement (en fait il empile dans S) le contenu du PC, du registre d'état (CC) et. si nécessaire, celui des registres destiné à être modifié par la routine d'interruption. Ainsi, en dépilant ces registres après l'exécution de la routine, il retrouvera intact son travail laissé en plan et pourra le poursuivre normalement.

- Mais c'est pour quoi qu'il interruptionne ?

Exemple : sous BASIC, la scrutation du clavier fait appel à une sous-routine d'interruption facile à comprendre. Il est évident que le microprocesseur en plus de son travail sur un programme donné, doit constamment examiner l'état du clavier pour détecter par exemple, un éventuel CNT,C. Il en est de même pour le clignotement du curseur. la répétition du clavier etc.. Vous imaginez facilement que la réponse aux diverses demandes d'interruptions du système, ne peut se faire en dépit du bon sens. C'est là qu'interviennent nos fameux bits E, F et I du registre CC. Sachez qu'il existe deux types d'interruptions, les 'masquables" et les 'non masquables". Sont appelées masables, celles qui peuvent être inhibées ou autorisées par le programmeur en forçant un bit du CC. Sont appelées "nonmasquables", celles qui ne peuvent être inhibées.

lorsqu'il est à 1. IRQ est une demande d'interruption "normale", en ce sens que lorsqu'elle survient, le PC. le CC et les registres (à l'exception de S) sort sauvés dans la pile système. Dès lors. la mise à 1 du bit E indique que l'état complet du 6809 est sauvegardé. De plus est mis à 1 pour interdire tout autre IRO. Le microprocesseur va chercher en S FFFS et S FFF9 et place dans le PC l'adresse où est située le début de la routine d'interruption IRO. Cette adresse de branchement est appelée "vectrur".

INTERRUPTIONS HARWARE (provoquées par le système) : IRQ (masquable) est autorisée lorsque le bit I est à 0 et ignorée

FIRO (masquable) est autorisée lorsque le bit F est à 0 et ignorée lorsqu'il est à 1. FIRO est une demande d'interruption "rapide", car lorsqu'elle survient, seuls PC et CC sont sauvés dans S (donc exécution plus rapide). ce qui a pour effet de laisser E à 0, indiquant par là que ce n'est pas l'état complet du 6809 qui a été sauvegardé. De plus, F et I sont mis à 1 pour interdire tout autre interruption. Le microprocesseur place dans le PC, le vecteur FIRO situé en S FFF6 et S FFF7. A signaler qu'une interruption de type IRO. laisse le bit F à 0 et autorise ainsi pendant son déroulement. une interruption de type FIRO. NMI (non masquable) provoque la sauvegarde du PC. CC et de tous les registres (saut S) dans S, ainsi que la mise à 1 des bits E. F et I du registre d'état. Le PC est chargé de l'adresse du vecteur se trouvant en S FFFC

et S FFFD. DMA/BREQ stoppe purement et simplement le fonctionnement du 6809 et s'octroie l'utilisation du bus d'adresses et de données. Ceci permet d'effectuer un transfert nécessitant l'emploi des bus précités, entre un dispositif d'entrée-sortie à grande vitesse et la mémoire.

INTERRUPTIONS SOFTWARE (ou logicielles, demandées par une instruction de programme) : SWI (non masquable) provoque la sauvegarde du total dans S et la mise à 1 des bits E, F et I du CC. Le PC est chargé de l'adresse du vecteur située en \$ FFFA et S FFFB.

SWI2 (non masquable) provoque la sauvegarde etc. et la mise à 1 de E. Donc, pendant de cette in IRO et FIRO peuvent intervenir. Le PC est chargé de l'adresse du vecteur située en S FFF4 et S FFF5. SWI3 (non masquable) identique à SWI2, mais le PC est chargé de l'adresse du vecteur située en S FFF2 et S FFF3. RTI est l'unique instruction de retour de TOUTES les routines i

![](_page_15_Picture_38.jpeg)

- D'accord. mais comment detourner une interruption vers une routine maison.

En profitant d'un branchement en RAM d'une routine d'interruption (routine "vectorisée" en RAM), il est possible de 'greffer' notre propre routine à une routine existante. Pour cela. il faut bien sur connaitre l'adresse où se situe le vecteur- RAM et placer à cet endroit l'adresse de<br>notre sous-programme. Par notre sous-programme. exemple. la routine TIMER (qui fait partie de IRO), gère le clignotement du curseur et la répétition des touches et nous savons qu'elle possède un vecteur RAM en S 6027 et S 6028 (registre TIMEPT). La mise à 1 du bit 5 du registre STATUS situé en \$ 6019, permet l'aiguillage sur le vecteur placé dans TIMEPT. Donc chargeons le registre D (16 bits) de l'adresse de notre programme et faisons un STD >S 6027. Notre vecteur ainsi chargé. plaçons dans A le contenu de S 6019 et faisons-lui subir un ORA  $#$  \$ 20 pour forcer le bit 5 à 1; voici notre aiguillage autorisé. II faudra ensuite terminer notre programme par un JMP \$ E830 (KBINS ), qui aura pour effet de nous renvoyer à la suite de la routine d'interruption un instant détournée et de permettre ainsi sa continuation. Pour imager notre démonstration, nous vous proposons un petit exemple assez marrant. Une ligne diminue en bas de l'écran et figure le temps dont vous disposez pour taper une phrase ou pourquoi pas, un programme (c'est possible). Vous allez devoir être très rapide, car la disparition de cette ligne provoque un CLS qui vous oblige à tout recommencer. Vous remarquerez que l'emploi de l'interruption précitée, n'empèche ni la frappe ni le clignotement du curseur. Dans un jeu, il est possible d'appliquer ce principe pour permettre par exem<sup>p</sup>le, l'accompagnement musical d'une action, etc... Voilà enfin clos le chapitre 'registres du 6809" (A, B. D. X, Y, U, S, DP, PC, CC. comme le temps passe). à suivre...

Les testeurs fous habituels et merci Florent (hic !..)

![](_page_15_Picture_2489.jpeg)

la page pédagogique **de la page pédago** 

7003 27<br>7005 8D<br>7007 BE

7D8C 8C<br>7D9F 26<br>7D11 7F. 7D12<br>7D17 7C.

7017 7E<br>7018 C6<br>701C BD<br>701F BD

## **AMSTRAD CPC 6128: PETIT, MAIS COSTAUD**

#### Suite de la page 1

#### LE CP/M, LA MEMOIRE ET LE **RESTE**

Donc, sur l'une de ces disquettes se trouve un utilitaire rajoutant deux instructions basic. Celles-ci permettent une utilisation simple de la mémoire supplémentaire, jugez plutôt :<br>en tapant SCREENCOPY, 2, 1 vous recopiez l'écran vidéo qui se trouve en position 1 (soit celui que vous avez sous les yeux) dans le bloc numéro 2. En tapant SCREENS-<br>WAP,2,3 vous intervertissez le contenu des blocs 2 et 3. Intéressant, non ? L'opération prend moins d'une demie-seconde.

Pourquoi (vous allez voir l'enchaînement) y a-t-il deux versions du<br>CP/M ? Parce que la première CP/M ? Parce que la premiere<br>
(CP/M 2.2) n'était qu'une version<br>
simplifiée. La seconde (CP/M 3.1<br>
ou CP/M Plus) permet justement<br>
l'accès à ces 64 Ko supplémentai-<br>
res, comme sur des machines nor-<br>
males. Du coup, le CPC trouve propulsé au rang de machine normale. Dans cette mémoire et sous CP/M Plus, on peut stocker des programmes, des variables, des chaînes de caractères, bref, tout ce qu'on yeut.

Le CP/M Plus est compatible avec le 2.2, mais autorise surtout une compatibilité étendue avec d'autres machines. Il rajoute en outre une grande facilité d'utilisation, tant par ses instructions supplémentaires que par les modes d'adressages étendus sur celles qui existaient déjà. Et en plus, on a 128 Ko de mémoire, ce qui s'avère nécessaire pour la plupart des applications. Bon, de toutes façons, il y a les deux

#### **DEUX LOGO AUSSI**

Peut-on dire qu'il y a deux Logo ? Oui, on peut le dire, puisque l'une des versions est prévue pour tour-<br>ner sous CP/M 2.2 et l'autre sous CP/M Plus. Intéressons-nous à la seconde, c'est la plus intéressante. Première constatation : le Logo est long. Ce n'est certainement pas un langage destiné à calculer les<br>impôts rapidement. Par contre, il est vrai qu'il peut initier à l'informatique. C'est d'autant plus vrai dans le cas de l'Amstrad que le manuel est un petit bijou. Vous qui avez mis six mois à comprendre ce qu'est un DATA en basic, essayez le Logo pour vous rassurer : on peut devenir une super-bête en quelques minutes. Exemple : FD veut dire<br>"forward", soit "en avant". RT veut<br>dire "right turn", ça fait tourner la tortue (qui n'est en fait qu'un triangle) dans le sens des aiguilles d'une montre. Donc, vous tapez par exemple FD 90 RT 45 FD 90, et la<br>tortue se déplace de 90 points, tourne sur elle même de 45 degrés et se redéplace de 90 points.

Bien sûr, il serait fastidieux de tracer une forme géométrique de cette façon, c'est pourquoi on peut créer des procédures. Exemple : je désire dessiner un carré. Je vais définir la procédure "carré" en tapant

marteau. Par exemple, c'est un des<br>rares ordinateurs (avec le Texas) à posséder une instruction EOF (End Of File, fin de fichier), qui, utilisée<br>avec WHILE (tant que) sous la<br>forme WHILE NOT EOF (tant qu'on n'est pas à la fin du fichier) INPUT ce qu'on veut. Ainsi, plus besoin de savoir combien d'enregistrements comporte un fichier. Du côté des erreurs, on trouve aussi ERR,<br>DERR, ERL, ERROR, ON ERROR et RESUME. Je vous dis qu'on ne peut pas se planter.

Pour les graphismes, contrairement au 464, on trouve un FILL qui rem-<br>plit des figures fermées, un FRAME qui synchronise l'affichage avec le balayage vidéo (ça donne par exem-<br>ple un scrolling d'une douceur cajolinesque).

MAX retourne l'élément le plus grand d'une liste, pratique pour les High-scores, tandis que MIN retourne le plus petit, très adapté pour les impôts. ROUND arrondit un chiffre à un nombre de décimales désirées. On peut l'utiliser avec PRINT USING pour créer des tableaux.

UNT convertit un argument en un nombre entier signé en complément à deux. Avec BINS qui convertit un nombre quel qu'il soit en sa représentation binaire, ça peut être utile. Ca suffit avec le basic

![](_page_16_Picture_737.jpeg)

#### **LE DESSERT**

Les connecteurs, si ça vous branche : on trouve à l'arrière de la machine une prise pour un deuxième<br>lecteur de disquettes, une prise moniteur, deux connecteurs pour l'alimentation (une pour l'unité centrale et une pour le lecteur de disquettes), une prise d'extension (pour un modem ou n'importe quoi d'autre, qu'importe le périphérique pourvu

![](_page_16_Picture_16.jpeg)

## ORIC ATMOS+PERITEL+ALIM+3CASSETTES DE JEUX

#### **LOGICIELS ORIC 1**

![](_page_16_Picture_738.jpeg)

#### **PERIPHERIQUE & ACCESSOIRES**

![](_page_16_Picture_739.jpeg)

![](_page_16_Picture_740.jpeg)

**LOGICIELS ORIC 1 & ATMOS** 

#### PROMO LOGICIELS ORIC 1 6 best sellers des jeux d'arcade pour ORIC 1 pour 200 F!

![](_page_16_Picture_24.jpeg)

Disponible chez votre revendeur ou par correspondance

EUREKA INFORMATIQUE, 39, rue Victor Massé 75009 PARIS

Pour commander, utiliser le bon à découper de la page précédente.

#### TO CARRE REPEAT 4 (FD 90 RT 90) **END**

Et lorsque je taperai "CARRE", tortue va répéter quatre fois (RE-PEAT 4) le mouvement "en avant, 90 points, rotation à droite de 90 degrés" et donc me dessiner un carré. On peut imbriquer des procédures

#### **TO ROSACE**

REPEAT 36 (CARRE RT 10) **END** 

De cette façon, 36 carrés vont être dessinés avec un angle de rotation de 10 degrés entre chaque, ce qui va me donner une superbe rosace. Dernière expérience avec le Logo : **TO PLANTAGE** 

PLANTAGE

#### **END**

La procédure PLANTAGE va faire appel à elle-même, jusqu'à ce qu'il n'y ait plus de mémoire disponible. Un "out of Logo workspace" apparaît alors, indiquant le manque de mémoire disponible. Rigolo, non ?

#### UN PEU DE BASIC ?

Quelques petites instructions, au hasard, pour vous faire saliver un peu : AFTER et EVERY génèrent des interruptions et permettent d'exécuter des sous-programmes APRES un certain temps ou TOUTES LES x secondes. DI et El se chargent de rétablir ou de supprimer les priorités d'interruption. lorsque par<br>exemple un AFTER et un EVERY entrent en conflit. Tout est prévu, dis donc

Le système de gestion d'erreurs est tel que pour provoquer une erreur, il faut taper sur la machine avec un

qu'on ait l'interface) et une prise imprimante. Sur le côté, on peut brancher un lecteur de cassettes, une manette de jeu (une seule !) et un ampli stéréo. Ca suffit avec les connecteurs.

#### L'ADDITION, S'IL VOUS PLAIT

Parlons boeuf mais parlons chien : les prix. Pour 4490 francs, vous aurez la version monochrome, prête à brancher, avec unité centrale, moniteur vert, lecteur de disquettes, les deux disquettes système, le manuel d'enfer, et un seul fil pour brancher tout ca. Pour la version couleur, il faudra compter 1500 balles de plus. Ce qui est tout de même (je le dis ? Allez :) le meilleur rapport qualité/prix du marché,<br>puisque l'Atari 520 ST n'est toujours pas là.

#### EN CONCLUSION DE GUISE

Je profite de cette conclusion pour placer quelques informations : le CPC 6128 devrait être disponible dès début septembre, ainsi qu'une interface RS 232 à 590 francs et un stylo optique à 290 francs. La compagnie britannique Hisoft vient de sortir un compilateur C, qui vaut quand même près de 500 balles. Voilà

Des projets ? Non, tout au plus des coups d'oeil vers une souris, vers le disque optique, des logiciels intégrés en cartouche, rien de précis. 1986 devrait être une année de consolidation pour Amstrad. Enfin, presque : on murmure qu'un produit révolutionnaire devrait sortir bientôt. Wait and see.

Après un bref séjour (m'enfin, à quand les onze TTEZ 2\$"; AT 0, 0; s; "<br>mois de vacances ?) dans la Transe profonde. PRINT AT 21, 0; mois de vacances ?) dans la Transe profonde,<br>nous voici prêts à flemmarder à nouveau tels les lézards au soleil, juste le temps de pondre les deulignes hebdomadaires. Y'a pas à dire, vous ramez encore plus en vacances que pendant l'année : la production du mois frise le zéro absolu. Un skandâl, oui madame. Pour un peu l'infarctus<br>me laissait raide... Allez les mecs, au boulot ! Les vacances, c'est pour l'année prochaine maintenant!

 $0 0 0 0$ 

Gérard COLLIN profite de ce doux mois de septembre pour se remettre (financièrement) de son voyage à Monaco.

#### Listing Spectrum V

**\*6) +1: NEXT /** 

 $3 = 2$   $BEEP_1$   $A + 5Q_1$   $BEEP_2$ ,  $5, 40$   $LET$ <br>
OR  $f = 130$  TO 0 STEP -2: POKE 2350<br>
6,  $f: BEEP \cdot .002, f/10$ ; PRINT AT 10<br>
5,  $10$   $HK$  1,  $PAPEB$  7,  $3(1)$ ; PRPER  $F$ <br>
5,  $PEPE$  7,  $3(3)$ ; NEXT  $f: EF$  5  $S$ <br>
6,  $PAPEEP$ ,  $7, 3(3)$ ENT (RND+3) LET a(1) = REXT E & PRINT "UNE<br>SE & PAPER & B<br>CLS DIM a(3) **BORDER 1: INK 7:<br>LET 4=6: LET 5=2<br>: LET 4=6: LET 5=2<br>: LET 4=5: LET 4\$=" BORDER EL**  $1.48$  TO 7: FOR  $1.4$ <br> $1.49$ ,  $1.48$ ; INK  $3.3$ <br> $1.67$   $1.67$   $1.07$ <br> $1.67$   $1.07$ <br> $1.07$   $1.07$ PRINT<sup>OR</sup> INT AT  $\frac{1}{2}$ 

## **DEULIGN...IMITABLE!**

PAUSE <sup>0</sup>T RUN **多** \*\* :  $\frac{1}{2}$ USR<sub>3</sub>  $01$ 

Laurent GAUTHIER, fils spirituel des impressionnistes, se complait à vous impressionner... la rétine !

#### Listing Commodore

0 DRTR165,211,141,134,2,76,49,234: FORA=0TO7:READQ:POKER+49152,Q:NEXT POKE56334, 0: POKE788, 0: POKE789, 19 2:P0KE56334,1

#### $\bullet$  $\bullet$

Didier BALLOUARD souffre visiblement d'une myopie non seulement congénitale mais sûrement galopante.

#### Listing Oric

FORI=600T0650 POKEI, 10 NEXT 0 1 HIRES: PRINTCHR\$(4); : TEXT: PRINT

Sylvain ACQUISTAPACE révolutionne son micro en lui offrant la parole. Champion toute catégorie de la brièveté, il vous propose du coup plusieurs solutions !

#### Listings ZX 81

LPRINT

**RUN** USR 1000 Le sourire que vous offre Michel LAYAT vaut bien un ou deux logiciels, regardez...

#### **Listing Apple V**

 $\overline{2}$ 

FOR  $x = 1$  TO  $12:Y = -X:$  HOME : FLASH : GR : HTAB X + 5: VTAB 5: PRINT "àààààà": HTAB Y + 27: PRINT "ADDUDDDDDA": HTAB  $X + 2$ : PRINT "ADDDUDDDDDDD": HTAB Y + 26: PRINT "DU77777 7T000D": HTAB X + 1: PRINT " DDU777777UUDDDA": HTAB Y + 2 5: PRINT "DUU77777WUUTDDD": HTAB X + 1: PRINT "DUUWWJ77WWWDD DD": HTAB Y + 25: PRINT "DUU 5EU7U5EUUDDDD"

HTAB X + 1: PRINT "D77WU57U75 570000": HTAB Y + 24: PRINT " AD777777U77WUDDDD": HTAB X: PRINT \*DDU77777U77UEDDDD": HTAB Y + 24: PRINT "DDEU77WGE77UD DDDD": HTAB X: PRINT "DDDUU7 7777UUDDDDD': HTAB Y + 24: PRINT "DDDDU51111UUDDDDD": HTAB X: PRINT "DDDDDG75UUEDDDDDD": HTAB Y + 25: PRINT "DDDDDGGEDDDDD DDD": NEXT

#### $\bullet$   $\bullet$  $\bullet$   $\bullet$   $\bullet$

Tâchez de vous remettre dare-dare à vos claviers, je m'ennuie sans deulignes

Aiguisez vos réflexes de pilote, en affrontant les dan-ses que vous passez en tapant le chiffre correspondant (vous pouvez passer de 4ème en 1ere et inversement).<br>gers d'un circuit de compétition.<br>Aucun tableau n'apparaît, roulez en 4ème.

Tout d'abord, tapez et sauvegardez le programme BASIC. Tapez - Le troisième tableau apparait, roulez en 1ere.<br>ensuite le programme chargeur et après lancement, rentrez les - Vous devez rétrograder avant que le panneau ne d ensuite le programme chargeur et après lancement. rentrez les - Vous devez codes hexa de la voiture.

codes hexa de la façon suivante :<br>- Spécifiez l'adresse de départ : A388

![](_page_17_Picture_37.jpeg)

PUT\$(1):DI=VAL(A\$)

Sauvegardez ensuite ce travail à la suite du premier programme par SAVEM TOFILE",41864,45017,0. Ce jeu comporte 2 tableaux : cation pour accéder au second tableau. Vous disposez de 4 vites• 42072. 189 pour revenir au déroulement normal.

Aucun tableau n'apparait, roulez en 4eme.

Jean Claude BUCAILLE - Flèche à 45 degrés, ne dépassez pas la 3eme.

Mode d'emploi :<br>Tout d'abord, tapez et sauvegardez le programme BASIC. Tapez - Le troisième tableau apparaît, roulez en 1ere.

Spécifiez l'adresse de départ : A388 <br>Bentrez un à un les codes de chaque ligne.<br>
Sentrez un à un les codes de chaque ligne.<br>
Sentrez un à un les codes de chaque ligne.<br>
Sentrez un à un les codes de chaque ligne. roulant à droite en prenant garde aux concurrents plus rapides qui A la question "Total de la ligne :", tapez le nombre situé en fin de vous dépassent. Pour éviter ces derniers, rabattez-vous en utilisant<br>la flèche de droite. Freinez par ESPACE en attendant de pouvoir à gne. Les erreurs éventuelles vous seront signalées. la flèche de droite. Freinez par ESPACE en attendant de pouvoir à<br>Tapez "FIN" pour terminer l'implantation. la flèche de pouveau déboiter par la flèche de gauche. Le nomb nouveau déboiter par la flèche de gauche. Le nombre de voitures de gauche est fonction du niveau de difficulté.

SAVEM TOFILE",41864,45017,0. Ce jeu comporte 2 tableaux : il est possible d'augmenter la vitesse en tapant POKE 42072. 57.<br>1-Vous devez dans un temps donné, réussir un parcours de qualifi- dans ce cas les bords du circuit dans ce cas les bords du circuit ne défilent plus. Tapez POKE *\_\_* 

1600 POKE42229, A1 2 256: POKE42230, A1 MOD 256

1786 'X Classement 1788 'XXXXXXXX7.XXXXXXX%X%XXXXXXXXXXXXX%

1800 LOCATE25,18,OtPRINT"PRENOMt":LOCATE 25,20,0:INPUT"",PRS(8)iSC(8)-PEEK(41850) 1810 BOXF(192,0)-(319,199),0 1820 COLOR6, 0: T\$="CLASSEMENT":L=5 1830 FORI-1TO10,LOCATEI+26,LtPRINTMID\$(T s, I,I)tL■•L+1INEXTI 1840 IF SC(8) <= SC(7) THEN 1900 ELSE SC (7)-SC(8)iPR\$(7)-PR\$(8) 1850 FORT-1T07 1860 FORC=1T07 1870 IF SC(C)<SC(T) THEN SC1(T)-SC(C):PR  $1$ \$(T)=PR\$(C):SC(C)=SC(T): PR\$(C)=PR\$(T): SC(T)-SCI CT) sPR\$(T)-PR1\$(T) 1880 NEXTC 1890 NEXTT 1900 BOXF(192,0)-(319,199),0 1910 FORU=1T07: IF SC(U)=0 THEN G0T01930 1920 LOCATE25,(U)\$2:COLORU,O:PRINTPR\$(U) :LOCATE30, (U) \$2+1: PRINTSC(U) 1930 NEXTU A4A8> 5A 27 0B 30 BB F6 20 F0 B0 A3 B0 CB 30 F7 A3 7C = 2091 A4B8) 8B 30 B7 A3 7D 8E 00 IE 10 BE 00 OC 86 06 B7 60 = 1419 AICÉ) 39 CE A3 7B A6 CO 34 40 81 60 4t BD E8 33 33 40 • 1936 4408) II 83 43 7E 27 04 30 03 20 EA 39 41 66 S7 A6 41 = 1353 A4E8) 01 5B 41 53 49 01 FF 00 FF 01 FF 5C 74 00 01 4F = 1368 A4FB) SF 34 06 86 28 B7 A4 F1 8E 45 2C BF A4 F3 C6 09 = 1975 A508) 7E A6 3F BD A4 58 BE A4 E3 BD A7 09 5F E7 B4 E7 = 2431 A51B) 01 E7 02 30 88 DB BD A6 75 BF A4 E3 BD A6 98 10 = 2211 A528> BE A3 A6 BE A4 E3 BD A6 B4 B6 A4 EF 27 23 BE A4 = 2600 A538) E5 BD A7 09 SF E7 B4 E7 01 E7 02 30 BB DB BD A6 = 2272 A548) 75 BF A4 E5 BD A6 98 10 BE A3 A6 BE A4 E5 BD A6 = 2633 A558) B4 F6 A4 ED C1 01 27 46 BE A4 E7 BD A7 09 SF E7 = 2406 A568) 84 E7 01 E7 02 30 B8 28 BD A6 7F BF A4 E7 BD A6 = 2244 A578) CC 10 BE A3 A6 BE A4 E7 BD A6 E8 BE A4 E9 BD A7 = 2806 A588) 09 5F E7 84 E7 01 E7 02 30 88 28 BD A6 7F BF A4 = 1993 A598) E9 BD A6 CC 10 BE A3 A6 BE A4 E9 BD A6 EB 35 06 = 2512 A5AB) C3 00 01 10 B3 17 70 26 01 39 34 06 7A A4 F1 26 = 1197 A5B8) 17 86 28 B7 A4 F1 BE A4 F3 30 88 28 BF A4 F3 BD = 2393 ASCI) Al 00 86 30 A7 84 A7 01 34 06 FC AI FS 83 00 01 • 1667 ASDB) 26 FB 35 06 B6 E7 C1 88 08 B7 E7 C1 BE A4 E7 30 = 2338 ASEB) 88 FD BC A4 EB 27 OD BE A4 E9 30 BB FD BC A4 EB = 2639 ASFB) 27 02 20 08 B6 A3 7A 8B 04 B7 A3 7A BD A4 7B BD = 1827 A608) A7 28 BD E8 09 26 03 7E A5 0B BD E8 06 C1 08 26 = 1646

300 SCREENO,7,5:CLSILOCATEO,0,0 301 FORI=8T0296STEP32sBOXF(I,134)-(I+4,1 43),O:NEXTI:BOXF(0,134)-(319,137),0 302 FORI=144TO19B STEP2:LINE(0,1)-(319,1 ),-33LINE(0,I+1)-1319,I+1),-4:NEXTI 303 FORI=0T054 STEP2sLINE(0,I)-1319,I),- 7:LINE(0,I+1)-(319,I+1),-SsNEXTI 304 BOXF(0.56)-(319,72),-4 306 ATTRBI,I:COLORO,3:LOCATEI,B4 OsPRINT" TO";:ATTRB1,OsPRINT"FILE"

I ')OUOOC)C)(1OC)C)C)C)C)C)C)C)C)C 307 ATTRBI,I:COLORO,32LOCATE16,8,0:PRINT '1985" 2 ') TOFILE<br>3 ') BUCAILLE JEAN-308 ATTRBO,I:COLORO,3:LOCATE27,8,0:PRINT 3 ') BUCAILLE JEAN-CLAUDE<br>4 ') 707+16K et 707/70  $\epsilon$ 4 ') T07+16K at T07/70 "lere EPREUVE" 5 ') O O (1 t) O O O O O O O O O O O O O t 309 A=O:FORI=106T0316S7EP1O5iB0X(A,56)-( 6 ' I,72),O:A=I+3sNEXTItLINE(0,56)-(319,56): 8 CLSsSCREEN7,0,0tLOCATE9,10,0%PRINT"APP LINE(0,72)-(319,72) 311 BOXF(16,168)-(112+64/DI,190),-2 UYER SUR UNE TOUCHE' 9 A\$=INKEY\$: Z=RND: IFA\$=""THEN9 333 P0KE44193,78:P0KE44196,163P0KE44234, 10 CLSIPLAY'04AtOT1L2"iTS="TOFILE'sATTRB 83iP0KE44235,136:P0KE42978,0:P0KE42979,3 9:P0KE42976,167:P0KE42977,148 t,1 11 T1\$-""iFORI-1TO6iIFL1(I)<>I THEN L1(I 334 FORI=42900T042965: Z=INT(RND#B)+128: I F I>130 THEN Z=131  $) = 0$ 12 NEXT 335 POKEI.Z:NEXTI 336 P0KE42966,132iP0KE42974,OtP0KE42973, 13 LOCATE8,10,OtFORI-ITo6 0zPOKE42970,0:POKE42971,0tPOKE42968,&H5A 14 IFL1(I)=I THEN 20  $15$  L=INT(RND\$6)+1 3P0KE42969,LH42iP0KE42967,lOiP0KE42972,4 337 EXEC44190iEXEC44243 18 L1(I)-L 338 80T0339:POKE59331, PEEK(59331) OR 1 20 COLORL1(I) : PRINTMID\$(T\$,L1(I),1);" "; 339 COLORI,7tATTRH1,0tLOCA7E24,20,OtPRIN iPLAY"DORE\*"iNEXTI T"VITESSE"iLOCATE7,19,OiPRINT"TEMPS" 22 FORI-1TO6tTl\$-T1s+MID\$(T\$,L1(I),1):NE 340 LOCATES, 10,0tATTRBO,0sPRINT'Passer 1 XT a lere pour commencer": ATTRB1, 0:C\$=INPUT 24 IFT1\$<>T\$ THEN GOTO11 \$(1):IF C\$<>>"1" THEN 340 ELSE POKE42975, 50 80X(56,64)-(248,96),7 128:LOCATE30,23tPRINT"1" 52 BOX(32,60)-(252,100),7 341 EXEC44283 60 ATTRB0,0\*LOCATE0,22,0:PRINT'UN PEU DE 342 ATTRBO, 0: IFPEEK(42976) #256+PEEK(4297 PATIENCE, JE CHARGE LE JEU..." 7)(>42967 THEN 350 70 LOADM" 345 EXEC44190:EXEC44243 90 ' 346 LOCATE17,13,0:ATTRB1,1tCOLOR6,03PRIN 100 'XXXXX%%%%X%X%YX%%%%%%%%%%%%%XXX TGR\$(4)sATTRBO,OtLOCATEO,11,OtPRINT"Parc Initialisations % ours roussi" 106 'xY.X) X xrxxxxrxxxrx Y.X%Z%xxrxxxxxx 347 P=PEEK(42970)\$256+PEEK(42971): IF (P 108 <3960 AND DI-2) OR (P<4840 ANDDI=1) THEN 270 SCREENO,7,5 CR=1iL0CATE0,15,0tPRINT"La course va co 275 CLEAR, 41849, 5: A\$=INKEY\$: POKEVARPTR(A mmencer" 1GOT0360 ELSE LOCATE0, 15, 01PRIN  $$3,0$ T"Mais le temps est depasse": GOT0360 280 DEFGR\$(1)=4,2,127,130,132,128,128,12 350 LOCATEO,10,OzPRINT"I1 faut ralentir" 8 sLOCATEO,13,0:PRINT"avant les virages" 282 DEFGR\$(0)=56,68,132,149,142,132,128, 360 FORW=IT02000:NEXTN:EXEC449601IFCR=1 128 THEN CR=OzGOT01000 ELSE 299 284 DEFGR\$(2)=28,12,20,32,64,128,128,128 988 ' 286 DEFGR\$(3)=0,0,0,0,0,0,0,0 990 'X%%%%%%%%%%%%%%%%%%%%%%%%XXXX%X%X% 288 DEFGR\$(4)=204,204,51,51,204,204,51,5 992 '% Course 994 '•X%%%%%XXXXXXXXXXXXXXXXXXXXY%%%%%x 1 996 ' 290 1000 CLSsSCREEN0,0,5 291 'rrxrxxxxx7%XXY rxxxxrxxxxxxrxxxxxx 1360 IFDII-1 THEN 1610 ELSE COL0R1iATTRB  $292$   $\%$  lere epreuve 1, 1sLOCATE13,4,01PRINT"COURSE":LOCATEI,I 293 *' xrxxxrxxxxxxrxxxxxXXXXXrrxrrxxxxxX*  O,OiPRINT"DIFFICULTE (1 ou 2)"iLOCATE9,1 294 3, O: PRINT" (1=facile)";: A\$=INKEY\$: Z=RND: I 297 CLStATTRBO,I:LOCATEB,12,0:PRINT"APPU F A\$="" OR A\$<"1" OR A\$>"2"THEN 1560 VER SUR UNE TOUCHE":AS=INKEY\$sQ=RND3PLAY 1570 POKE42223,VAL(A\$)-I:LOCATE21,10,0tP 'A3L602SI":IFAS=""THEN297 RINTSPC(17):LOCATE9,13sPRINTSPC(22)iLOCA 299 CLSzLOCATE14,4,OsPRINT"lere ÉPREUVE" sLOCATE1O,12,0sPR1NT"DIFFICULTE Cl ou 2) TE22,10,0:PRINT"--->";A\$

":LOCATE15,15,0:PRINT"(1=facile)";:A\$=IN 1580 COLOR2;LOCATE5,16,0:PRINT"VITESSE

1980 A\$=INPUT\$(1):DII=VAL(A\$):ON DII GOT 0300,299,1990,1980

![](_page_17_Picture_36.jpeg)

LA CONNERIE EST LA

SUPPLICES

A648) EB 30 03 SC S3 49 72 19 BF A4 EI 10 A6 98 BE A4 • 2092 A658) EB 30 BB FD BD A7 12 10 BE A3 E2 BE A4 EB BD A6 = 2537 A66B) B4 C1 20 26 05 C6 01 F7 A4 ED 7E A5 OB BC 3F E6 = 2030 A678) 27 01 39 8E SF 26 39 BC SE 99 74 OI 39 SF 86 05 ■ 1128 A6BB) E7 84 E7 01 E7 02 30 BB 28 4A 26 F4 BE 3F E9 39 = 1903 A698) 10 BE A3 BB C6 0A BD A7 09 A6 A0 A7 BO A6 A0 A7 = 2144 A6A8) B0 A6 A0 A7 B4 30 B8 D6 5A 26 EE 39 C6 0A BD A7 = 2138 A6BB) 00 A6 A0 A7 B0 A6 A0 A7 B0 A6 A0 A7 B4 30 B8 D6 = 2265 A6C8) 5A 26 EE 39 10 8E A3 C4 C6 0A BD A7 09 A6 A0 A7 = 2006

A618) 26 7F A4 ED BE A4 EB 30 88 FD BC 53 46 25 18 BF = 2137 A628) A4 EB BD A6 98 BE A4 EB 30 03 BD A7 12 10 BE A3 = 2241 A638) E2 BE A4 EB BD A6 B4 C1 09 26 26 7F A4 ED BE A4 = 2510

Suite page 20

0 a 9)":LOCATEIO,20,O:PRINT"(0=rapide)"; :A\$=INPUT\$(1):A=VAL(A\$):IF A>9 THEN 1580 1590 A1-(A\$300)+1tLOCATE19,16,OtPRINTSPC (15):LOCATE1O,20:PRINTSPC(22)iLOCATE20,1 6,0:PRINT"---->";As

1610 CLS:SCREEN0,0

1620 FORI-2T0192 STEP32:BOXF(93,I)-195,I +16),3tNEXT

1630 FORI=18T0192 STEP32:BOXF(88, I)-(90,

I+16),3sNEXT

1640 FORI=2T0192 STEP32:BOXF(184,I)-(186 ,I+16),3:NEXT

1650 FORI=18T0192 STEP32:BOXF(189,I)-(19 1, 1+16) ,3:NEXT

1660 RESTORE1670:ATTRB0,0:COLOR3,0:FORI= 10T020:READXS:L0CA7El1,ItPRIN7Xs:NEXTI 1670 DATA"T"," ","O"," ","F"," ","I","<br>."L"," ","F","1"," ","9"," ","B"," ","5 INTX<br>"," ,"F"," ","I"," "<br>," ","8"," ","5"  $^{\circ}$  ,  $^{\circ}$  ,  $^{\circ}$  5<sup> $\circ$ </sup> 1680 80XF132,34)-(46,180),-6

1690 FORI=OT06:READXS:LOCATE23,t:PRINTX\$ :NEXTI

1700 AT7RB1,1:COL0R5,5:F0RI=7T019 STEP2: READX\$:LOCATE4,I,0:PRINTX\$:NEXTI

1710 DATA T,E,R,M,I,N,E 1720 ATTRBO,0:P0KE41850,0:POKE42221,0 1730 AG=INT(RND\$9)sVG=19238-(320\$AG):POK E42211,VG a 236sP0KE42212,VG MOD 256 1740 AD=INT(RND\$B):VD=18281+(320tAD):PDX E42215,VD a 256:P0KE42216,VD MOD 256

1750 P0KE42213,87:P0KE42214, 166: P0KE4221 7,92:P0KE42218,169

1760 EXEC42004

1770 ATTRBI,1:LOCATE28,7,0:COLOR7,IsPRIN T"SCORE':ATTRBO, Is LOCATE3,2,0sPRINT"TEPP S"

> sur une flèche. La grenouille en possession d'un moystique, est symbolisée par " # " à la place de " + ". Deux sortes de bonus apparaissent de temps à autre sur les voies (" " ou "' ' "). Si votre grenouille parvient à les atteindre, elle sera directement transportée dans une case du bord inférieur ou supérieur suivant son déplace. ment. A noter que son transport par le convoi annule cet effet. Vous ne pouvez transporter qu'un moustique à la fois et n'en déposer qu'un par case. Le bord supérieur une fois vide est à nouveau rempli, tandis que le bord inférieur est vidé des moustiques qu'il contenait. Le record de prises s'affiche on fin do partie.

1780 EXEC42231

1782 '

1784 'XXXXXXY.XXXX% XXXV.XXXXXXXXY.XXXXXX

#### 1790 '

![](_page_17_Picture_34.jpeg)

1950 LOCATE31,23,0:PRINT"--->":A\$ INPUTS (1)

1960 BOXF(192,0)-1319,199),0

 $\sigma$ *PCHHHH* 

1970 LOCATE25,4,0tPRINT"Meme niveau: 1":L OCATE25,8,OzPRINT"Autre niveaus2":LOCATE 25,12,0;PRINT"FINt3"

1990 SCREEN3,0,0sCLStEXEC4419OtATTRBi,1: LOCATE14,6,0:PRINT'SALUT!"tLOCATEO,22,0: ATTRBO,O

AIES) F8 CS F8 F8 C4 F8 CO C8 CO CO C8 CO FD C8 FB FB '3504 A3F8) CB FB FB CB FB CO CB C0 00 05 00 19 00 37 00 73 = 1978 A108) 00 FF 01 05 01 70 02 05 03 OS IE 03 C6 FO F1 60 • 1218 A418) 38 BE 00 IA l0 BE 00 01 C6 7F F7 60 4l ID EB 33 • 1591 A428) 31 22 10 BC 00 19 26 FO 30 02 BC 00 2A 26 ES BE = 11BJ A438) 00 1B 10 BE 00 02 C6 7F F7 60 41 BD E8 33 31 22 = 1475 A448) 10 BC 00 18 26 FO 30 02 8C 00 29 26 ES 39 12 12 ■ 1049 A458) BD A7 09 C6 C7 BE 5F 23 A6 84 B7 40 0B A6 OC B7 = 1951 A468) 40 17 30 88 D8 A6 84 A7 88 28 A6 OC A7 88 34 5A = 1751 A478) 26 F0 39 B6 A3 7A C6 02 8E 00 C8 BF A3 7F B1 A3 = 2165 A488> 80 24 08 5A 27 08 30 88 9C 20 F0 B0 A3 80 CB 30 = 1639 A499) F7 Al 78 C6 09 8E 00 SA Df A3 7F BI 43 80 24 08 • 1965

MAIS QU'EST-CE

# FX-FROGGY

nouille inconsciente.

Christophe BREUIL

#### Mode d'emploi

nouilles. Los bords sont matérialisés par les flèches qui représentent sion d'un moustique), bien vérifier votre position pour no pas tomber

Comment éviter une mort atroce à une pauvre gre- les cases. Pour changer de voie (numéro de celle-ci indiqué à gau-Faites DEFM 2. Votre grenouille "+ " doit traverser une route à 5 cas, ils la protègent des voitures. La vitesse de ces véhicules est voies, prendre un moustique "' " sur le bord supérieur, retraverser la variable (3 vitesses) ainsi quo lour sens do déplacement. Vous ne route et déposer l'insecte sur le bord inférieur. Le jeu consiste à pouvez changer de voie qu'après le passage d'un véhicule, en antiréaliser cette opération le plus possible, vous disposez de trois gre- cipant légèrement l'action. Une fois sur la voie 5 (ou la 1 en possesche), tapez "A" pour monter et "P" pour descendre. Déplacez-vous par "5" pour aller à gauche et "\* " pour aller à droite. Les voies sont parcourues par les voitures "-" qu'il vous faut éviter et les convois qui entraînent la grenouille et se confondent avec elle; dans ce *FX 702 P* 

![](_page_17_Picture_1622.jpeg)

![](_page_18_Picture_0.jpeg)

#### MIEUX VAUT **APPLE JEEP 123**  $C_{\Lambda}$ QUE O<sub>S</sub> LE JUSTICIER NON! J'OSE RATER (LACHEZ-MOI!) SA<br>VIE LÃCHEZ-MOI! PAS! Cherchons volontaires un peu kamikazes, pour tester par le combat les capacités exceptionnelles du proto-<br>type "JEEP 123". LACHEZ-Moi! NON! JE VEUX PAS!  $\circ$ LACHEZ-MOI! Didier POGLIO **TENE2**  $\sqrt{1}$ BON! 6  $f(f)$ J'ARRIVE!  $\circledR$

 $\mathcal{L}^{\text{max}}_{\text{max}}$ 

4.

 $.00$ 

.00

 $\mathbb{C}$ 

 $\ddot{\phantom{1}}$ 

Mode d'emploi :<br>Les listings 1 et 2 sont les programmes objets à rentrer à partir de<br>CALL-151, vérifiez par HEX-CHECK.<br>- LISTING 1 : à sauvegarder par BSAVE JEEP 123,A\$ 8000,L\$<br>107A.

- LISTING 2 : à sauvegarder par BSAVE FORMES, A\$ 6000, L\$ 5AA

## $\left| \right|$  LISTING 1

![](_page_19_Picture_90.jpeg)

![](_page_20_Picture_0.jpeg)

![](_page_20_Picture_1.jpeg)

![](_page_20_Picture_3.jpeg)

 $D<sub>2</sub>$ 

LE LOTO C'EST NUL

C'EST CON MAIS CA

RAPPORTER

**VEUT** 

QUE

DALLE.

**MSX** 

 $111$ 

 $\overline{111}$ 

 $(1)$ 

iit

 $1(1)$  $\mathbf{H}$  $111$  |11

 $(1)$  $\mathbf{u}$   $\overline{111}$ 

 $_{11}$ 

 $\frac{1}{2}$ 

 $NE - 17,1481$ 

,105):LINE - (7,109):PSET (7,133):LI

780 COLOR 1:PSET (118,36):PSET (11

8,60):PSET (118,66):PSET (118,90):

790 PSET (118,150):PSET (6,147):LI

NE -(6,132):PSET (6,109):LINE -(6,

800 PSET (118, 94), I: COLOR5: PAINT (

810 LINE (127, 170) - (127, 179), 14:LIN

E(120,6)-(124,179),1,BF:LINE(127,7

850 ES="C10D32BM+6,-32D32U4L6U4R6U

860 PSET(25.28): DRAW \*\* XE\$1 \*: PSET(95

, 28) : DRAW \* XE\*; \*: PSET (85, 148) : DRAW \*

XESI\*:PSET(45,118):DRAW\*XE\$I\*:PSET

(75.118): DRAW\*XE\$: ": PSET(25.88): DR

AW"XES;":PSET(95,88):DRAW"XES;":PS

870 PSET(165,28): DRAW"XESI": PSET(2)

25, 28): DRAW \* XES | \*: PSET(145, 58): DRA

W"XE\$; ": PSET(185, 58): DRAW"XE\$; ": PS

FT(155,88): DRAW \* XES; \*: PSET(225,88)

: DRAW\*XE\$; \*: PSET(145, 118) : DRAW\*XE\$

: ": PSET(205, 148) : DRAW "XE#; ": PSET(1)

920 AD=50:LINE(115,8)-(119,29),5,8

930 DS="C3E3F3L3DIR2GILIDIH3":EFS=

940 PSET(103, 173): DRAW\*XD\*I\*: PSET(

103, 143): DRAW\*XD\*; ": PSET(103, 113):

DRAW"XD\$;": PSET(103, B3): DRAW"XD\$;"

:PSET(103,53):DRAW"XD%;";PSET(103,

950 PSET(8,143):DRAW"XD#;":PSET(8,

113): DRAW\*XP\$; ": PSET(8,83): DRAW\*XD

\$: ": PSET(8,53): DRAW "XD\$; ": PSET(8,2

960 PSET(58,143):DRAW"XD\$I":PSET(5

3, 113) : DRAW'XD\*; ": PSET (53, 83) : DRAW

"XD\$;":PSET(48,53):DRAW"XD\$;":PSET

970 PSET(233,173): DRAW"XD\$; ": PSET(

233, 143): DRAW"XD\*; ": PSET (233, 113):

*a sulvre...* 

JAHAHA

PSET (118, 120): PSET (118, 125)

105): PSET (6,79): LINE - (6,74)

6, 1): PAINT (44, 91)

 $1 - (127, 169)$ , 15

**B30 REM ECHELLES** 

4L6U4R6U4L6U4R6U4L6\*

ET(65,58): DRAW"XES;"

55, 148) : DRAW \* XESI

900 REM DIAMANTS

23): DRAW"XD#!"

3):DRAW"XD#1"

**MERDE! TROP** 

TARD! C'EST

HORRIBLE

(58,23): DRAW "XD\*; "

890 REM

**910 REM** 

880 VIE=3:SC=0:NI=1

"CIE3F3L3DIR2GILIDIH3"

820 REM

840 REM

QU'EST-CE QU'IL

Y A COMME FACHOS

 $00000$ 

 $-(205, 67)$ :LINE -(205,61)

 $0,96$ ):LINE -(170,91)

LINE - (204, 121)

LINE -(120, 150)

 $, 41$ ): LINE- $(116, 36)$ 

 $-1138,661$ 

ET (133,28)

 $(6, 55)$ 

TENEZ BON!

**J'ARRIVE!** 

135, 49): LINE - (133, 59)

 $(135, 112)$ : LINE -  $(133, 120)$ 

 $(135, 27)$ : LINE -  $(136, 17)$ 

SET (135,60):PSET (135,66)

590 PSET (170,90):LINE -(134,90):L

 $-(158,95):LINE - (164,93):LINE - (17)$ 

600 PSET (204, 120) :LINE -(134, 120)

:LINE -(134, 123):LINE -(154, 126):L

610 LINE - (182, 124) : LINE - (187, 127

):LINE - (198, 123):LINE - (204, 126):

620 PSET(179,150):LINE -(134,150):

LINE -(134,157):LINE -(145,153):LI

630 LINE -(172, 156):LINE -(173, 153

):LINE -(179,155):LINE -(179,151)

640 PSET (120, 37):LINE -(118, 54):L

INE -(120, 59):LINE -(119, 77):LINE

650 LINE - (121, 113) : LINE - (119, 120

):LINE -(120, 131):LINE -(118, 143):

660 PSET (114, 150):LINE -(116, 142)

:LINE -(117, 126): PSET (117, 120):LI

670 PSET (114,90):LINE -(117,87):L

 $(114, 60)$ : LINE - (115,50): LINE - (117

680 PSET (134, 4):LINE -(133, 27):LI

NE -(134, 29): PSET (134, 38): LINE -(

690 PSET (134,67):LINE -(133,87):L

INE -(134, 89) : PSET (134, 96) : LINE -

700 PSET (133, 124):LINE -(135, 139)

:LINE -(133,149):PSET (137,150):LI

710 PSET (138, 120) :LINE -(137, 95):

720 PSET (138,60):LINE -(137,46):L

INE -(138, 36) : PSET (139, 31) : LINE -

730 LINE -(137, 4):LINE -(138, 4):PS

740 COLOR 1:PSET (137,2):PSET (135

.30):PSET (134,28):PSET (135,37):P

750 PSET (135,90):PSET (135,95):PS

ET (135, 120): PSET (135, 123): PSET (

760 COLOR5:PSET (137,142):LINE -(1

37,140): COLOR 1: PSET (6,49): LINE -

770 COLOR5: PSET (7,55):LINE -(7,48

):PSET (7,74):LINE -(7,79):PSET (7

135, 150):LINE (136, 140) - (136, 142)

PSET (138, 90):LINE -(136, 78):LINE

NE -(136, 145):LINE -(138, 125)

INE -(116,71):LINE -(115,66):PSET

NE -(156, 153):LINE -(165, 155)

 $-1120,90$ :LINE  $-1118,104$ 

NE -(116, 102):LINE -(117, 94)

INE  $-(169, 122)$ : LINE  $-(178, 126)$ 

INE -(134,95):LINE -(146,93):LINE

DANS CETTE VILLE Y

DE MERDE!

FORN=1T015: PUTSPRITEN, , 0; NEXT 260 LINE (5,0)-(250,180),, B:LINE (

250 V=10:VT=4:OB=0:COLOR5,1,1:CLS:

230 REM DESSIN TABLEAU **240 REM** 

**220 REM** 

180 KS=INKEYS

190 IFK\$=CHR\$(49)THENST=1:GOT0230 200 IFK\$=CHR\$(50)THENST=0:G0T0230 210 IFKS()CHRS(49)ORKS()CHRS(50)TH **EN180** 

170 COLOR10: PRESET (10, 70) : PRINT#1, "SPIDER BIRDY GHOST JACK":PRE SET(213, 110): PRINT#1, "Le": PRESET(1 0,120):PRINT#1, " POPY HEAD BU Heros":COLORI3:PRESET(25,175 ) : PRINT#1, "11 JOYSTICK 21 KEYBOA RD\*

160 PUTSPRITEB, (30, 50), 12, 8: PUTSPR ITE3, (90, 50), 13, 7: PUTSPRITE12, (150 , 45), 15, 15: PUTSPRITE14, (30, 100), 6, 14: PUTSPRITE10, (90, 100), 14, 10: PUTS PRITEIS, (150, 100), 12, 4: PUTSPRITE1,  $(212, 45), 9, 1$ 

ISO LINE(5,0)-(250,22),4,B:LINE(8, 2) - (247, 20), 7, B: LINE(5, 26) - (180, 16 01, 15, B:LINE(185, 26) - (250, 160), 15,

140 COLOR6: PRESET (25, 9): PRINT#1, "J ACK'S MINE '#:COLORI3:PRINT#1, "pa r L.DOREAU\*

\$(12): SPRITE\$(10)=A\$(13): SPRITE\$(1) 11=A\$(14): SPRITE\$(12)=A\$(15): SPRIT E\$(13)=A\$(16):SPRITE\$(14)=A\$(17):S PRITES(15)=A\$(18)+A\$(19):SPRITE\$(1) 6)=A\$(20)+A\$(21):SPRITE\$(17)=A\$(22)  $1 + A = (23)$ 

120 SPRITE#(1)=A%(1)+A%(2):SPRITE%  $(2) = A \cdot (3) * A \cdot (4) : SPR1TE \cdot (3) = A \cdot (5) * A$ \$(6):SPRITE\$(4)=A\$(7):SPRITE\$(5)=A  $$(8)$ : SPRITE®(6)=A%(9): SPRITE%(7)=A  $$(10)$ 130 SPRITES(8)=AS(11):SPRITES(9)=A

110 KEYOFF: COLOR15, 1, 1: SCREEN2, 2, 0 : OPEN "GRP : "AS# !

:READX\*:A\*(N)=A\*(N)+CHR\*(VAL("&B"+ X%)):NEXTM.N

80 DEFINTA-Z 90 REM DEF, SPRITES 100 DIMAS(23):FORN=1T023:FORM=1T08

60 REM# 70 REMERRANSKERKERKERKERKERKERKE

Mode d'emploi

40 REM# 50 REM# SANYO MSX

**20 REM#** 30 REM# JACK'S MINE par L. DOREAU \*

10 REMARKARANSARKARKARKARKARKARKAR

jeu augmente à chaque nouveau tableau.

**JACK'S MINE** 

Epouvantable et difficile, mais ça peut rapporter gros...

Occupe environ 12 Ko. JACK'S doit ramasser des diamants éparpillés dans une mine peuplée de monstres implacables. La vitesse du

 $5,1811 - (250,181)$ 

 $E - 113,641$ 

INE  $-(14,36)$ : LINE  $-(8,37)$ 

 $-18,90$ ):LINE  $- (7,104)$ 

 $23$ ):LINE -(27,125)

):LINE-(118,179)

270 PSET (10,30) :LINE -(45,30) :LIN

 $E - (45, 35)$ :LINE -(40,34):LINE -(31

, 33) : LINE - (31, 35) : LINE - (21, 34) : L

280 LINE -(7,43):LINE -(6,54):LINE

5):LINE - (22,64):LINE - (18,66):LIN

290 LINE -(8,68) : LINE -(6,76) : LINE

300 PSET (6,105):LINE -(8,120):LIN

 $E - (58, 120)$ :LINE -(58,126):LINE -(

50, 124) :LINE - (43, 126) :LINE - (37, 1

310 LINE -(16, 123) :LINE -(8, 130) :L

INE -(6,134):LINE -(6,147):LINE -(

 $(9,150):LINE - (120,150):LINE - (118,$ 

157):LINE -(120, 166):LINE-(118, 176

320 PSET (111, 179):LINE -(114, 176)

:LINE -(115, 169):LINE -(116, 155):L

INE -(112, 152): LINE -(102, 153): LIN

330 LINE - (68, 153): LINE - (63, 155):

LINE - (58, 153): LINE - (49, 154): LINE

340 LINE -(16, 154):LINE -(12, 153):

LINE - (6, 156) ILINE - (5, 164) : LINE -

(5,172):PSET (6,176):LINE -(6,179)

350 PSET (68,120):LINE -(120,120):

LINE -(120, 126):LINE -(106, 122):LI

NE -(101, 126):LINE -(96, 123):LINE

360 LINE -(80.122):LINE -(80.126);

LINE -(75,124); LINE -(67,125); LINE

370 PSET (17,90):LINE -(79,90):LIN

 $E - (79, 95) : LINE - (74, 93) : LINE - 666$ 

380 LINE -(49, 96):LINE -(41, 94):LI

NE - (29, 92):LINE - (20, 94):LINE - (1

390 PSET (91,90):LINE -(120,90):LI

NE -(120, 95):LINE -(117, 93):LINE -

(111, 94):LINE -(106, 92):LINE -(101

, 93) : LINE-(96, 95) : LINE-(92, 94) : LIN

400 PSET (58,60):LINE -(120,60):LI

NE -(120,66):LINE -(116,65):LINE -

 $(108, 64)$ : LINE - (104, 67): LINE - (96,

410 LINE - (72, 66) : LINE - (61, 63) : LI

NE -(58,65):LINE -(58,61):PSET (58

.30):LINE -(120.30):LINE -(120.36)

:LINE -(111,34):LINE -(87,36):LINE

, 95) : LINE - (58, 93) : LINE - (51, 95)

 $-(44, 152)$ : LINE - (38, 155): LINE - (3

 $E - (87, 154)$ : LINE - (75, 152)

3, 152) : LINE - (24, 153)

 $- (87, 124)$ 

 $-167, 1201$ 

 $E - (91, 91)$ 

 $6,95$ ):LINE -(16,90)

641:LINE - (82,63)

 $(9,60)$ : LINE - (45,60): LINE - (45,6)

Laurence DOREAU

VOUS ÊTES POUR OU CONTRE LA

SUR L'ÎLE HAITAWANO? 5

 $-183,331$ 

 $:LINE - (85, 8)$ 

 $7, 2$ ) : LINE - (141, 6)

 $8,311$ 

 $0, 351$ 

18,60)

46.90)

NE - (248, 134)

NE - (235, 153)

 $4.331$ 

7,68)

 $(175, 31)$ 

Ô

य्या

PROLIFERATION DES TORTUES MARINES

HEU.

POUR!

 $\Theta$ 

420 LINE - (78, 32) : LINE - (77, 36) : LI

NE -(66,34):LINE -(58,38):LINE -(5

430 PSET (10,30):LINE -(7,23):LINE

440 LINE -(44, 4): LINE -(52, 2): LINE

450 LINE -(99,6):LINE -(110,3):LIN

E -(111,7):LINE -(120,8):LINE -(13

460 LINE -(163, 4) : LINE -(184, 7) : LI

NE -(188, 4):LINE -(201, 6):LINE -(2

470 LINE - (247, 8) : LINE - (248, 16) : L

INE -(246, 30):LINE -(189, 30):LINE

 $-(189, 37)$ : LINE  $-(211, 33)$ : LINE  $-(22)$ 

480 LINE - (231, 36) : LINE - (232, 33):

LINE -(241,34):LINE -(247,44):LINE

 $-(247, 58)$ :LINE -(246,60):LINE -(2

490 LINE - (218, 65): LINE - (224, 63):

LINE -(233,64):LINE -(243,63):LINE

500 LINE -(183, 90):LINE -(183, 97):

LINE -(190, 94):LINE -(207, 95):LINE

510 LINE -(242, 95):LINE -(248, 99):

LINE -(248, 109):LINE -(246, 120):LI

520 LINE - (220, 125) : LINE - (229, 123

):LINE -(234, 128):LINE -(236, 124):

LINE -(241, 129):LINE -(246, 125):LI

530 LINE -(247, 150):LINE -(195, 150

):LINE -(195,156):LINE -(208,153):

LINE -(222, 154):LINE -(228, 157);LI

540 LINE -(244, 155):LINE -(247, 160

):LINE -(248, 175):LINE -(245, 179)

INE -(134, 37):LINE -(141, 34):LINE

550 PSET (175,30):LINE -(134,30):L

 $-(154, 32)$ : LINE - (161, 35): LINE - (16)

560 LINE - (164, 33) : LINE - (175, 37) :

LINE -1175, 31): LINE-1175, 37): LINE-

570 PSET (205, 60) : LINE ~ (134, 60) : L

INE -(134,66):LINE -(150,67):LINE

 $-(155, 63)$ : LINE - (162, 65): LINE - (17)

580 LINE -(185, 65):LINE -(194, 64):

LINE -(197,68):LINE -(201,64):LINE

-02

 $\circ$ 

 $112$ 

 $-(221, 97) : LINE - (234, 93)$ 

NE - (214, 120) : LINE - (214, 126)

 $-(248, 67)$ :LINE -(248,79):LINE -(2

12, 3):LINE-(225, 4):LINE-(245, 3)

 $-(53,7):LINE - (63,4):LINE - (82,3)$ 

LINE - (29, 5) : LINE - (40, 2)

 $-(8, 9)$ :LINE -(10,2):LINE -(20,3):

F

Testez par un circuit chronométré, vos qualités de pilote de course.

#### Sylvain AMOUR

Mode d'emploi :

A l'aide de votre joystick, effectuez un circuit à bord de votre bolide. Vous disposez d'un temps limite pour effectuer un tour et la collision avec un mur vous renvoie au point de départ.

![](_page_20_Picture_1052.jpeg)

## **NOCTURNES**

Missions aériennes et spatiales dignes d'un EXEL pilote.

Claude GOURDIN

SHEP, Hic ...

T'AS PAS UN TRUC POUR.

Hic.

Hic

360 CALL CHAR(16,RO\$)

970 CALL CHAR(17,0U\$)

380 CALL CHAR(18, TR1\$)

990 CALL CHAR(19, MP1\$)

1000 CALL CHAR(20, MP2\$)

1010 CALL CHAR(21, JE1\$)

1020 CALL CHAR(22, ET1\$)

1030 CALL CHAR(23, JE2\$)

1040 CALL CHAR(24, ET2\$)

1170 AVS=CHR\$(3)&CHR\$(2)

1260 JET1\$=CHR\$(21)

1310 TE=400

 $TLI: J=41$ 

1270 JET11\$=CHR\$(22)

HR\$(65):LOCATE (LI+1,J)

HR\$(58):LOCATE (LI+1,J)

T LI:J=7:FOR LI=19 TO 22

 $OLOR("ObB");LI=3$ 

34:LOCATE (LI,J)

 $O$  STEP  $-1:LI=LI-1$ 

 $2:J=J+1$ 

 $(5) = 2 : CC(6) = 1$ 

T CHR\$(12)&CHR\$(12);

XT J:CALL COLOR("1bB")

 $tCC(4)=1$ :  $CC(5)=3$ :  $CC(6)=1$ 

:  $CC(4) = 1:CC(5) = 4:CC(6) = 1$ 

1280 JET2\$=CHR\$(23)&CHR\$(24)

1290 COK\$(12)=CHR\$(63)&CHR\$(64)

1300 ! \*\*\*\*\*\*\*\* 1er TABLEAU\*\*\*\*\*\*\*\*\*\*

1330 ! \*\*\*\*\*\*\* DESSIN ECRAN \*\*\*\*\*\*\*\*\*

1320 CLS "bBB":R=1:T=1:J=0:CALL COLOR("1bB")

1340 FOR LI=1 TO 18 STEP 3: J=J+1:LOCATE (LI, J):PRINT C

1350 PRINT CHR\$(66):LOCATE (LI+2, J): PRINT CHR\$(67): NEX

1360 FOR LI=1 TO 18 STEP 3: J=J-1:LOCATE (LI, J): PRINT C

1370 PRINT CHR\$(69):LOCATE (LI+2, J): PRINT CHR\$(70): NEX

1380 J=J-1:LOCATE (LI, J): PRINT CHR\$(71): NEXT LI: CALL C

1390 FOR J=22 TO 20 STEP -1:LI=LI+1:LOCATE (J,LI):PRIN

1400 PRINT CHR\$(12): NEXT J: FOR LI=19 TO 22: FOR J=7 TO

1410 PRINT CHR\$(12):NEXT J:NEXT LI:LI=36:FOR J=22 TO 2

1460 IF SC(=10 THEN CC(1)=1:CC(2)=2:CC(3)=1:CC(4)=1:CC

1470 IF SC)=15 AND SC(=25 THEN CC(1)=1:CC(2)=3:CC(3)=1

1480 IF SC)=30 AND SC(=40 THEN CC(1)=1:CC(2)=4:CC(3)=1

1440 LOCATE (LI, J): PRINT CHR\$(72): NEXT LI

1450 ! \*\*\*\*\*\*\* PROGRESSION DIFFICULTE \*\*\*\*

 $30$ 

FAIRE PASSER

LE HOQUET?

#### Mode d'emploi :

Ce jeu comporte 2 tableaux et 5 niveaux progressifs de difficulté. Les indications nécessaires sont incluses.

Tableau 1 : dans le cockpit d'un avion de chasse, alignez l'avion à abattre au-dessus de la mire clignotante. Dix avions abattus dans un delai déterminé donnent accès au second tableau.

Tableau 2 : malgré la menace d'un missile, faites effectuer le tour d'un satellite par un "spoutnik" et revenez au point de départ. Fin du second tableau, retour au premier.

- 100 INN NOCTURNES NAC. GOURDINAM 1985 NA
- 110 CLS "CYY"; CALL COLOR("OCYLH")

120 LOCATE (9,11): PRINT "NNOOCCTTUURRNNEESS"

130 LOCATE (10,11): PRINT "NNOOCCTTUURRNNEESS" 140 CALL COLOR("OCYL"):LOCATE (16,11):PRINT "((CCOOHHB

BAATTSS))'

150 ! #\*\*\* INIT \*\*\*\*\*\*\*\*\*\*\*\*\*\*<br>160 DIM COK\$(17), A\$(68)<br>170 TIC\$="OD7C8BAABAB6O2FC"

180 PH\$(1)="0E683FC"

130 PH\$(2)="7031EF040043CE0010F78C00216B040042CE0010F5 840031AD08006FE"

200 PHASS=PHS(1)&PHS(2)

210 C\$(1)="077C312DD46D6F708213EC60072B58C10C66308211F

4A0072D6841823E9316EAB63" 220 C\$(2)="7BAD18D6E74A2139DE8443BDAD18E7634A319CD6846

339AD18C6634A2118D6844206A 230 C\$(3)="518B5AD4A21AD5A84635AA518D4A54A21295A844294 AD1FF"

240 CARIS=CS(1)8CS(2)8CS(3)<br>250 CAS=CS(2)

260 C\$(4)="0BA02163031B18008D1E139840073A108100F0901E8 1080480478F084420020570C\*

270 C\$(5)="EBD02110840704E118840043CE0010F78C00316B080<br>52C20010948800214A0000528"

280 EXPL\$=C\$(4)8C\$(5)

290 C\$(6)="0398A4AD0165B50D20A7F206E439D180BC263AA0803 C2704906BB90418107B39"

300 C\$(7)="0718105B130162AB24406C130888B31C0004106B850 0624E23403C130888AD1C"

310 C\$(8)="013197FF"

320 EXPL2\$=C\$(6)&C\$(7)&C\$(8)

330 DATA "384F0A780B0A790003FB0A", "87AEDADD62371CBA6A37 8F7572E8AADDADD6CDA52F75"

340 DATA "ABAADDEDD6E9A50E59B5BBDD3A3B64D5EE7EEBF69055B BFBADB34356ED1EB76E0F51"

350 DATA "B57B5CBB3D44D56E71E5F61055BBE579DA8357EDB6A7E DOESEBSDB9DB6BBF8CS0FS6"

360 DATA "55DA9DB63B58D5EE77B2F66207ABDAFD4ED75EECA217B

DE8452F7A9105775D3EA768" 370 DATA "3B5CE0AECBEB74AD8735FC"

380 DATA "384F0A780B0A730003FB0A", "28B624BCC363A358924

EF74C4C5A1A42352B566AAA55" 330 DATA "D760CB2D8BB182C4AC36C43B2E748D3C126B3A283452

497C6A45B7C82D8D5D55D4EC" 400 DATA "B42CE334324B3CCAE3DC8524F6A857C85016C3AD3A21

83544487A84373345E523C6B" 410 DATA "43CDA36E506D65B15A294156C98D6314075167578972

420 DATA "2802C8610C01A5A32170AA5215AA010E3846BA184970 E4ABE4E6154BEEA3525CE8AC"

430 DATA "4484CB41E054A52A54034A389309B8B90951C1CCB991 C8C509B177A563524A1A5565"

440 DATA "8E113855A90AD5000514AB9EA262C8E88C764B8B67B7 31C62D289EC3966597AC78F2"

450 DATA "68419CB2AC296C4BAECBB2E4B451362A65DACAC694A8 5403603350A25223A57542B6"

450 DATA "4839D2F64E452A554ADDD7EDA82C4B515835CD3AE24D A494C2FF03"

470 SP=50860:RESTORE 380:FOR N=1 TO 10:READ L\$:GOSUB 4 760:NEXT N

480 SC=0:CALL EXEC(50860):CLS "Gbb":CALL COLOR("1GbLF") 430 LOCATE (5,6):PRINT "BBIIEENNVVEENNUUEE AA BBOORRD D":PAUSE 2

500 CALL COLOR("OWb"):LOCATE (10,4):PRINT "VOUS ETES AUX COMMANDES D'UN AVION "

DE CHASSE...":IF SCO=1 THEN PAUSE 2 1490 IF SC)=45 AND SC(=55 THEN CC(1)=2:CC(2)=2:CC(3)=1 510 PRINT:PRINT " :GOTO 530 520 SP=50688:RESTORE 330:FOR N=1 TO 6:READ L\$:GOSUB 4760 1500 IF SC)=60 AND SC(=70 THEN CC(1)=2:CC(2)=2:CC(3)=1 :NEXT N 530 CLS "bYY":CALL COLOR("1RYHLF"):LOCATE (2,12):PRINT "CCHHEECCKK--LLIISSTT' 540 LOCATE (3,12): PRINT "CCHHEECCKK--LLIISSTT": CALL COL OR("ObY"):LOCATE (6,15) 550 PRINT "(1=0UI/2=NON)":K\$=KEY\$:IF K\$="1"THEN GOSUB 4 560 SCO=1:GOSUB 5330:GOSUB 4870:PAUSE 2 570 AVI\$(1)="0000000107010183FF87"  $T$   $"$ 580 AVI\$(2)="00000000C00000B2FEC2" 1550 PRINT SC 590 BOU\$(1)="201C06037B0F01071D21" 600 BOU\$(2)="82CCF8C0EFF8C0607806" 610 ST\$="01070F1F1D1B0F070000" E20 TR\$="COFOF08060D6FEB0C083" 630 RO\$="33350E0F070306041F0F" 640 OU\$="FEE78000C0E1272FFEFC" E50 UM\$="33350E0F07030E387F3F" 660 MPS="FEE780008080C05EFFFC" 670 PF\$="33350EBFC7E7FCE0733C" EBO TR1\$="40F0F080E0D6FE80C0C0" E30 MP1\$="COCO80008080COSEFFFC" 700 MP2\$="80E0F01B8E87C05EFFFC' 710 JE1\$="E040404040C0E4FEE4C0" 720 ET1\$="40404040E00000000000" 730 JE2\$="000000437F4100000300"  $T = B$ 740 ET2\$="000000E1FFC18080E080" 750 COK\$(3)="41FF4949410701010F01"<br>760 COK\$(4)="04FE242404C00000E000" 770 COK\$(5)="80808040404040202020" 780 COK\$(6)="20101010100808080804" 790 COK\$(7)="04040402020202010101" "INEXT LI 800 COK\$(8)="01010102020202040404" 810 COK\$(3)="04080808081010101020" 820 COK\$(10)="20202040404040808080" 830 COK\$(13)="000102050A152A356AD5" 840 COK\$(14)="8040A060B05BAC54AA55" 850 COK\$(15)="02070503070705060707" 860 CDK\$(17)="00000101010101010000" 870 CALL CHAR(2,AVI\$(2))<br>880 CALL CHAR(3,AVI\$(1))<br>890 CALL CHAR(7,BOU\$(1)) 300 CALL CHAR(8,80U\$(2))<br>310 CALL CHAR(11,5T\$) 920 CALL CHAR(12, TR\$) 1830 CLS "GWW" 930 CALL CHAR(13, PF\$) 340 CALL CHAR(14, MP\$) 950 CALL CHAR(15, UM\$)

T'AS PAS UN TRUC POUR FAIRE PASSER UNE CRAMPE  $DELA$ ăΛ  $M$ ACHOIRE?

**EXELVISION-EXL100** 

WOUAHAHAH

1860 LOCATE (J+1,21): PRINT JET11\$: LOCATE (J,21): PRINT ":LOCATE  $(J+1, 21)$ 

(TIENS, CA VA MIEUX)

C'EST PASSE

LES CRETINS SE

MARRENT

**DPASSE** 

LE HOQUE!

1870 PRINT " "INEXT JICALL SPEECH("A") : CALL SPEECH("L, "&C\$(5)):LOCATE (20,21)

1880 PRINT AVS: CALL COLOR("1bW"):FOR K=1 TO 19:LOCATE (19,K): PRINT TETS

1890 LOCATE (20,K): PRINT PIED1\$: PAUSE .1: LOCATE (20,K) :PRINT PIED2\$:LOCATE (20,K)

1900 PRINT PIED3\$:LOCATE (19,K):PRINT " ":LOCATE (20, K):PRINT

1910 CALL SPEECH("L,"&TIC\$):NEXT K:LOCATE (19,19):PRIN<br>T TET\$:CALL SPEECH("A")

1920 LOCATE (20,19): PRINT PIED11\$: PAUSE .1:LOCATE (20, 21): PRINT

1930 LOCATE (20,19): PRINT PIED3\$: LOCATE (19,21): CALL COLOR("1GW"): PRINT AV\$

1940 PAUSE .1:CALL COLOR("1bW"):LOCATE (19,21):PRINT " ":LOCATE (19,19)

1950 PRINT TET1\$:LOCATE (20,19):PRINT PIED22\$:CALL COL OR("1GW"):LOCATE (18,20)

1960 PRINT JET1\$:LOCATE (18,20):PRINT " ":CALL EXEC(5 0688):FOR L=17 TO 1 STEP

1970 LOCATE (L,L): PRINT JET2\$: LOCATE (L,L): PRINT " ": NEXT L:CALL COLOR("1bW")

1980 FOR M=19 TO 39:LOCATE (19, M): PRINT TETS: LOCATE (2 0, M) : PRINT PIED1\$: PAUSE . 1

1990 LOCATE (20, M): PRINT PIED2\$: LOCATE (20, M): PRINT PI

ED3\$:LOCATE (19,M)<br>2000 PRINT " ":LOCATE (20,M):PRINT " ":CALL SPEECH(" L, "&TIC\$) : NEXT M

2010 CALL SPEECH("A")

2020 IF SC=10 THEN GOSUB 2050:GOTO 2030

2030 IF SC=25 OR SC=40 OR SC=55 OR SC=70 OR. SC=85 OR S C=100 THEN 2050

2040 GOTO 1320

2050 GOSUB 5350

SUR LA STATION ORBITALE EXL 100...":PAUS 2060 PRINT " E 4

2070 SCO=SCO+1:IF SC>10 THEN 2260 ELSE RETURN

2080 ! \*\*\*\*\*\*\* 2e TABLEAU \*\*\*\*\*\*\*\*

2090 CLS "YYY":CALL EXEC(50860):CLS "YBB":CALL COLOR(" 1YBLF"):LOCATE (4,6)

2100 PRINT " BBIIEENNVVEENNUUEE DDAANNSS LLAA ":PR

INT: FRINT 2110 PRINT " SSTTAATTIIOONN OORRBBIITTAALLEE":LOCATE

(14,4):CALL COLOR("ORB") 2120 PAUSE 2: PRINT "VOUS DIRIGEZ UN SPOUTNIK GRACE": PR

INT: PRINT "A L'ECRAN": PRIN 2130 PRINT "DE CONTROLE...":PAUSE 6:CLS "BYY":CALL COL

OR("1RYHLF"):LOCATE (2,12) 2140 PRINT "CCHHEECCKK--LLIISSTT":LOCATE (3,12):PRINT

"CCHHEECCKK--LLIISSTT" 2150 CALL COLOR("0bY"):LOCATE (5,15): PRINT "(1=0UI/2=N

ON)";K\$=KEY\$ 1420 LOCATE (J,LI): PRINT CHR\$(12) &CHR\$(12) &CHR\$(12): NE 2160 DIM C1(14)

2170 IF K\$="1"THEN GOSUB 4900 ELSE GOTO 2260

2180 LOCATE (8,1): PRINT "CLAVIER": PRINT: PRINT TAB(2);"

1430 LOCATE (18,20): PRINT CHR\$(73): J=34: FOR LI=19 TO 2  $1 2 3"$ ; TAB(20);

2190 PRINT "SI VOUS APPUYEZ": PRINT TAB(2); "4 5 6"; TAB(

20); "SUR LA TOUCHE"" """  $2200$  PRINT TAB(2);"7 8 3";TAB(20);" -)DIRECTION : ":PR<br>INT TAB(2);"\* 0 #":D1=50

2210 PAUSE 3:CALL DIR(D1,11):LOCATE (10,4):PRINT "2":L

OCATE (11,34): PRINT "2" 2220 LOCATE (13,24): PRINT " NORD ": PAUSE 7: LOCATE (10, 4) : CALL COLOR("ObY")

2230 PRINT "2":D1=53:CALL DIR(D1,11):LOCATE (11,4):CALL COLOR("OCb"):PRINT "5"

1050 CALL CHAR(63, COK\$(3)) HAHAHA 1060 CALL CHAR(64, COK\$(4)) 1070 CALL CHAR(65, COK\$(5)) 1080 CALL CHAR(66,COK\$(6)) **JE ME** 1030 CALL CHAR(67, COK\$(7)) MARRE 1100 CALL CHAR(68, COK\$(8)) 1110 CALL CHAR(69, COK\$(9)) 1120 CALL CHAR(70, COK\$(10)) 1130 CALL CHAR(71, COK\$(13)) 1140 CALL CHAR(72, COK\$(14)) 1150 CALL CHAR(73, COK\$(15)) 1160 CALL CHAR(75, COK\$(17)) 1180 BOUMS=CHR\$(7)&CHR\$(8) 1190 TETS=CHR\$(11)&CHR\$(12) 1200 PIED1\$=CHR\$(13)&CHR\$(14) 1210 PIED2\$=CHR\$(15)&CHR\$(14) 1220 PIED3\$=CHR\$(16)8CHR\$(17) 1230 TET1\$=CHR\$(11)&CHR\$(18) 1240 PIED22\$=CHR\$(15)&CHR\$(19) 1250 PIED11\$=CHR\$(13)&CHR\$(20)

s

 $\mathcal{Q}$ 

![](_page_21_Picture_89.jpeg)

:  $CC(4) = 1 : CC(5) = 3 : CC(6) = 1$ :  $CC(4) = 1:CC(5) = 4:CC(6) = 1$ 1510 IF SC>=75 AND SC<=85 THEN CC(1)=2:CC(2)=2:CC(3)=1  $CC(4) = 2:CCC(5) = 2:CC(6) = 1$ 1520 IF SC)=30 AND SC(=100 THEN CC(1)=2:CC(2)=2:CC(3)=  $1:CC(4)=2:CC(5)=3:CC(6)=2$ 1530 RANDOMIZE: A=6+INTRND(24): RANDOMIZE: B=INTRND(16): C 2=A:C3=B:CALL COLOR("OYM") 1540 LOCATE (20,28): PRINT "OPER. ":LOCATE (21,28): PRIN ":LOCATE (21,29) 1560 LOCATE (20,8): PRINT "TEMPS ":LOCATE (21,8): PRINT ":LOCATE (21,8) 1570 PRINT TE: CALL COLOR("1CBF") 1580 LOCATE (12,20): PRINT COK\$(12)<br>1530 IF TE=400 THEN 1610 1600 CALL KEY1(D1,D2):IFD1=32 THEN A=C2:B=C3:GOTO 1710 1610  $A = A+C C(1) * INT (RND*C C(2)) - CC(3):C2=A$ 1620 B=B+CC(4)\*INT(RND\*CC(5))-CC(6):C3=B 1630 IF B(0 THEN B=16 1640 IF B)16 THEN B=0 1650 IF A(7 THEN A=32 1660 IF A)32 THEN A=7 1670 LOCATE (T+1,R+1) :PRINT " " 1680 CALL COLOR("1RB"):LOCATE (B+1,A+1):PRINT AV\$:R=A: 1690 | MWWWWWW TIR WWWWWWWWWWWW 1700 CALL KEY1(D1,D2): IF D1()32 THEN 1740 1710 CALL SPEECH("L,"&EXPL2\$):CALL COLOR("1RB"):FOR LI  $=17$  TO 13 STEP  $-2$ 1720 LOCATE (LI,20):PRINT CHR\$(75):LOCATE (LI,20):PRINT 1730 IF B=10 AND A=19 THEN GOSUB 1810 1740 IF 01()255 THEN CALL DIR(D1,19) ELSE D1=D 1750 B=B-2\*(D1=128)+2\*(D1=130) 1760 A=A-2\*(D1=131)+2\*(D1=129):D=D1 1770 TE=TE-1:IF TE=0 THEN CALL COLOR("ObY"):CLS "YYY": LOCATE (8,1):GOTO 5160 1780 CALL KEY1(D1,D2):IF D1=32THEN A=C2:B=C3:GOTO 1710<br>1790 CALL COLOR("0YM"):GOTO 1560 1800 INNHHMMMM AUION ABATTU MMMMMMM 1810 CALL SPEECH("L,"&EXPL\$):SC=SC+1:CALL COLOR("1WB") 1820 LOCATE (11,20): PRINT BOUM\$: LOCATE (12,20): PRINT " ":PAUSE . 2:CLS:PAUSE 1 1840 ! \*\*\*\*\*\*\*\* INTERLUDE \*\*\*\*\*\*\*\*\*\*\*\*\* 1850 CALL COLOR("1GW");FOR J=1 TO 20 STEP 2:LOCATE (J, 21);PRINT JET1\$

2240 LOCATE (11,34): PRINT "5": LOCATE (13,23): PRINT "ST ATU-QUO":D1=129:GOSUB 4930 2250 PAUSE 4:C1(11)=1 2260 CLS "YYY":GOSUB 5330:GOSUB 5100:PAUSE 2 2270  $G=6:CA(12)=0$ 2280 LUS="0000070F3E7870E0E0E0" 2230 UN\$="0000EOFOFCCE06030343" 2300 UNE\$="FOFOF1797D3D0F070000" 2310 NE\$="C7EFFFFFEFEFCF0E00000"<br>2320 SPOU\$="0000FF83FF0F13224282" 2330 TNIK \*= "414244CBFOFFC1FF0000" 2340 ROCK\$="834A2A1CFC3F38545291" 2350 CRAC\$="895C2A5AFF5A14523990" 2360 CALL CHAR(25,LU\$) 2370 CALL CHAR(26, UN\$) 2380 CALL CHAR(27, UNE\$) 2390 CALL CHAR(28, NE\$) 2400 LUNS=CHRS(25) &CHRS(26) 2410 LUNES=CHR\$(27) &CHR\$(28) 2420 CALL CHAR(29, SPOU\$) 2430 CALL CHAR(30, TNIK\$) 2440 SPIK \*= CHR \* (29) &CHR \* (30) 2450 CALL CHAR(31, ROCK\$) 2460 CALL CHAR(32, CRAC\$) 2470 CALL CHAR(33, "00400000000000000000") 2480 CALL CHAR(34, "00003000000000000000") 2490 CALL CHAR(35,"0000001B100000000000") 2500 CALL CHAR(36, "0000000000C0C00000000")<br>2510 CALL CHAR(37, "00000000000707000000") 2520 CALL CHAR(38, "00000000000000E070000")<br>2530 CALL CHAR(39, "000000000000003C0F00") 2540 CALL CHAR(40, "0000000000000000FC3F") 2550 CALL CHAR(41, "FE1F0000000000000000") 2560 CALL CHAR(42,"00C00000000000000000")<br>2570 CALL CHAR(43,"00FF1F00000000000000") 2580 CALL CHAR(44, "0000E000000000000000") 2530 CALL CHAR(45, "0000FF0F0F1020000000") 2600 CALL CHAR(46,"40800000000000000000")<br>2610 CALL CHAR(47,"0000FFFF0708100000000")<br>2620 CALL CHAR(48,"204080FCFC0000000000")<br>2630 CALL CHAR(49,"0202FF87FF0709110000") 2640 CALL CHAR(50,"408000FF82FE00000000")

## **A SUIVRE...**

![](_page_22_Picture_0.jpeg)

1450 REM \*\* REDEFINITION DES TOUCH 4 670 IF MIDS(ARS(AU), AI, 1)="0" THE ES \*\* N ta#(au)=ta#(au)+CHR#(32) :GOTO 7 1460 FOR 1=8 TO 24 LOCATE 1, 1 PRIN 20 680 IF MIDS(ARS(AU), AI, 1)="1" THEN ta#(au)=ta#(au)+CHR#(143):GOTO 72 **1470 NEXT** 1488 LOCATE 9,18: PEN 3: PRINT "RED<br>EFINIION DES TOUCHES" : PEN 2 690 IF MIDS(ARS(AU), AI, 1)="2" THEN ta#(au)=ta#(au)+CHR#(212):GOTO 72 1490 FOR 1=1 TO 10: c#=INKEY\$ : NEXT  $\Omega$ 700 IF MIDS(AAS(AU), AI, 1)="3" THEN 1500 LOCATE 15, 14: PRINT "Haut ta%<au >=ta%<au >+CHR%<213):GOTO 72 1510 GOSUB 1620 · J1\$=b\$ 710 IF MIDS(ARS(AU), AI, 1)="4" THEN 1520 LOCATE 15, 16 PRINT "Bas ta%(au)=ta%(au)+CHR%(214) ELSE ta #(au)=ta#(au)+CHR#(215) 1530 GOSUB 1620: J2#=b\$ 720 NEXT AI : NEXT au. 1540 LOCRTE 15,18: PRINT "Gauche ? 730 LOCATE 1,24 PRINT STRING% 40,C HR\$(128)) 1550 GOSUB 1620 338=b\$ 740 PEN 1:FOR au=6 TO 1 STEP-1:LOC 1560 LOCATE 15,20 PRINT "Droite ? ATE 1, AU+17 PRINT tas(AU) NEXT AU 1570 GOSUB 1620 : J48=b\$ 750 LOCATE 1, 17 PRINT STRING #40, C 1580 LOCATE 15,22 PRINT "Repetitio HR#(128))  $\overline{\mathbf{r}}$ 760 REM Si vous sauvez sur disquet 1590 GOSUB 1620: J5\$=b\$ te, ne tapez pas la ligne suiva 1600 FOR 1=8 TO 24: LOCATE 1, 1: PRIN nte 770 PEN 3: LOCATE 6.25 PRINT "Patie " : NEXT nce ! Chargement en cours. 1610 GOTO 1220 780 DATA 0, 0, 14, 3, 13, 39, 167, 0, -1, -1620 REM --- Valeur des touches -- $4, -9, 0, -12, -35, -4, 0, 12, 35, -150, 0, 5, -13, 8, 0, -1, -4, -8, 0, -6, -18, -4, 0$ 1630 bs=INKEY\$ IF b\$<>"" THEN PRIN 790 DATA 24.0.12.1. - 3, 4, 9, 26, 4.0. **b® ELSE 1620**  $8, -24, 1, -2, 8, 0, 2, 2, 9, 24, 4, 0, -9, -26$ 1640 SOUND 1,2056,10,7  $-5, -4, -12, 0$ 1650 RETURN 800 DRTR 46, 0, 10, 1, 10, 30, 4, 0, 5, -22 1660 REM \*\*\*\*\*\* JEU A 2 JOUEURS \*\*  $7.22.4.8 - 18. - 38. - 4.8 - 5.22. - 7. - 2$  $*****$  $2, -4, 8$  $1670$   $16 = 2$ 810 DATA -2, -5, 20, 3, 86, 0, 3, 2, 4, 12,<br>-2, 2, -10, 0, -3, 4, 4, 11, 5, 4, 16, 0, -1, -<br>4, -14, 0, -3, -2, -3, -7, 2, -2, 10, 0, 3, -4 1680 FOR 1=8 TO 24 LOCATE 1, 1 PRIN " INEXT  $-5, -16, -5, -4, -88, 8, 1, 4$ 1690 LOCATE 9.11 PEN 3:PRINT "JEU A DEUX JOUEURS" PEN 2<br>1700 FOR 1=1 TO 10:c\$=INKEY\$ NEXT 820 DRTR 102.0.8.1. - 3.4.8.22.5.4.1 2, 8, 3, -4, -8, -22, -5, -4, -12, 0<br>830 DATA 105, 4, 8, 1, -1, 2, 6, 18, 3, 2, 8  $0.1, -2, -6, -18, -3, -2, -8, 0$ 1710 LOCATE 1, 13 HNPUT "Joueur 1 " 840 DATA 124, 0, 10, 1, 10, 30, 20, 0, -1, inm1事  $-4, -16, 8, -3, -7, 8, 8, -1, -4, -8, 8, -5, -$ 1720 LOCATE 1, 15 INPUT "Joueur 2 "  $15, -4, 0$ i nin2# 850 REM Si vous sauvez sur disquet 1730 LOCATE 1, 17 PRINT "Qui commen taPez Pas la ligne suiva te, ne  $ce$   $7$   $1$ nte

MBOL 248, 15, 31, 31, 63, 63, 127  $, 127, 255$ 2170 SYMBOL 249, 240, 248, 248, 252, 25 2, 254, 254, 255 2180 SYMBOL 250, 255, 127, 127, 63, 63,  $31, 31, 15$ 2190 SYMBOL 251, 255, 254, 254, 252, 25 2,248,248,240 2200 SYMBOL 252, 255, 126, 126, 60, 60,  $24, 24, 8$ 2210 SYMBOL 253, 0, 24, 24, 60, 60, 126, 126,255 2220 INK 10,26: INK 11,24: INK 12,17 **INK 13.6** 2230 RESTORE 3740 2240 FOR d9=1 TO 7 2250 READ dar, db, dt 2268 LOCATE dt. da (PEN 18 PRINT CHR<br>#(dar+248) / STRING#(db, CHR#(143)) / C HRB(dar+241) 2278 IF d9>3 THEN dar=dar-2280 LOCATE dt. 25-d9 PEN 11 PRINT<br>CHR#(dar+242); STRING#(db, CHR#(143) 1:CHR#Cdan+243) **2298 NEXT d9** 2300 LOCATE 9,8 PEN 10 PRINT CHROC 252) LOCATE 12.8 PRINT CHRB(252)<br>2318 LOCATE 9.17 PEN 11 PRINT CHRB<br>(253) LOCATE 12.17 PRINT CHRB(253) 2320 FOR dv=6 TO 15 STEP 9<br>2330 IF dv=6 THEN PEN 12 ELSE PEN  $13$ 2348 LOCATE dv, 5 PRINT CHRO(253)<br>2358 LOCATE dv, 28 PRINT CHRO(252) 2368 LOCATE dv-1,6 PRINT CHROC244) 2370 LOCATE dv-1, 19 PRINT CHRS(246 ) / CHRB(143) / CHRB(247) 2380 LOCATE dv-1,7 PRINT CHR#(248) CHR#(143); CHR#(249) 2390 LOCATE dv-1, 18 PRINT CHRO(250 ); CHR#(143); CHR#(251) **2400 NEXT dv** 2410 FOR d92=8 TO 17<br>2420 READ dar2 2430 PEN 12 LOCATE 5, d92 PRINT STR INGO(3, CHRO(143)) 2440 LOCATE 8, d92 PRINT CHRS(dar2)<br>2450 PEN 13 LOCATE 14, d92 PRINT ST RING®(3,CHR®(143))

 $\overline{\mathcal{L}}$ 

2910 IF note()ha(h)) THEN 3310<br>2920 ON ha(h)) GOSUB 2990,3010,303 0,3050 2930 NEXT hJ 2940 PEN 2 2950 IF Jr=1 THEN Jr=2 ELSE Jr=1<br>2960 sc=hw\*10 LOCATE 18,4 PRINT US ING"###" / sc 2978 FOR del=1 TO 1888 NEXT<br>2988 humhu+1 GOTO 2788<br>2998 REM \*\*\*\*\* LES NOTES \*\*\*\*\*\*\*\*\* \*\*\*\*\* 3000 za=10 zb=2 GOSUB 3220 SOUND 1 ,349, tp, 7 · FOR 1=1 TO 300 · NEXT · PEN<br>10 · GOSUB 3270 · RETURN 3010 REM 3020 za=10:zb=20:GOSUB 3220:SOUND<br>1,440,tp,7:FOR 1=1 TO 300:NEXT:PEN<br>11:GOSUB 3270:RETURN 3030 REM 3040 za=6:zb=11:GOSUB 3220:SOUND 1<br>,587,tp,7:FOR i=1 TO 300:NEXT:PEN 12 GOSUB 3270 RETURN 3050 REM 3060 za=14:zb=11:GOSUB 3220:SOUND 1,659, tp, 7: FOR 1=1 TO 300: NEXT: PEN<br>13: GOSUB 3270: RETURN<br>3070 REM \*\*\*\*\* HORLOGE \*\*\*\*\*\*\*\*\*\*\*\* \*\*\*\*\* 3080 IF Jr=1 AND Jb=1 THEN LOCATE<br>9,12,PRINT " ":GOTO 3130 3090 tt=tt-1 3100 SOUND 1,284,5,7 3110 PEN 2 3120 LOCATE 9,12 PRINT USING "###" しもも 3130 RETURN 3140 REM XXXXXX REPETITION XXXXXXX \*\*\*\*\* 3150 FOR Ji=1 TO hw 3160 ON ha( Ji) GOSUB 2990, 3010, 303 0,3050 3170 FOR yy=1 TO 400 NEXT 3180 NEXT J1<br>3190 PEN 2 3200 RETURN 3210 REM \*\*\*\*\*\*\* NOTE JOUEE \*\*\*\*\*\* **XXXXX** 3220 DI:PEN 1:LOCATE za, zb:PRINT C HR#(221);CHR#(222) 3230 LOCATE za, zb+1 PRINT CHR\$(223 ); CHR\$(225)

0 REM \*\*\*\*\* reales du jeu \*\*\*\*\* \*\*\*\*  $3760$  r\$(1)=" REGLES DU JEU" 3770 rs(2)=" " 3780 r\$(3)=" Le but du jeu consi<br>ste a reProduire" 3790 r\$(4)="une serie sonore de Pl us en plus longue"<br>3800 r%(5)="composee de quatre not<br>es differentes," 3810 r\$(6)="9ui sont associees a u ne couleur."<br>3820 rs(7)=" " 3830 r@(8)=" VERSION I JOUEUR ' La serie de notes"<br>3840 r@(9)="est Generee Par l'ordi nateur." 3850 rm(10)=" "<br>3850 rm(11)=" VERSION 2 JOUEURS " Les adversaires 3870 r@(12)="augmentent la serie d 'une note a chaque"<br>3880 r@(13)="fois."<br>3890 r@(14)="" 3900 rs(15)="En cours de Jeu, Pour faire repeter la 3910 rm(16)="derniere sequence, ta 3920 FOR ri=7 TO 25: LOCATE 1, riPR INT " " INEXT 3938 FOR ry=1 TO 16<br>3948 IF ry=1 THEN PEN 3 ELSE PEN 2<br>3958 IF ry=2 OR ry=7 OR ry=10 OR r u=14 THEN 3970 3960 LOCATE 1, ry+8 PRINT r@(ry) SO<br>UND 1,100,20,7,0,1 FOR 1=1 TO 500 NEXT 3978 NEXT ry<br>3980 FOR 1=1 TO 10000 IF INKEY(18)<br>=0 THEN 1=10000 ELSE NEXT<br>3990 FOR ri=7 TO 25 LOCATE 1.ri PR **INT** " INEXT 4000 GOTO 1220

## LE LOGICIEL DE LA SEMAINE ..... LE LOGICIEL DE LA SEMAINE

## **LES DIEUX DU STADE D'INFOGRAMES** pour tous les Thomson

Cette fois-ci, ils avaient gagné.<br>Le tétrathlon devenait enfin une épreuve reconnue des jeux olympiques. Marcel Durand-Bogdanovitch allait pouvoir, devant son public, montrer de quoi il était capable. Fidèle à son objectif, il se devrait de remporter cette nouvelle discipline s'il voulait ne pas mourir de honte. La rencontre allait se situer à un niveau à nul autre pareil : le fils spirituel de Carl Lewis (Le champion des années 80) Jove McEnzie lui poserait sans doute plus de problèmes que son ho-<br>mologue russe Mikhaïl Restonoff.

Jour J. Les jeux ont débuté LES

OF SUIS LE CHAMPION OU UN METRE-HAIE! ,,,,

dans une ambiance de liesse<br>extraordinaire. Paris est envahi par les athlètes les plus divers, la cacophonie émanant de la masse rappellerait la tour de Babel à plus d'un grincheux. Les échauffements viennent de débuter dans une frénésie indescriptible. La vingtaine d'athlètes criptole: La virgiane d'années<br>annoncés pour le tétrathlon<br>s'auscultent du regard, se jau-<br>gent... Le travail psychologique bat son plein, les entraîneurs insufflent les derniers conseils à Salient les derniers consens à<br>leurs poulains. Marcel Durand-<br>Bogdanovitch pénètre sur la<br>piste en compagnie de Ron Makossa, qui sera son adversaire pour le 100 mètres plat. La foule<br>suspend son souffle à l'annonce du départ imminent. La tension monte... Les coureurs s'élancent... Marcel prend un excellent départ, une foulée, deux foulées<br>d'avance, c'est extraordinaire ! Nous n'avions pas vu ça depuis Jazy ! Il remporte haut la main ce premier duel avec une confortable avance. A lui le record européen de la discipline.

Miracle! Aucun des autres concurrents n'a réussi à battre le temps établi par notre cham-<br>pion national. Nous voici au seuil de la seconde épreuve : le saut en hauteur. Marcel tente 2,32 mètres Sa course d'élan est parfaite. Il saute... et passe !<br>Fantastique ! Le record de France est pulvérisé ! Décidément nous assistons à un festival de performances de la part de notre héros du jour. Il remet en jeu immédiatement son résultat. La barre vient d'être montée à 2,36 mètres. Le record d'Europe n'a qu'à bien se tenir. Il se concentre... Vas-y Marcel! Une petite hésitation avant de franchir l'obstacle. Sa jambe a heurté la barre, elle oscille... Elle<br>n'est pas tombee - C'est fabuleux, unique. De mémoire de journaliste sportif, nous n'avons jamais vu pareille démonstration de la part d'un athlète français.<br>Cocoricoooooo ! Plus rien ne peut désormais empêcher Marcel Durand-Bogdanovitch de remporter la médaille d'or. Après

deux épreuves son avance est suffisante pour qu'il s'impose sans problème dans les deux dernières disciplines : le 400 mètres plat et le saut en longueur.

Le choix pour le moins sans originalité du thème de ce logiciel, quatre épreuves classiques de toute compétition d'athlétisme pourrait, à priori, freiner votre enthousiasme. Heureusement la qualité remarquable de la réalisation, grâce à des choix osés de la part des programmeurs, sauve de toute critique négative ce produit. Les coureurs sont représentés sous la forme "fil de<br>fer" pour alléger la programmation de l'animation qui gagne ainsi en réalisme. Le public soulève l'enthousiasme par son agitation de bon aloi. Vous remuerez dans la joie votre manette, à l'assaut des records mondiaux des différentes disciplines. Une réussite rarement égalée sur ce micro généralement délaissé par les programmeurs de talent.

**AMSTRAD** Garfunkel Roger ROSEC<br>APPLE page 23<br>Jeep 123 Didier POGLIO page 20 **CANON X07** Maurice LAMEYSE page 7<br>Commotron Olivier ZIMMER page 5 **EXL 100** Nocturnes FX Froggy FX 702 P Christophe BREUIL page 18<br>le mineur **HECTOR** Riton le Patrick CHERVET page 2 **MSX** Jack mine Laurence DOREAU<br>ORIC page 21 Tommy Emmanuel DOREAU<br>SPECTRUM page 6 Enquête Pascal GICQUIAU page 19 TI 99/4A (be)<br>Laurent SIMON Plongeon<br>page 4 TI 99/4A (bs)<br>Sylvain AMOUR<br>TO 7 70 Cour la montre page 21<br>Tofile J.C. BUCAILLE page 18 **VIC 20** Meurtre au manoir Patrick DEBEAUMARCHE page 3 ZX 81 Poker 2000 Frédéric BERNARD page 2

menu

**HIPS** 

![](_page_23_Picture_10.jpeg)

![](_page_23_Picture_352.jpeg)

- 
- 
- 

![](_page_23_Picture_353.jpeg)

Livraison des produits disponibles sous 8 jours

![](_page_23_Picture_25.jpeg)

![](_page_23_Picture_354.jpeg)

![](_page_23_Picture_29.jpeg)

Tous les logiciels sont vendus en cassette sauf s'ils sont notés" auquel cas il s'agit de disquette.